**GUITAR . WITH TABLATE** 

# 50 Aaroque Jolos

**Arranged by Mark Phillips** 

4 Mitton Okur P

**Music by 18 Baroque Composers, Including:** 

**Bach · Corelli** Couperin . Handel **Purcell · Rameau** Scarlatti · Telemann

# Contents

#### Johann Sebastian Bach

- 4 Aria
- **5 Be Content**
- 6 Be Thou with Me
- 8 Gavotte (from French Suite No. 5)
- 11 Minuet 1
- 12 Minuet 2
- 10 Sheep May Safely Graze
- 14 Sinfonia

**John Blow** 16 Air

Arcangelo Corelli 17 Largo 18 Sarabande 1 19 Sarabande 2

**François Couperin** 20 Cuckoos (from French Follies) 21 The Harvesters 22 Le Petit Rien 23 The Thorny One

Louis-Claude Daquin 24 Noël

Elisabeth-Claude Jacquet de la Guerre 25 Minuet

**Charles Dieupart** 26 Gavotte 27 Minuet

William Duncombe 28 Sonatina

Adam Falckenhagen 29 Minnet

**Christopher Graupner** 30 Air en Gavotte

George Frederick Handel 31 Bourrée (from Water Music) 32 Coro (from Water Music) 33 Gavotte 34 March (from Scipio) 38 Minuet 1 39 Minuet 2 40 Minuet 3 41 Passepied 1 42 Passepied 2

36 Sarabande

#### **Henry Purcell**

43 Air **44 A Farewell** (The Queen's Dolour) 45 Minuet 46 Rigadoon

#### Jean Phillippe Rameau 47 Rigaudon 48 Rondino

#### Valentin Rathgeber

50 Musical Pastime

#### Domenico Scarlatti

57 Gigue 52 Largetto 54 Minuet 1 56 Minuet 2

#### J. S. Scholze 49 Dance Song

**Georg Philipp Telemann** 58 Bourrée 60 Burlesca 61 Minuet 62 Scherzino

#### Wenzel von Radolt

63 Minuet

#### Aria

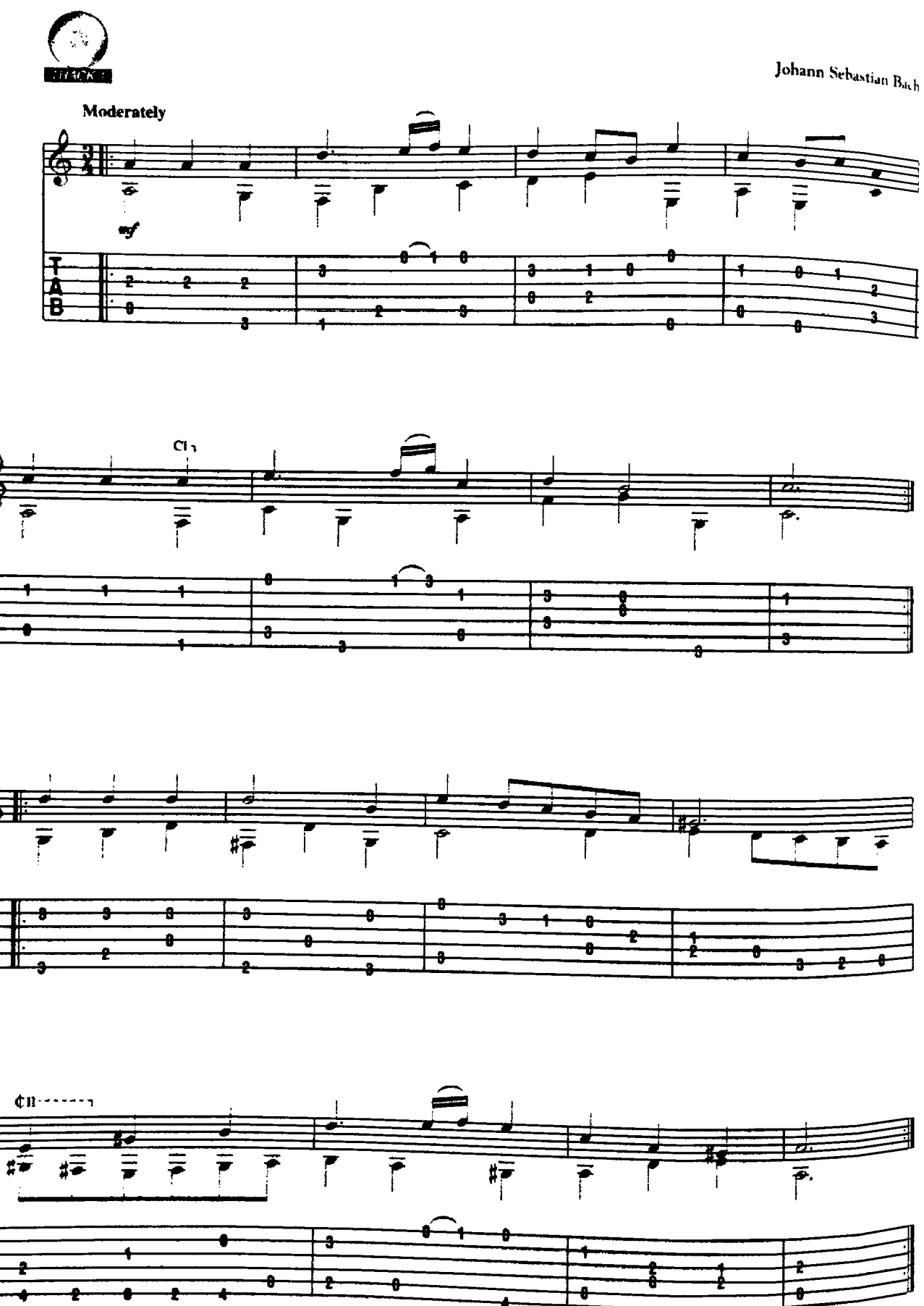

This Arrangement @ 2004 Cherry Lane Music Company<br>International Copyright Secured - All Rights Reserved

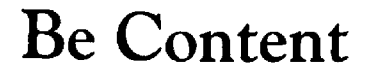

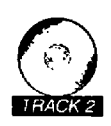

Johann Sebastian Bach

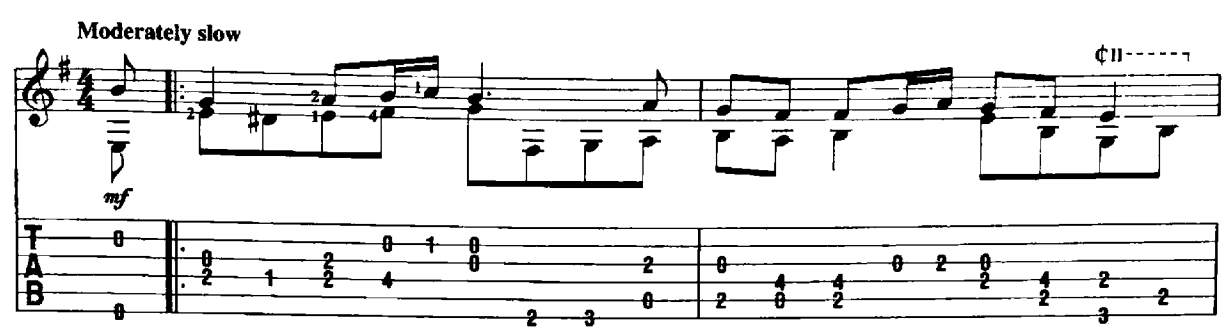

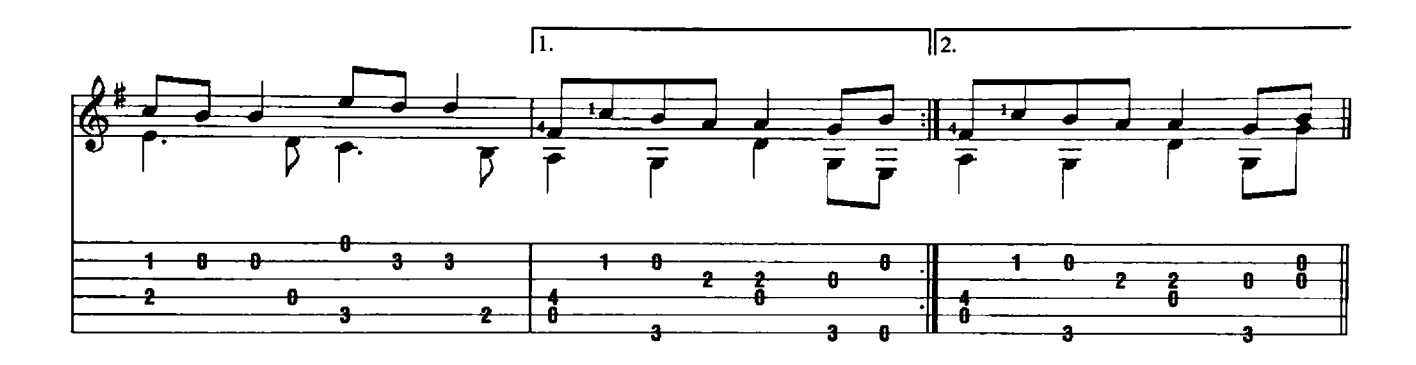

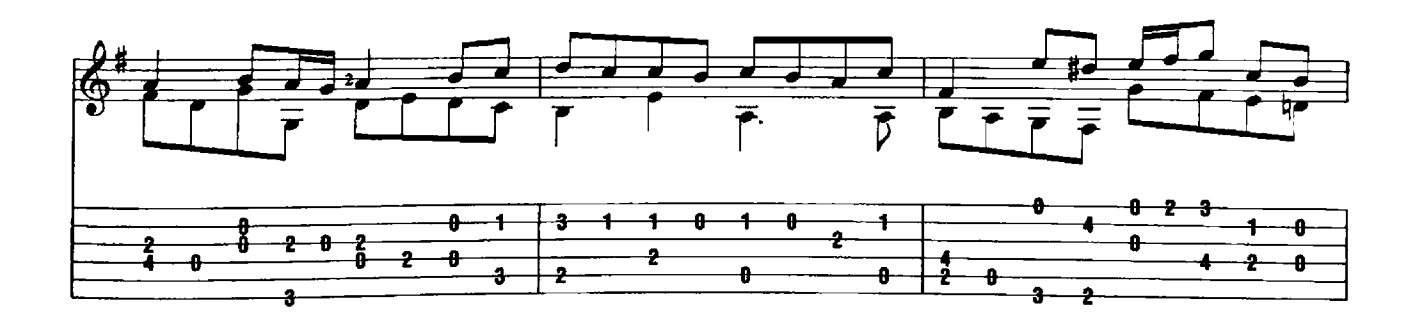

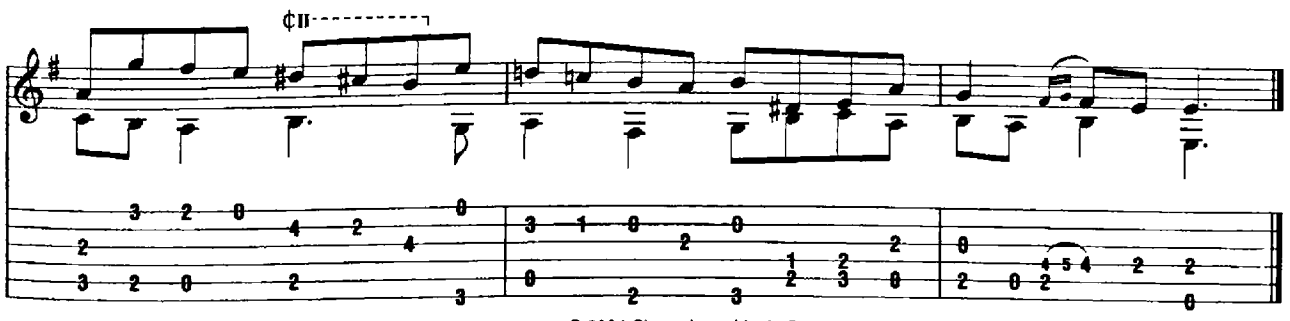

This Arrangement © 2004 Cherry Lane Music Company<br>International Copyright Secured All Rights Reserved

# Be Thou with Me

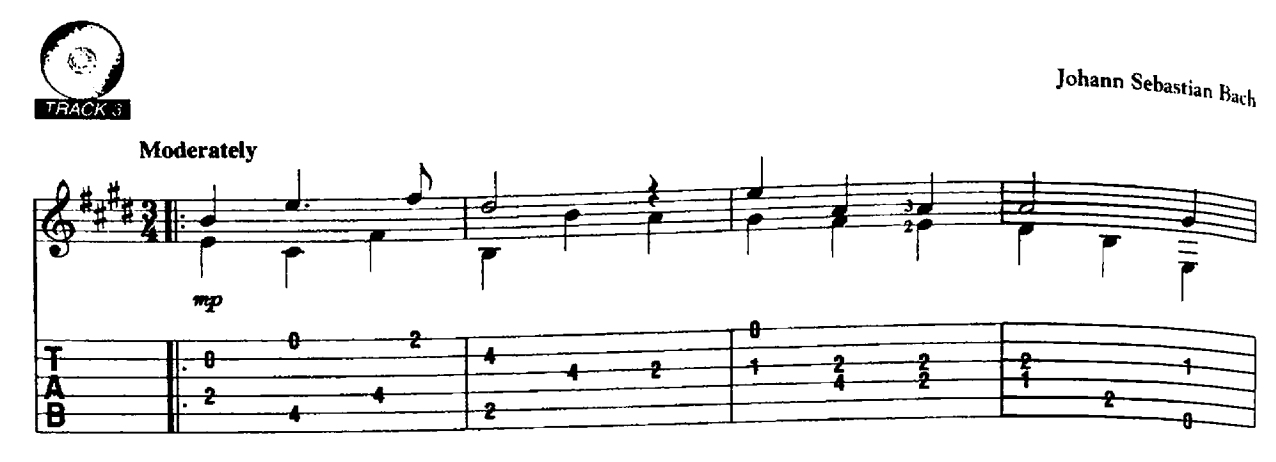

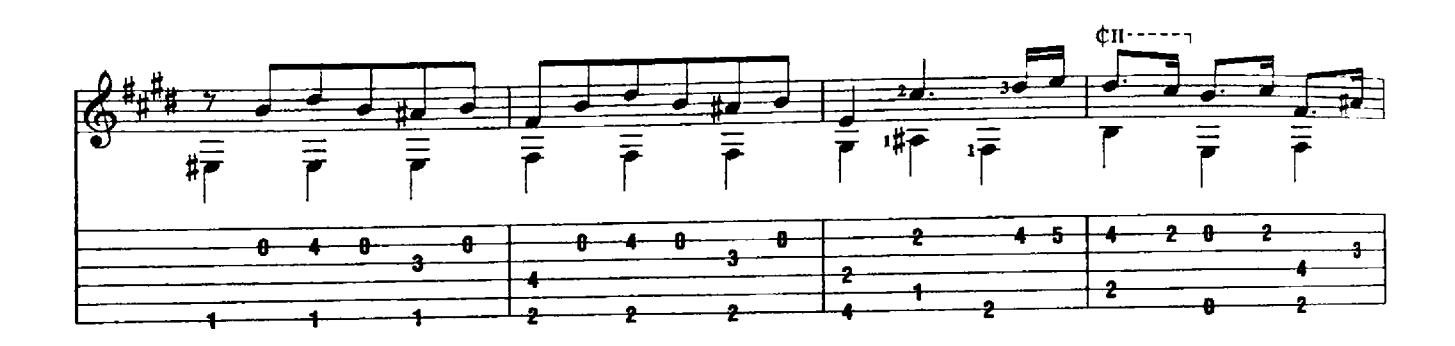

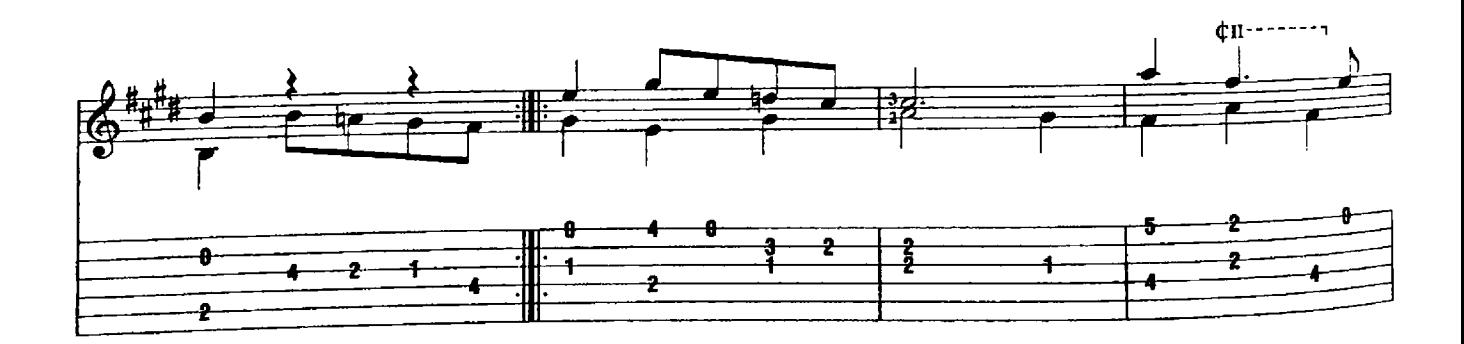

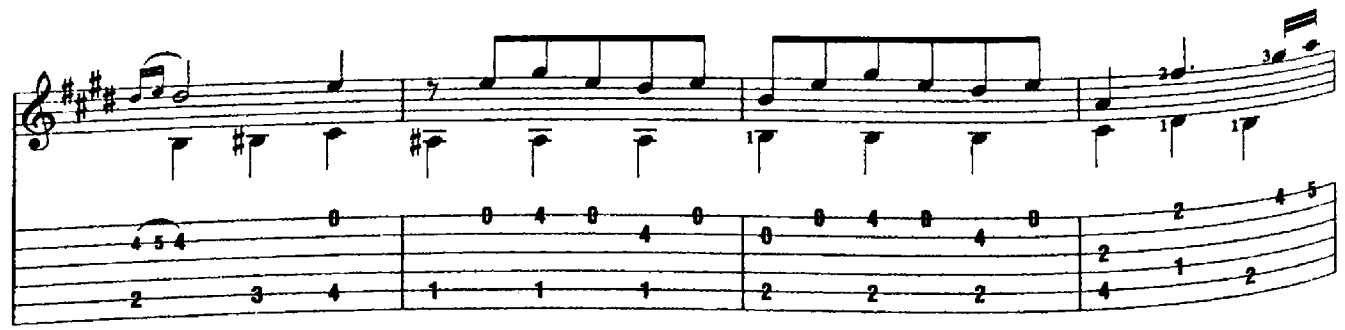

This Arrangement @ 2004 Cherry Lane Music Company<br>International Copyright Secured All Rights Reserved

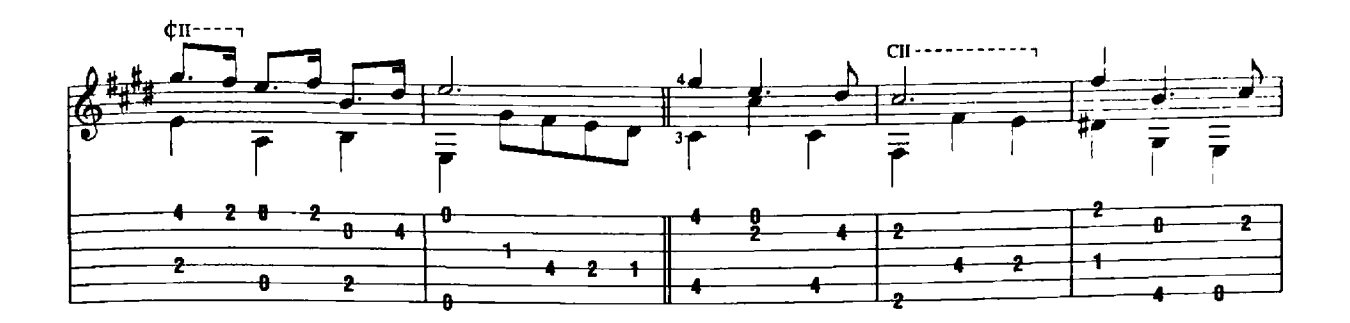

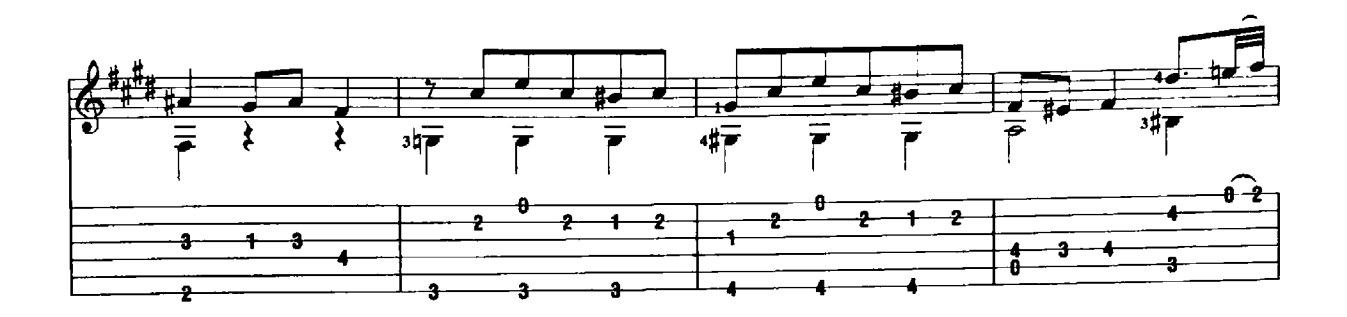

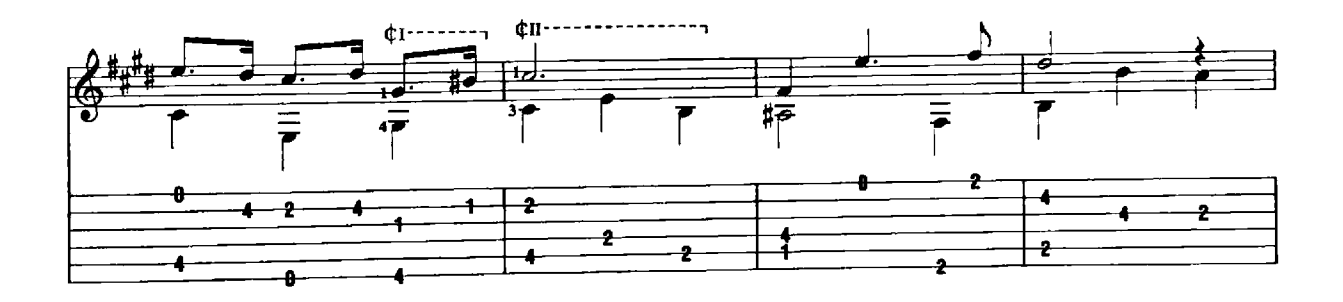

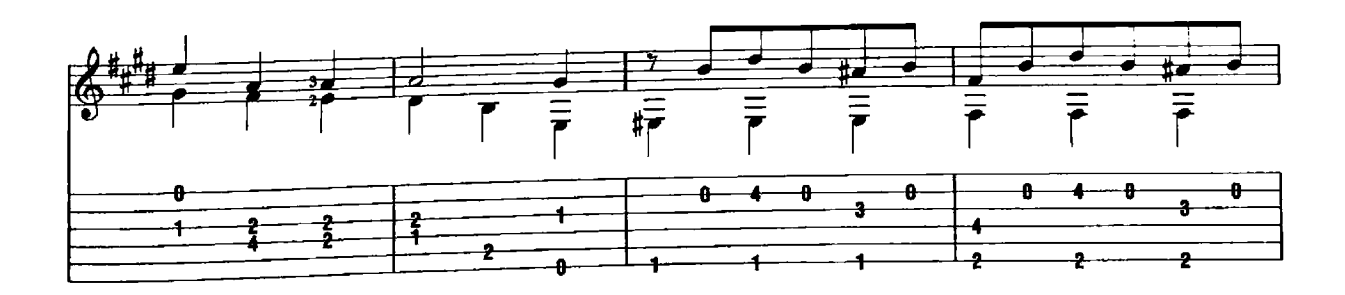

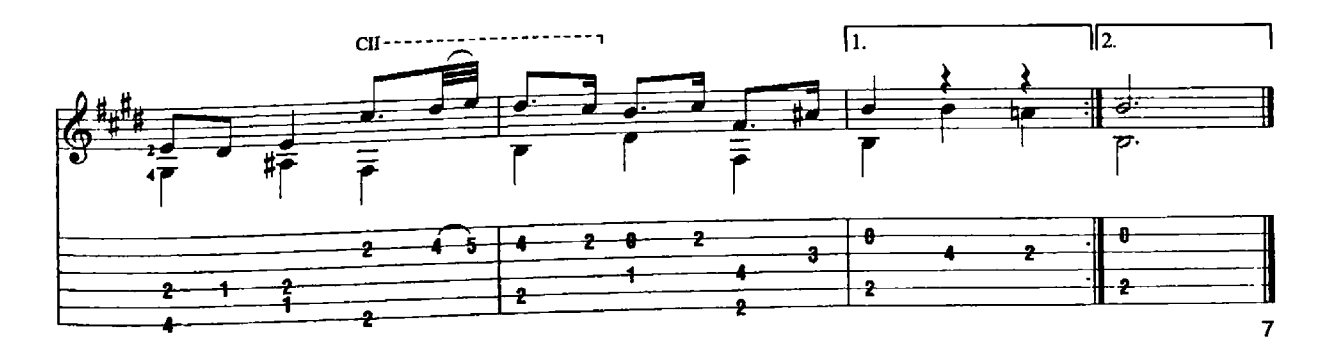

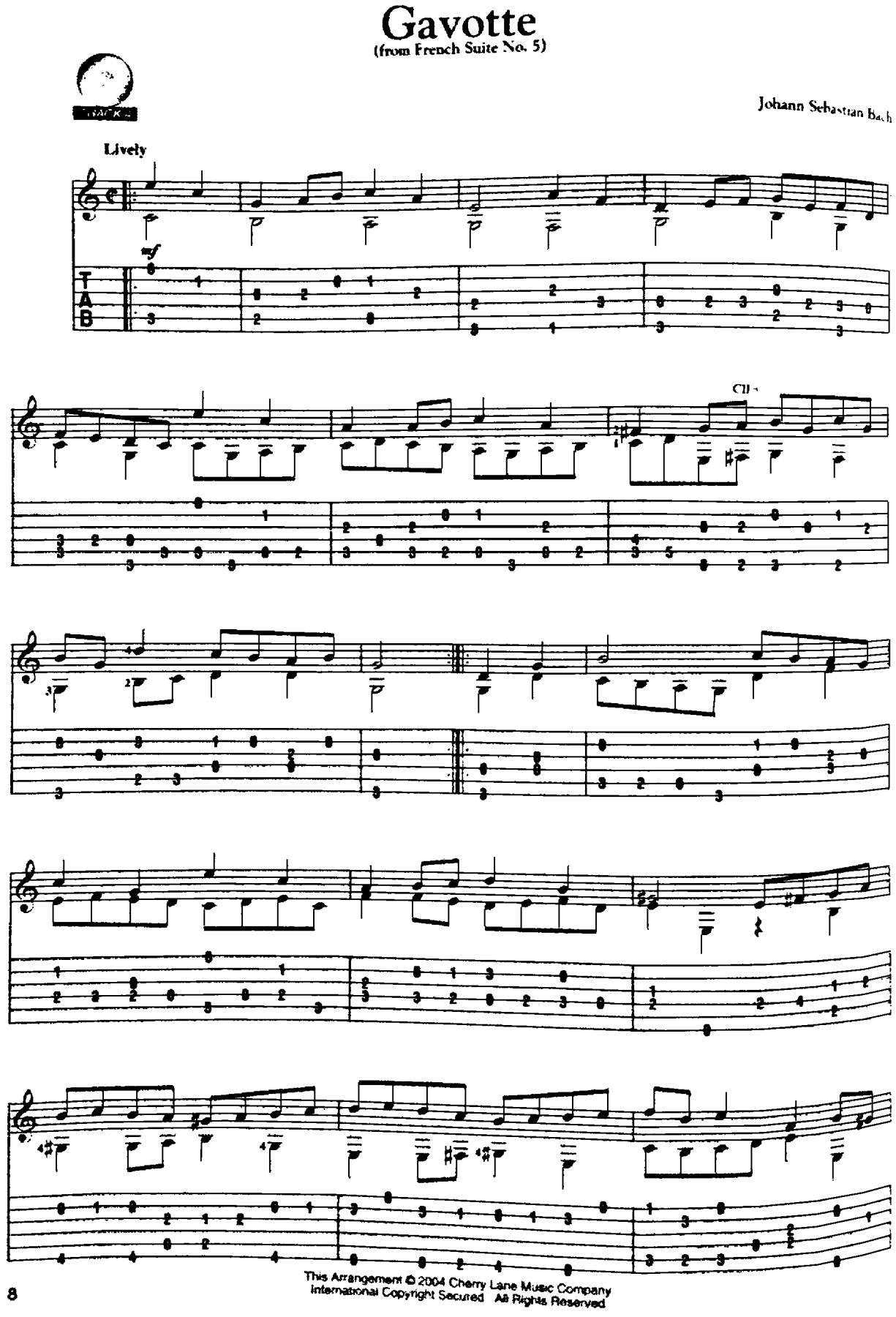

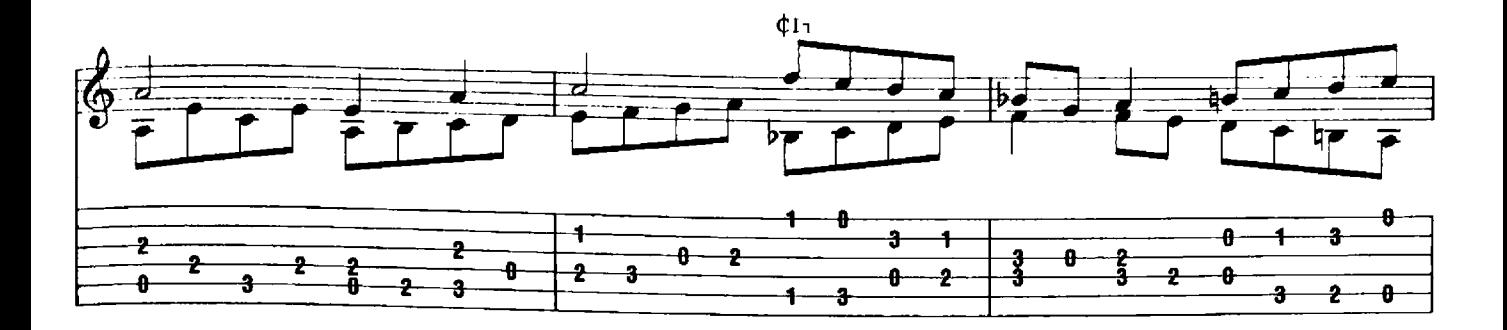

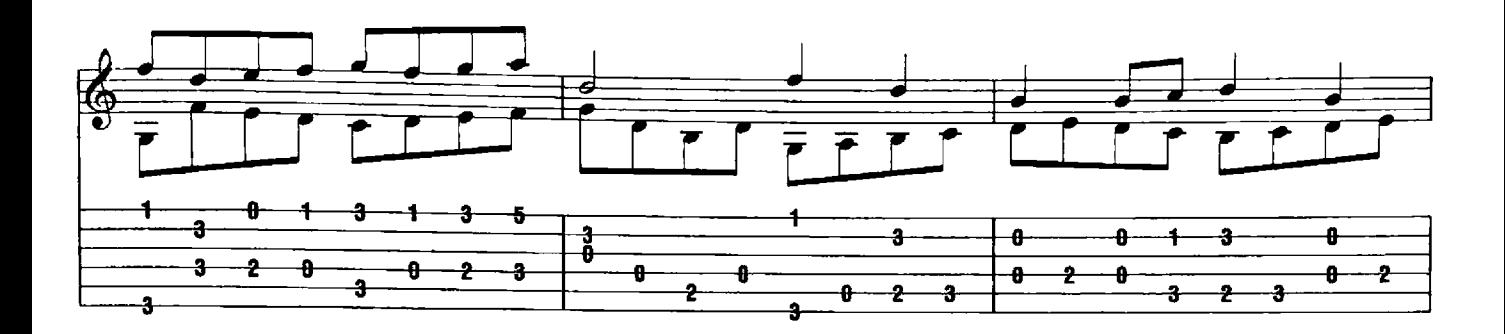

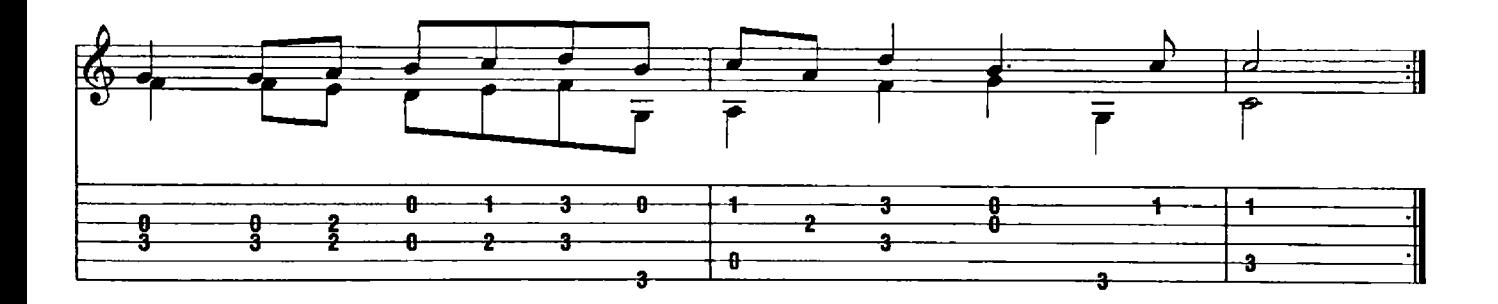

# Sheep May Safely Graze

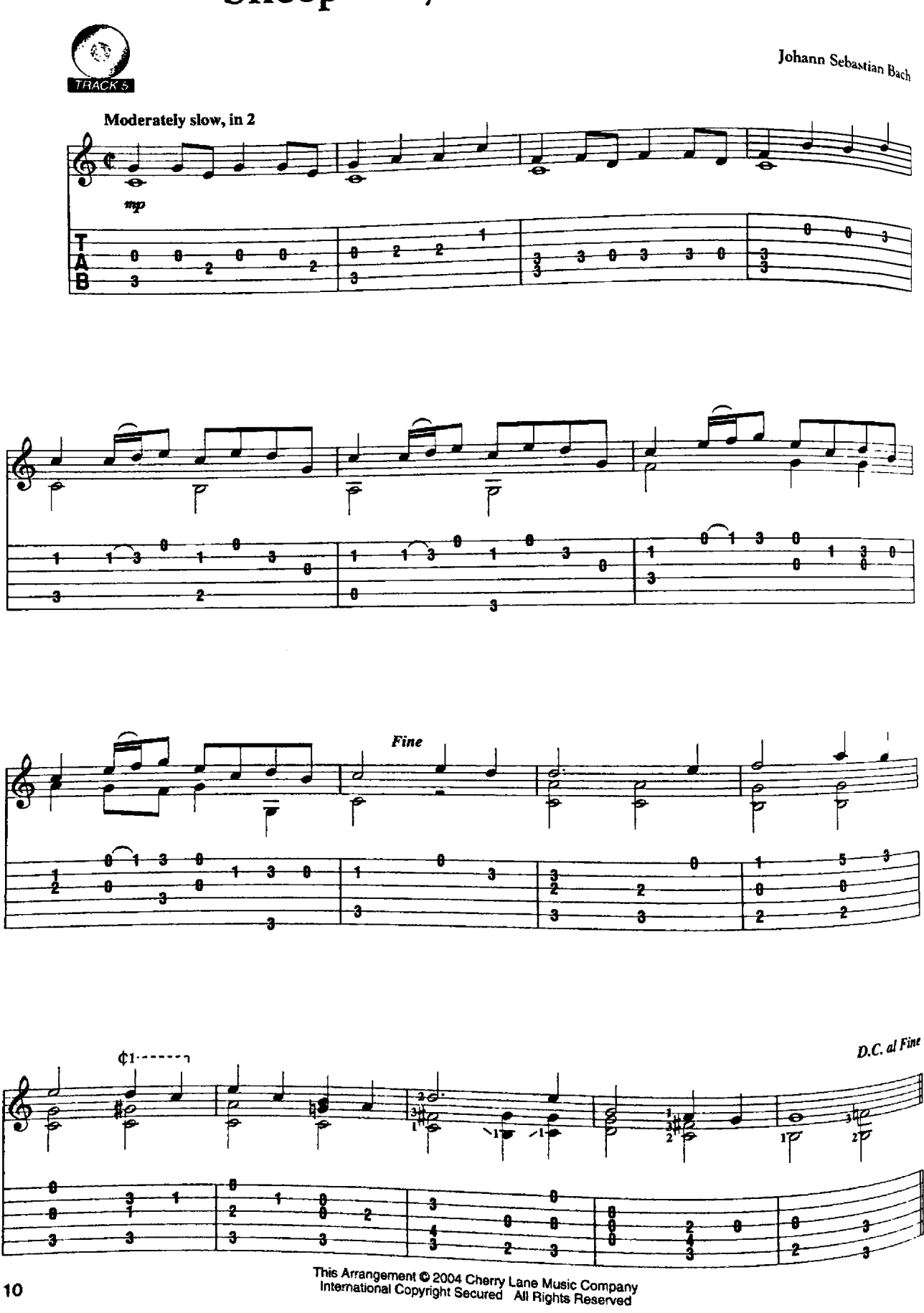

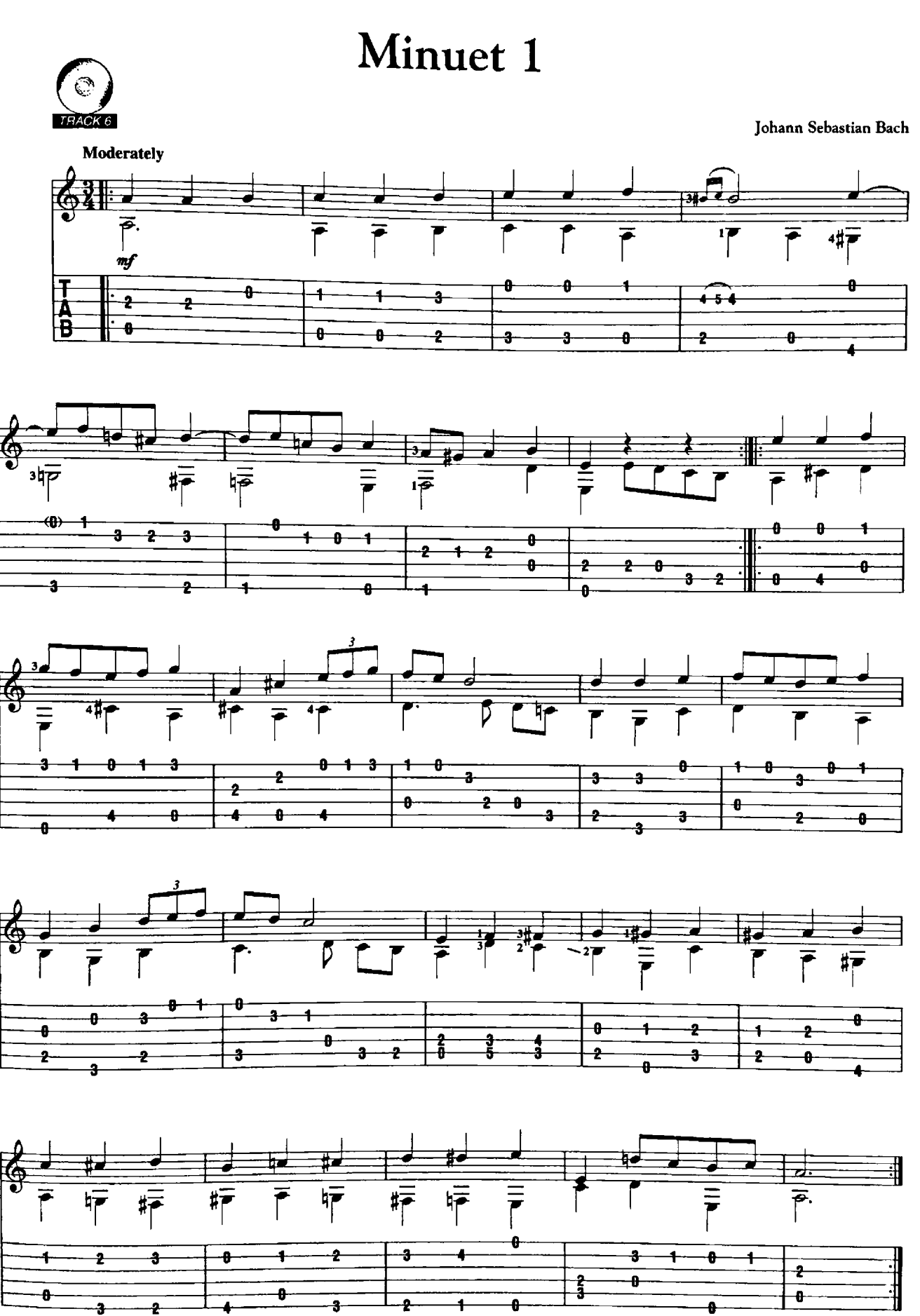

This Arrangement @ 2004 Cherry Lane Music Company<br>International Copyright Secured All Rights Reserved

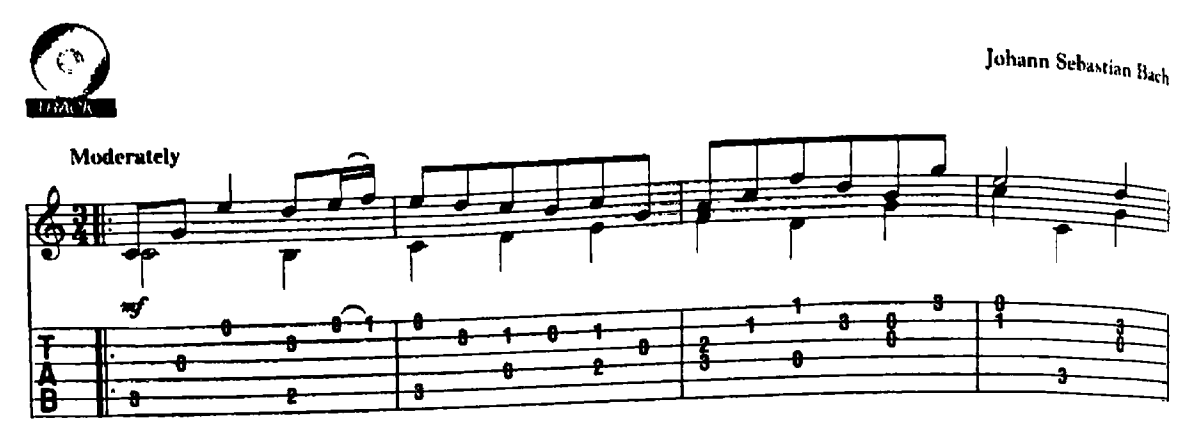

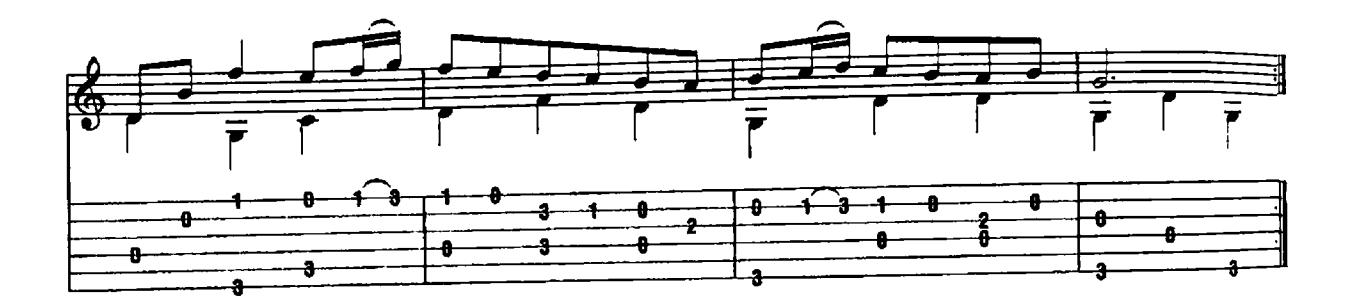

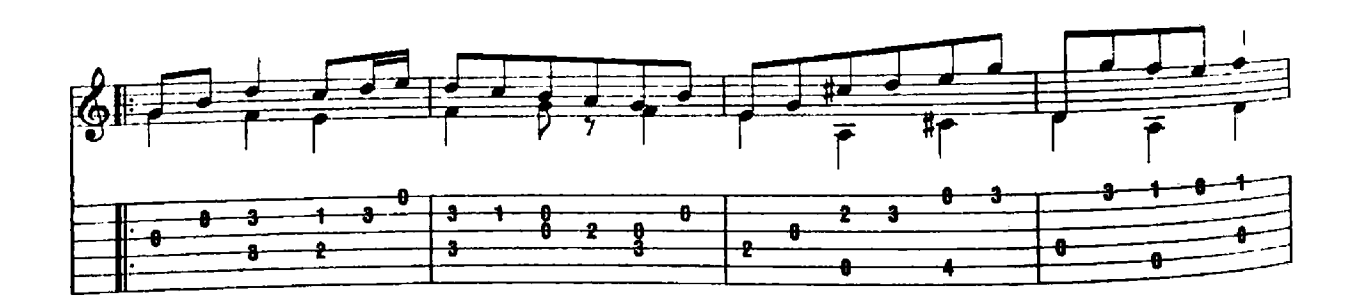

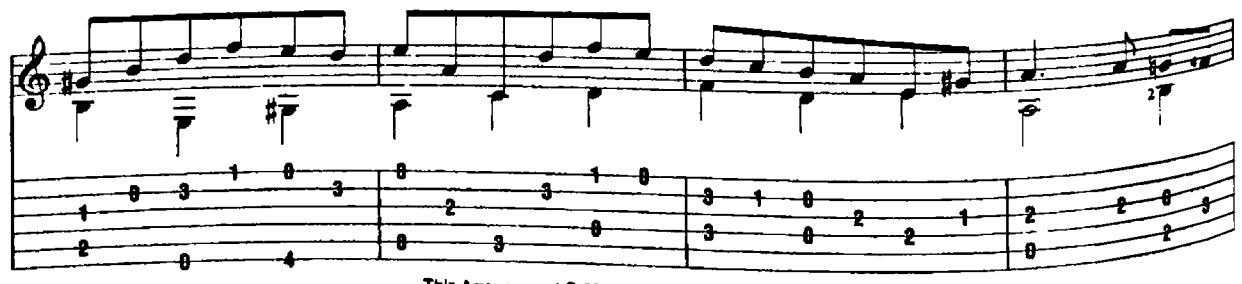

This Arrangement © 2004 Cherry Lane Music Company<br>International Copyright Secured All Rights Reserved

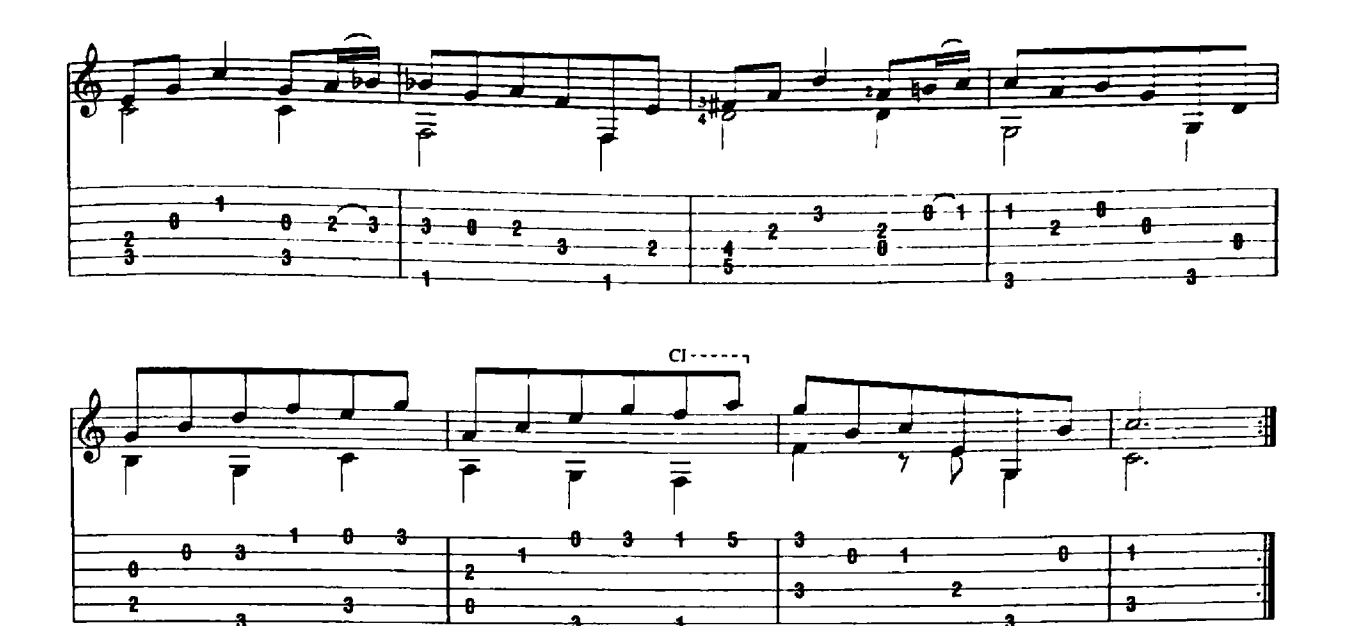

 $\overline{\mathbf{a}}$ 

5

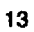

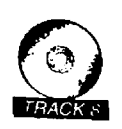

Sinfonia (from Christmas Oratorio)

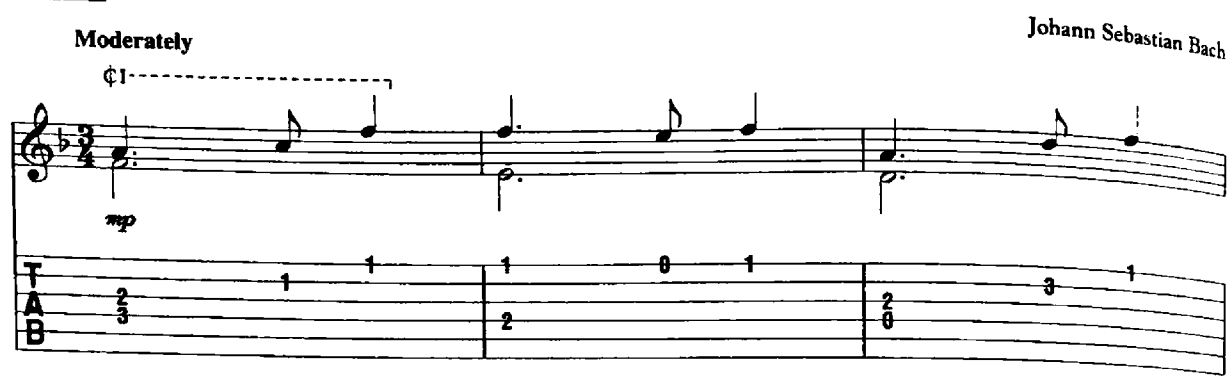

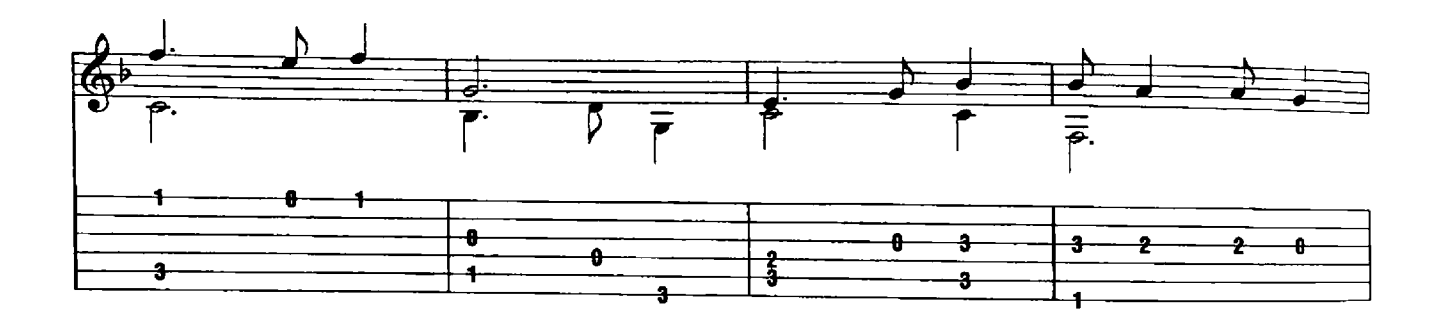

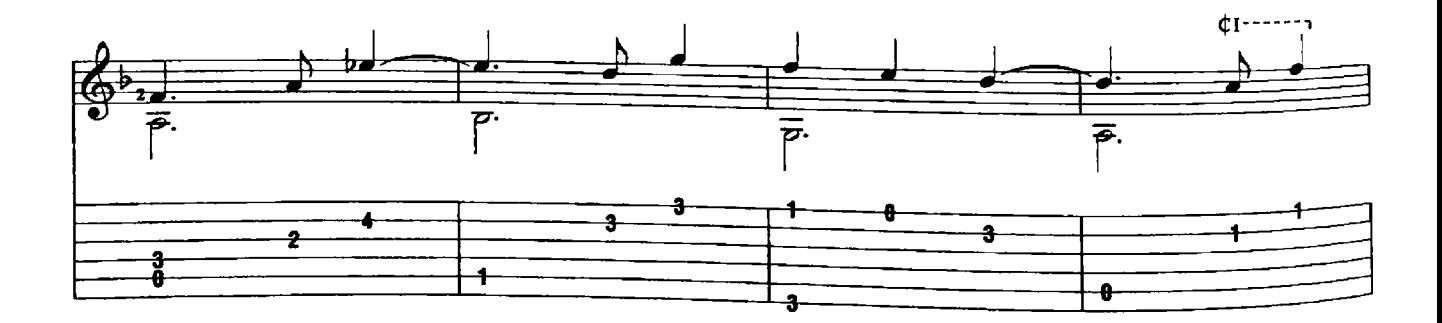

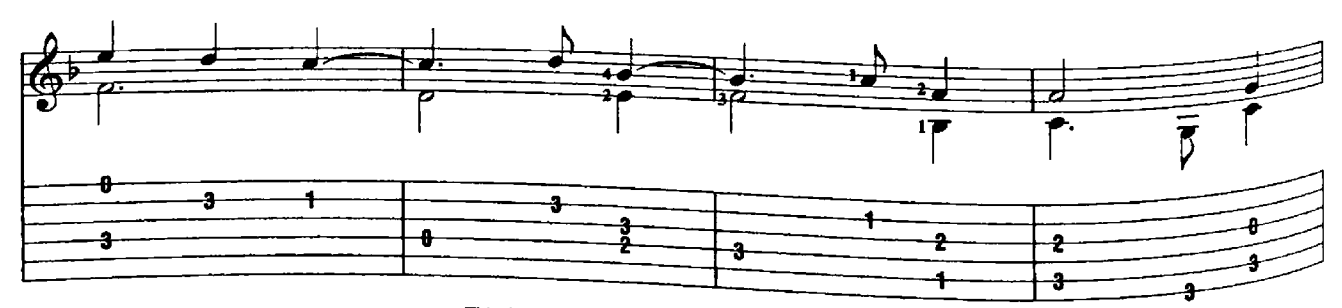

This Arrangement © 2004 Cherry Lane Music Company<br>International Copyright Secured All Rights Reserved

 $\frac{1}{2}$ 

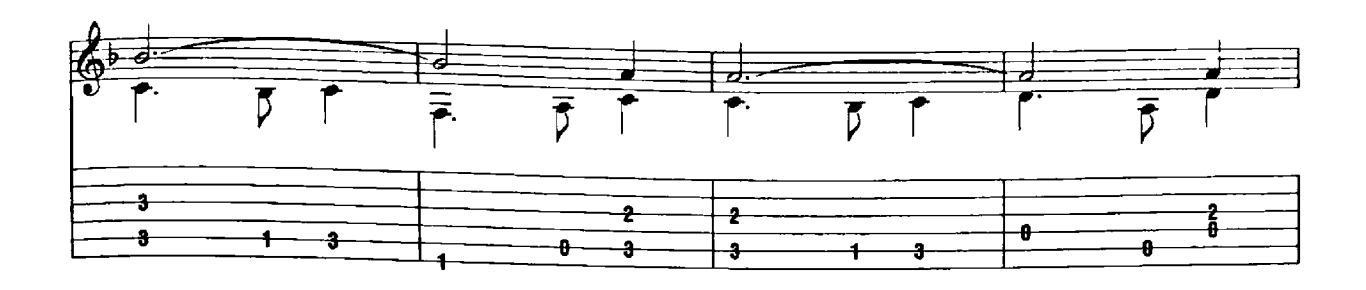

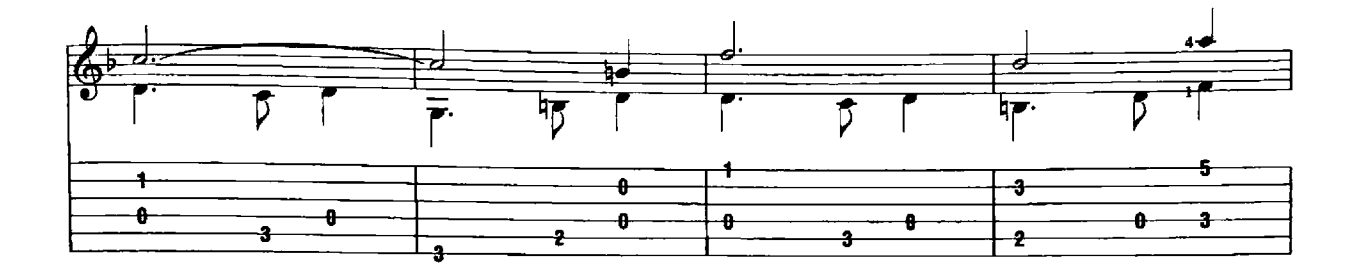

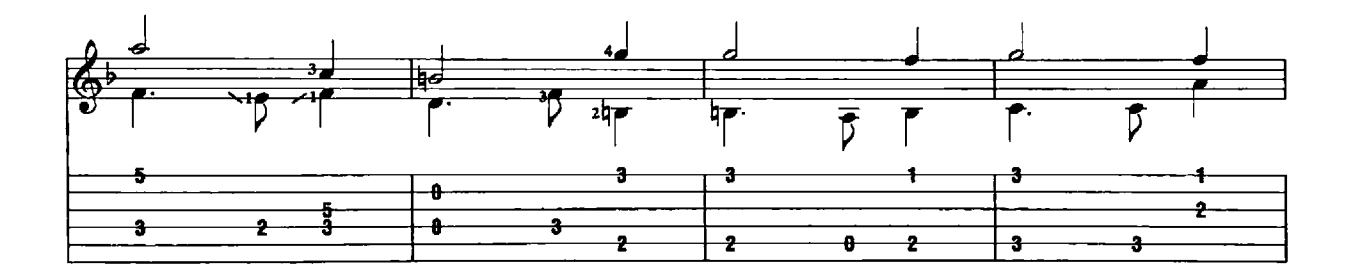

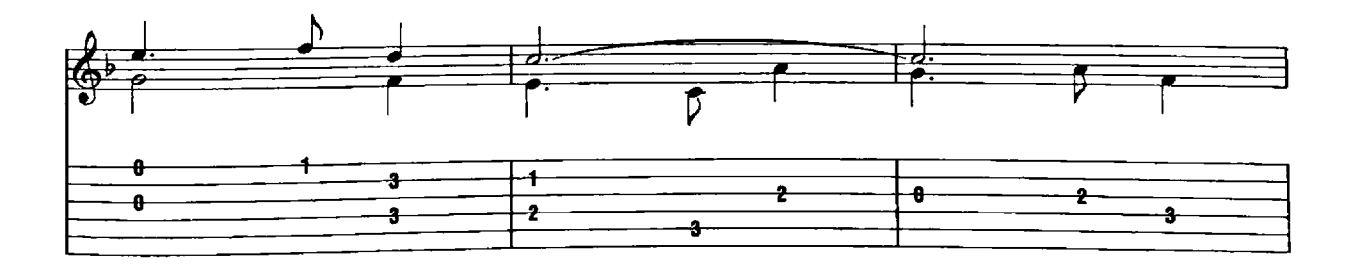

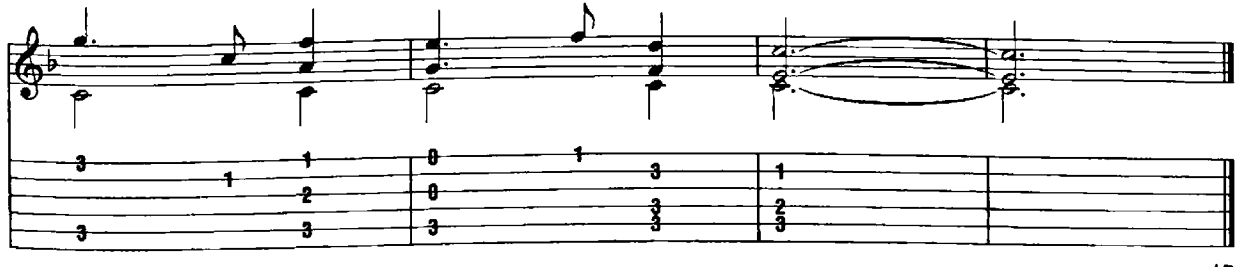

Air

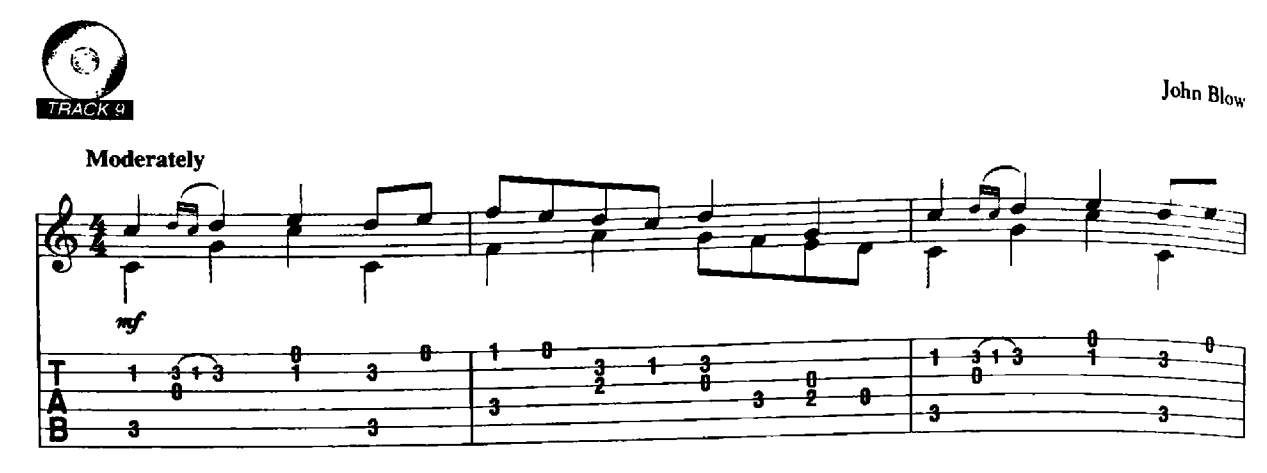

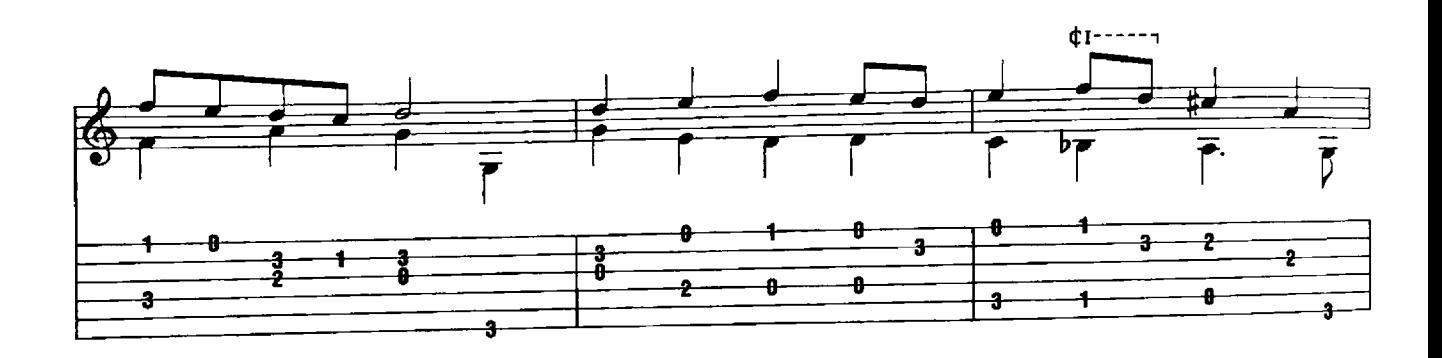

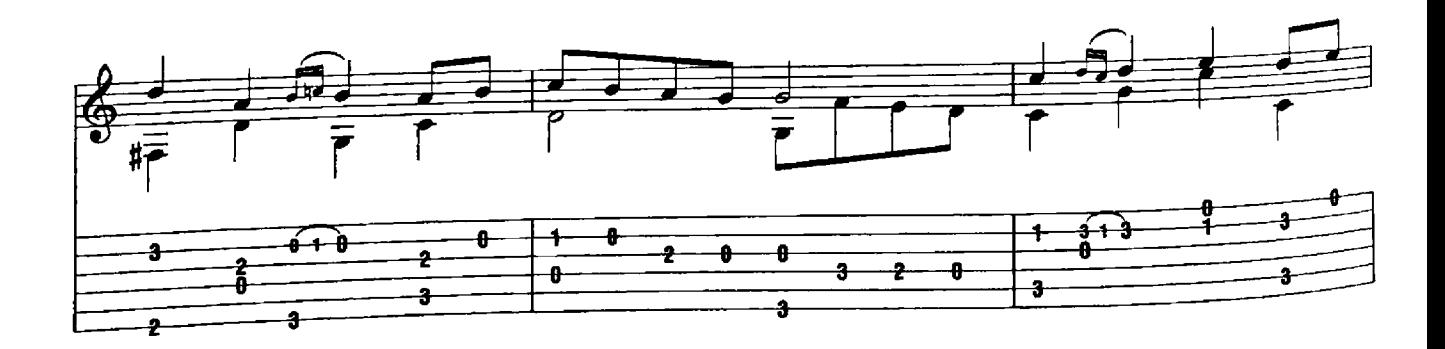

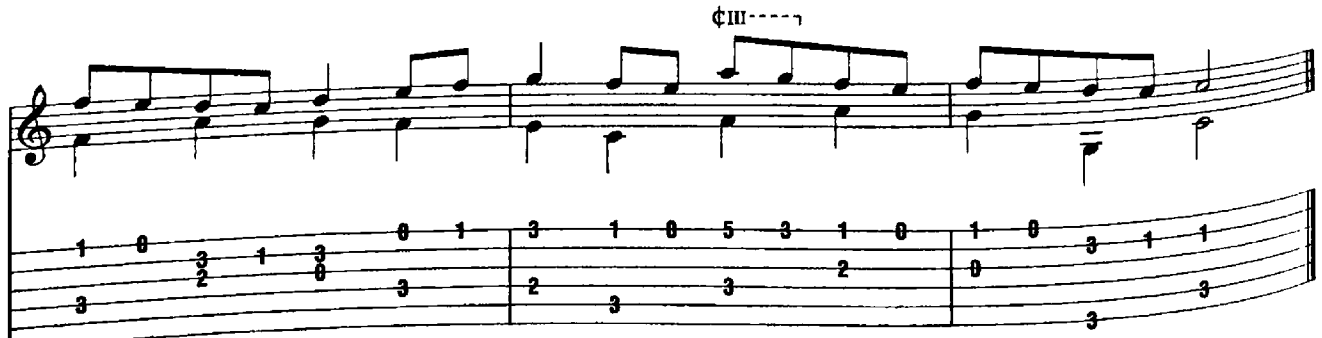

This Arrangement © 2004 Cherry Lane Music Company<br>International Copyright Secured All Rights Reserved

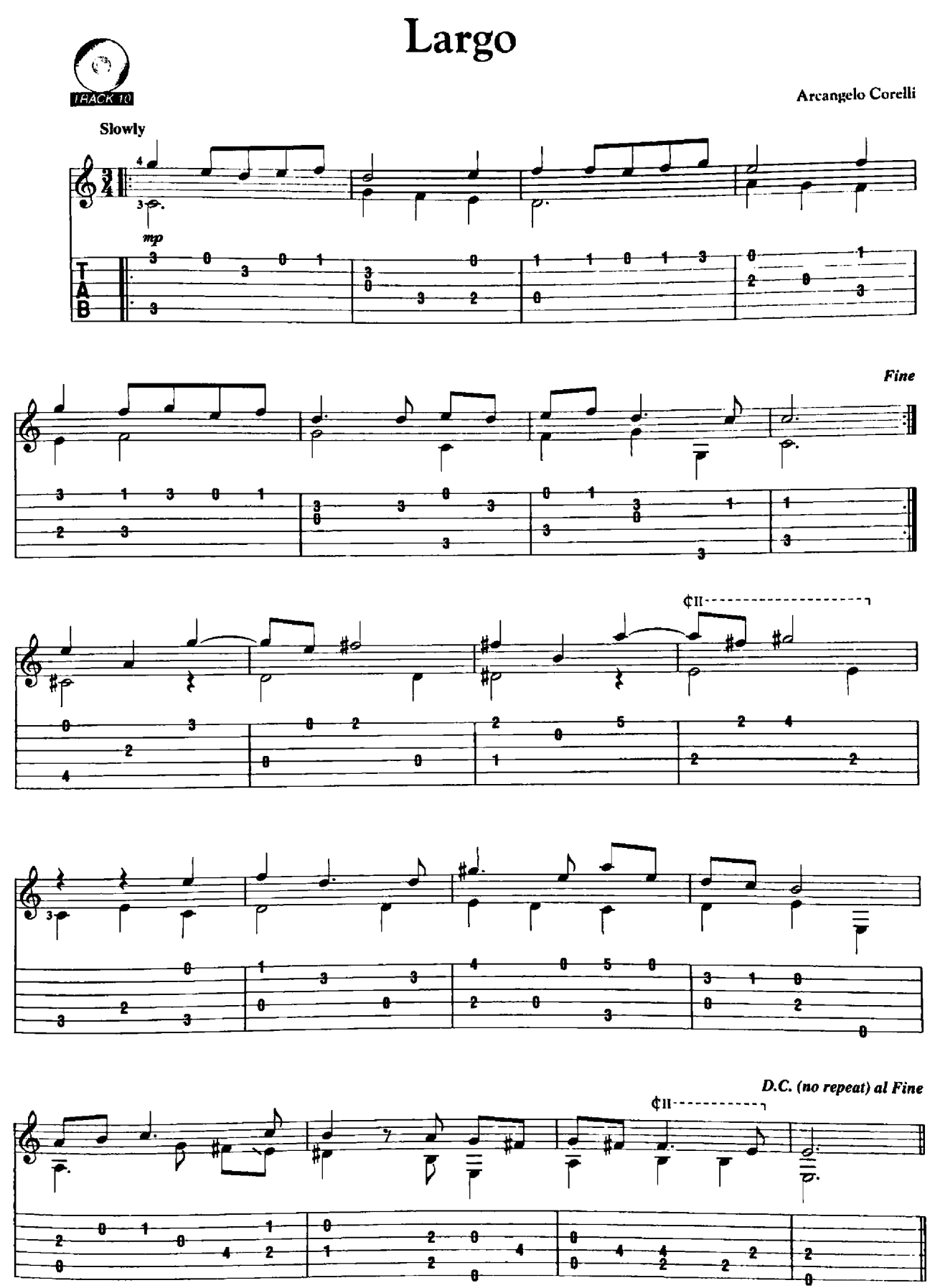

This Arrangement @ 2004 Cherry Lane Music Company<br>International Copyright Secured All Rights Reserved

#### Sarabande 1

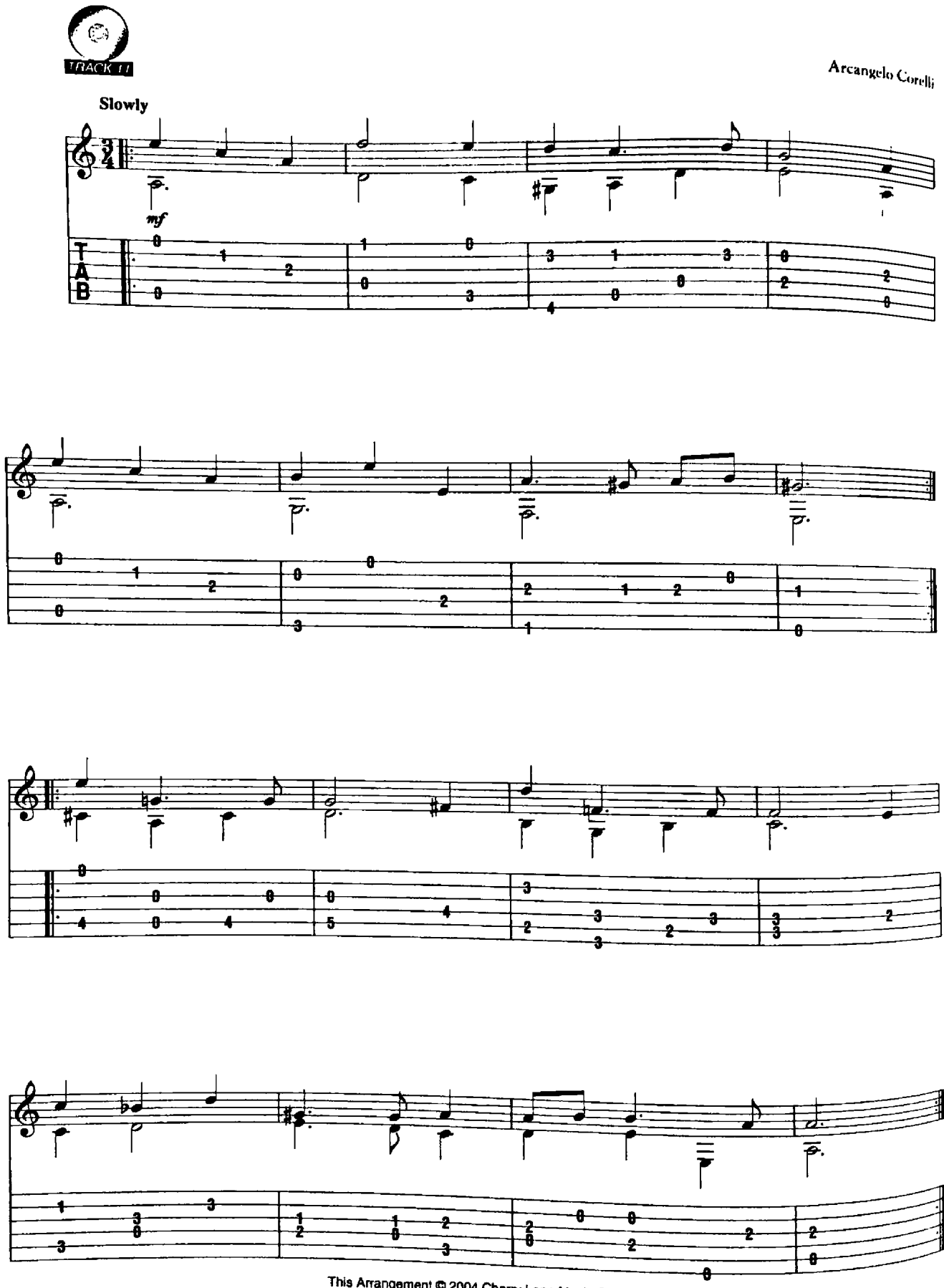

This Arrangement © 2004 Cherry Lane Music Company<br>International Copyright Secured All Rights Reserved

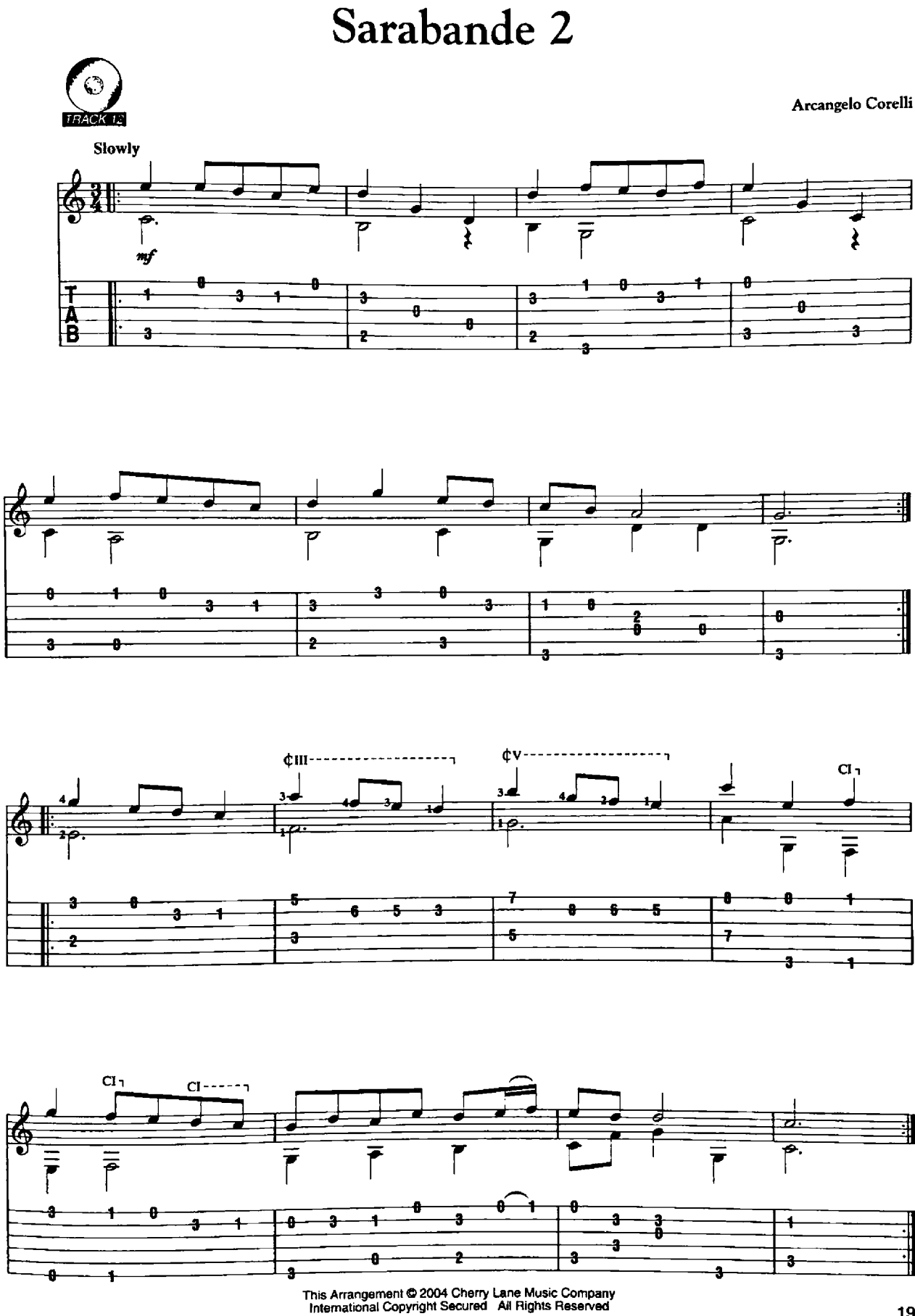

 $\cdot$ 

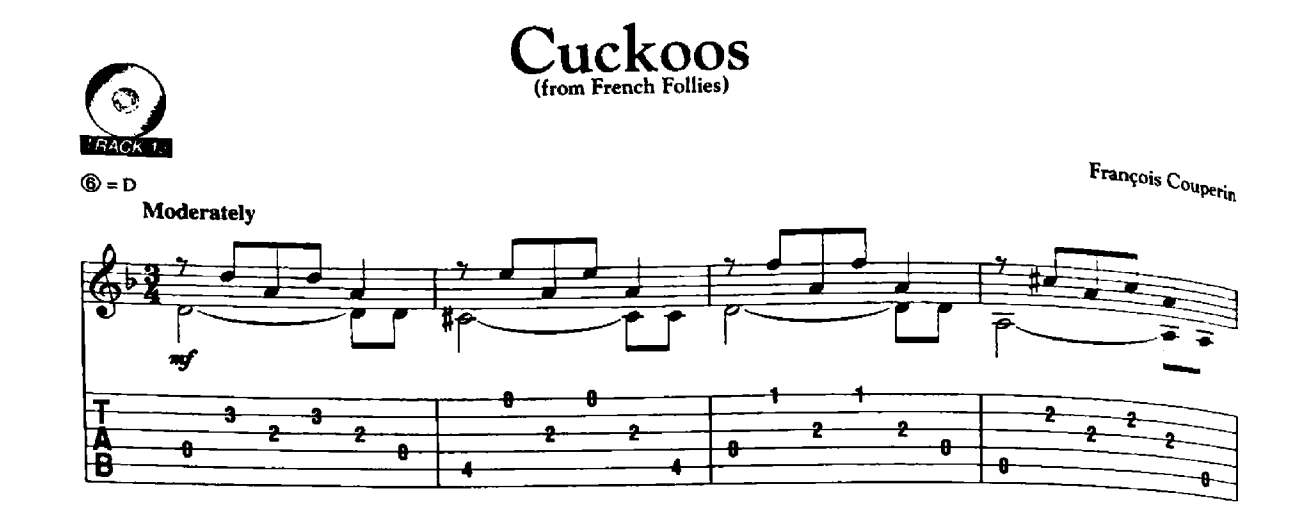

 $\hat{\pmb{\epsilon}}$ 

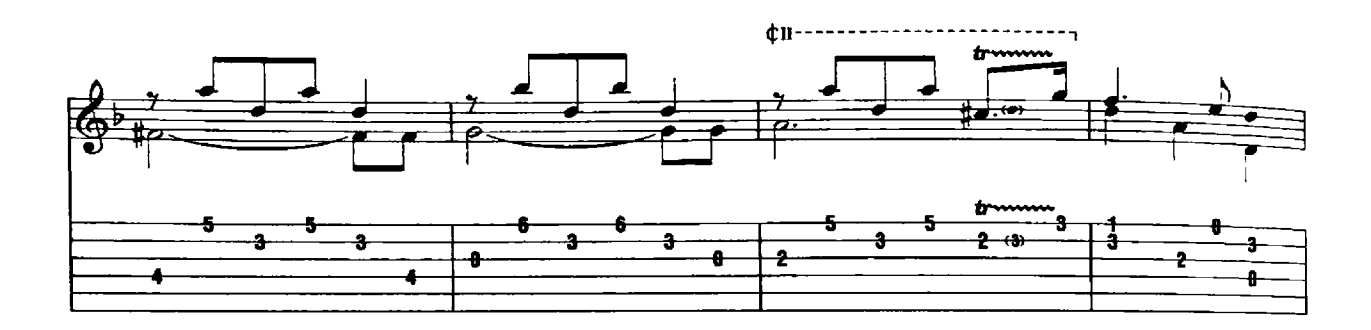

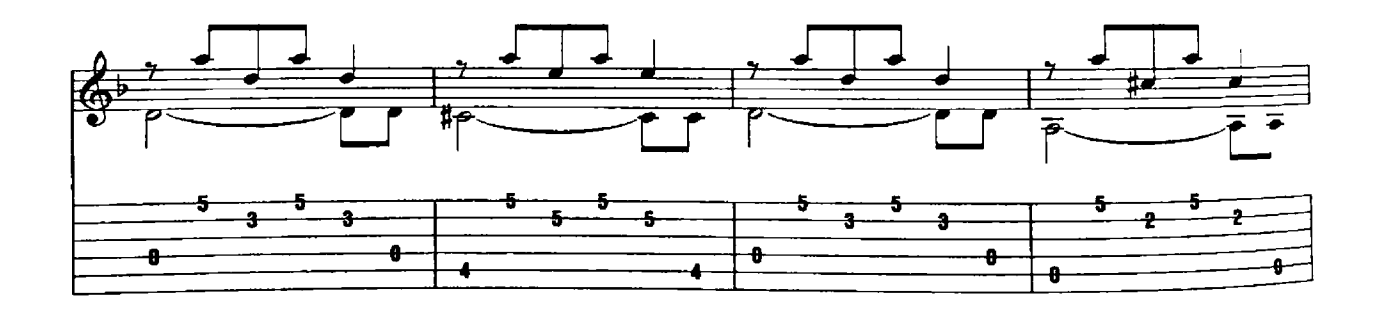

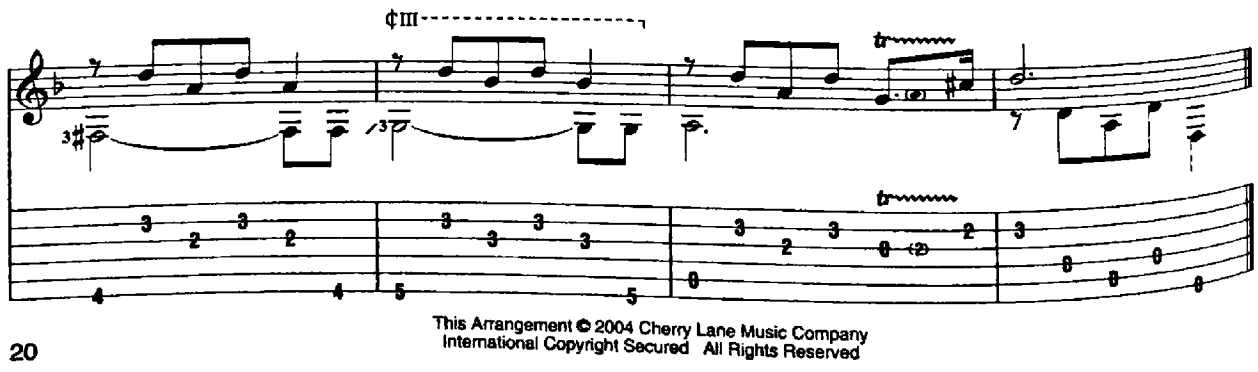

#### The Harvesters

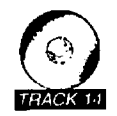

François Couperin

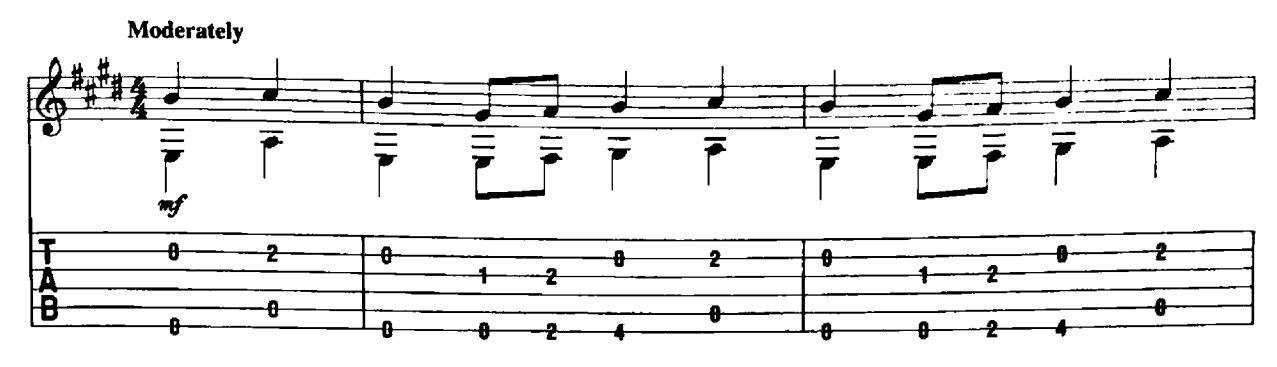

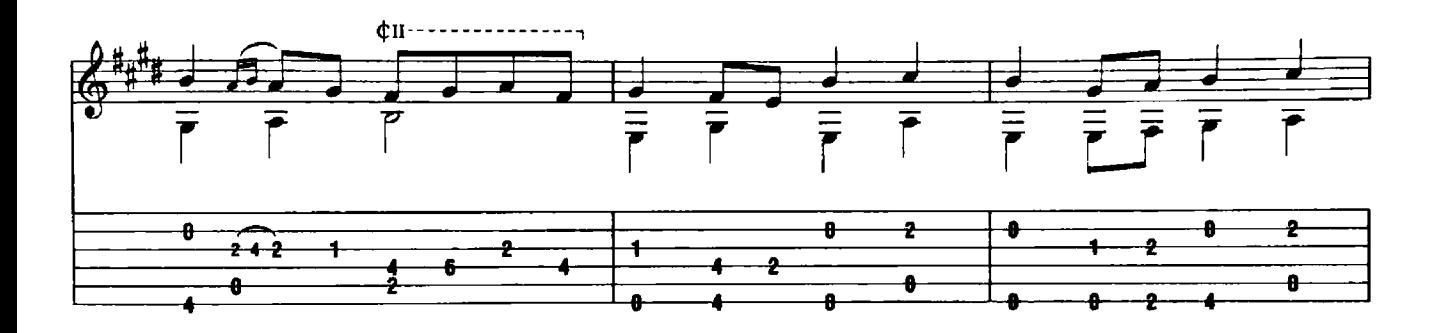

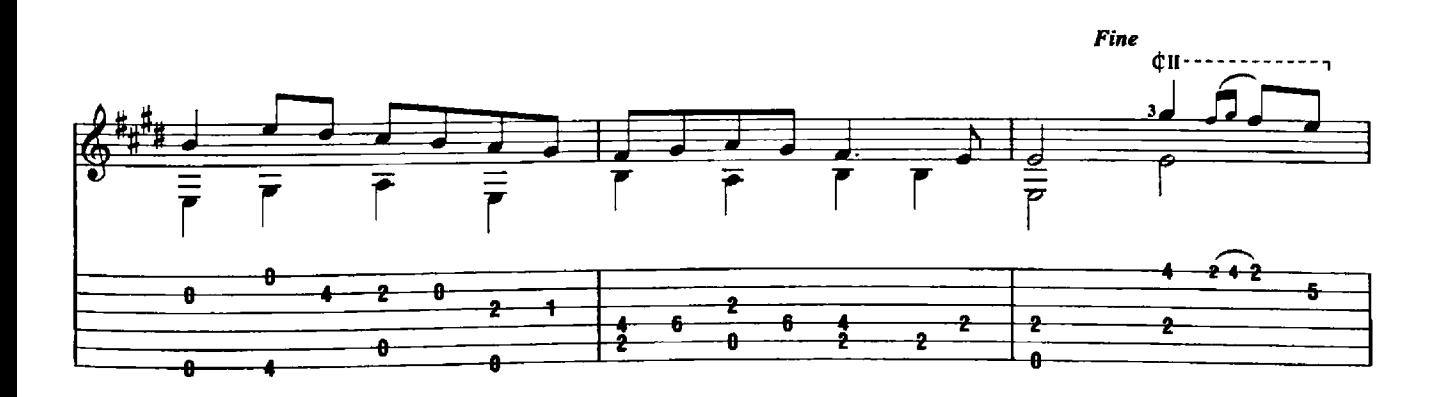

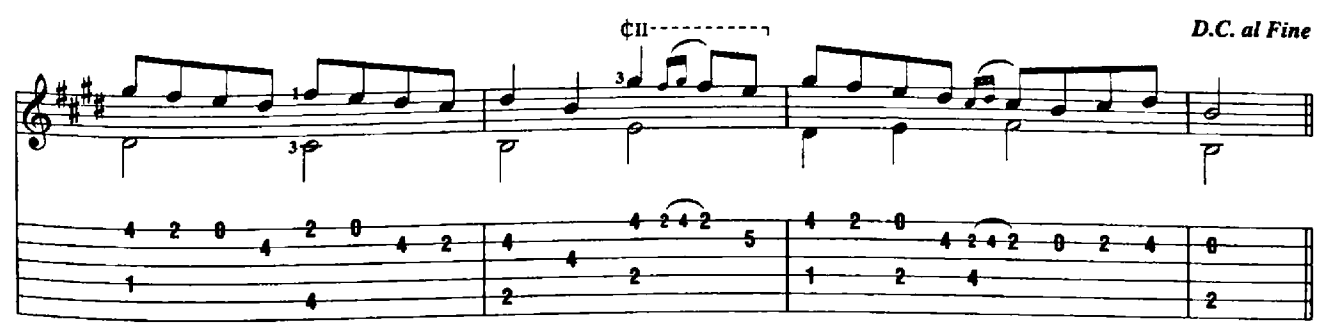

This Arrangement @ 2004 Cherry Lane Music Company<br>International Copyright Secured All Rights Reserved

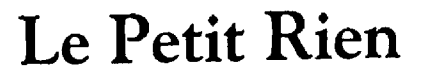

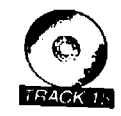

François Couperin

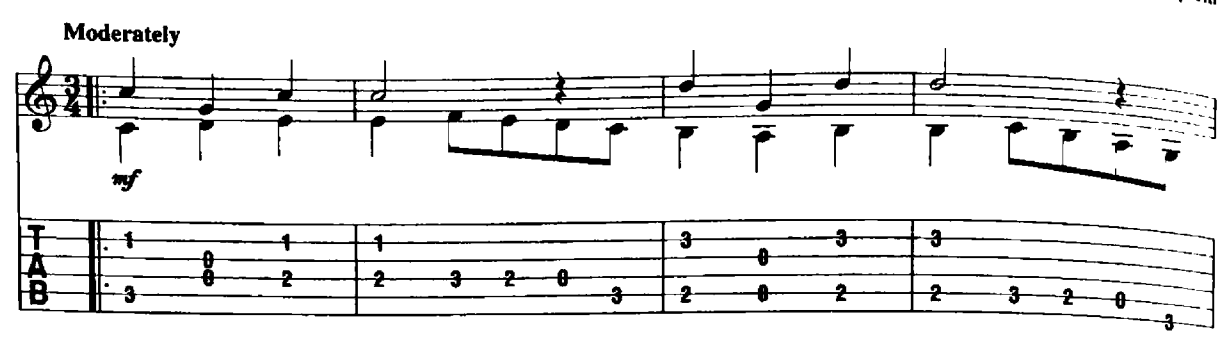

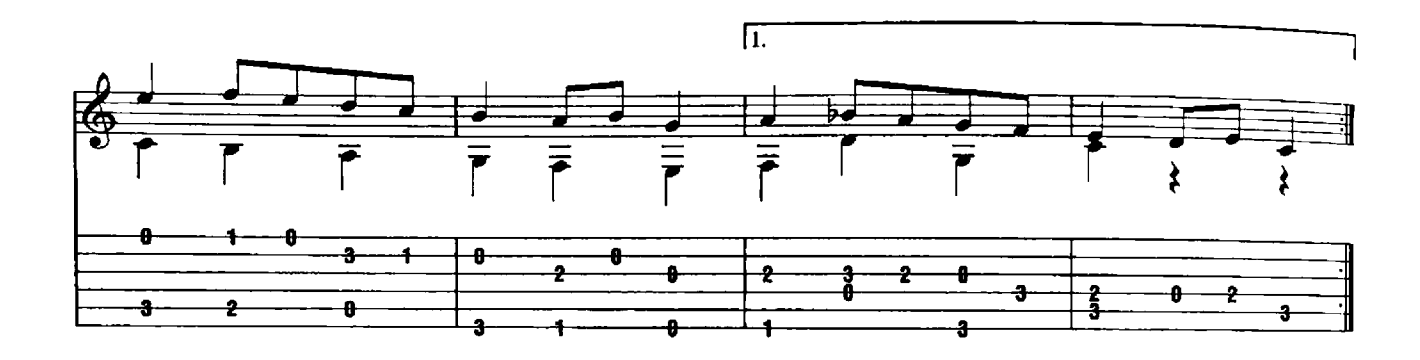

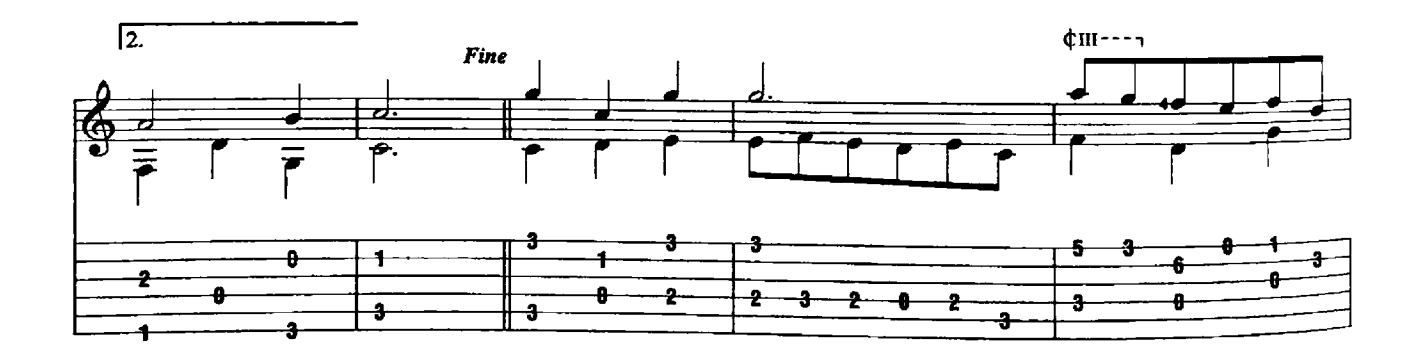

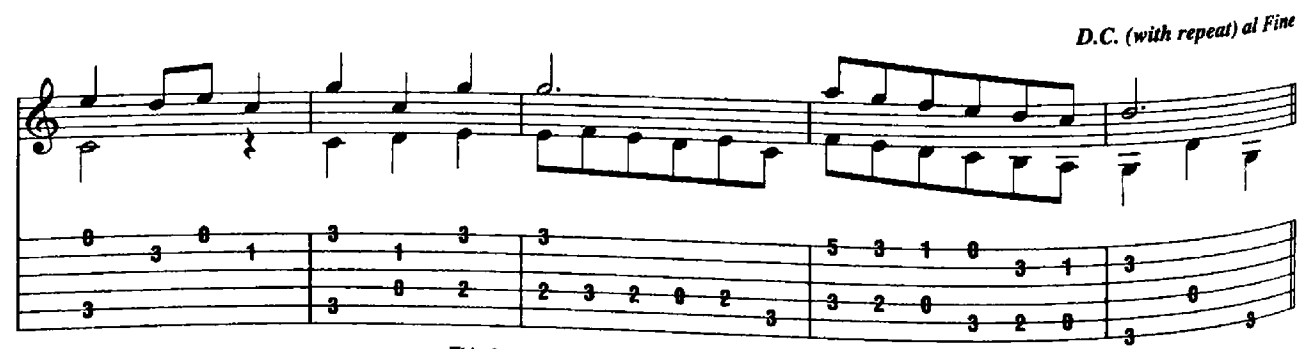

This Arrangement © 2004 Cherry Lane Music Company<br>International Copyright Secured All Rights Reserved

# The Thorny One

Ç

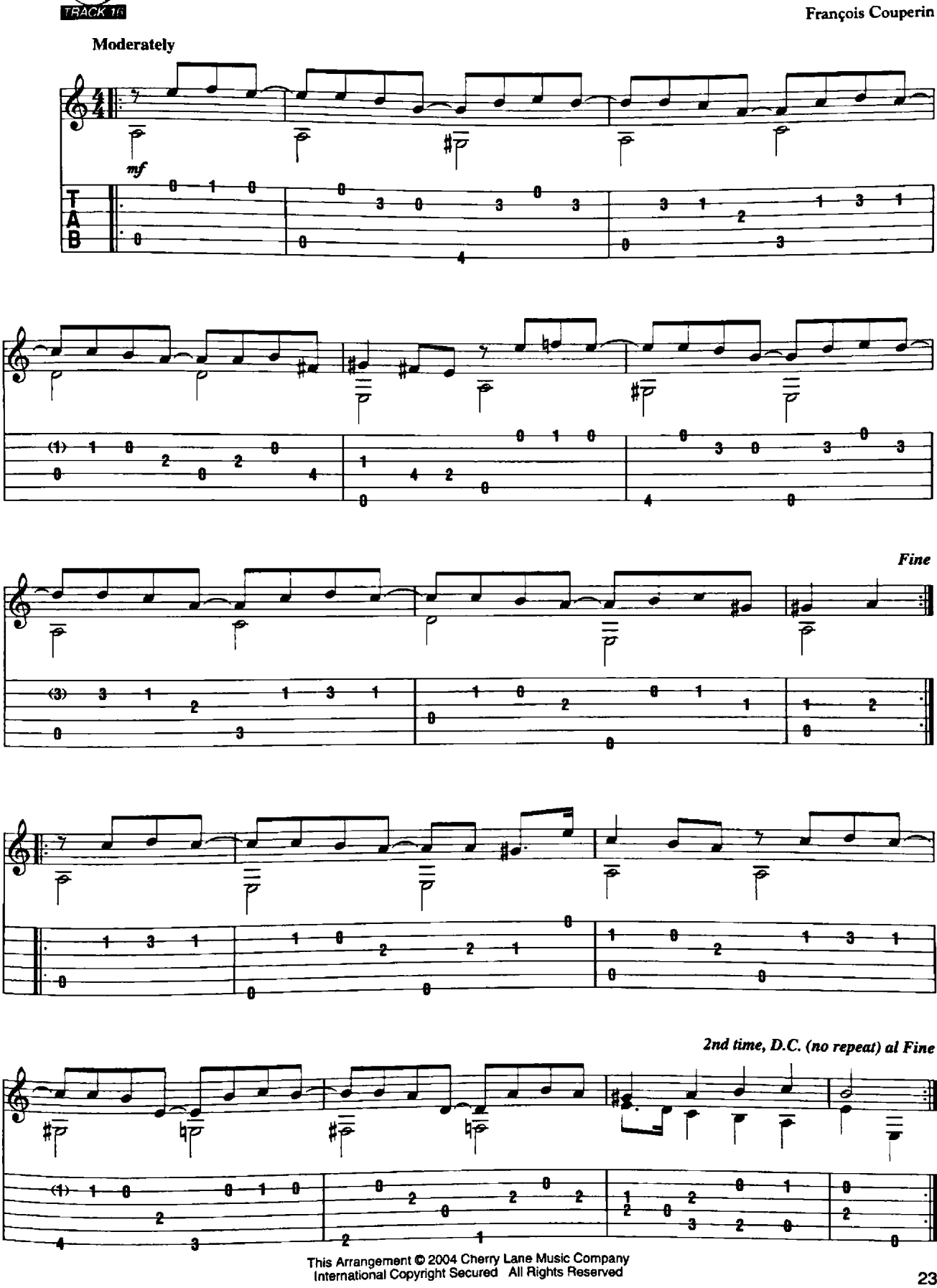

Noël

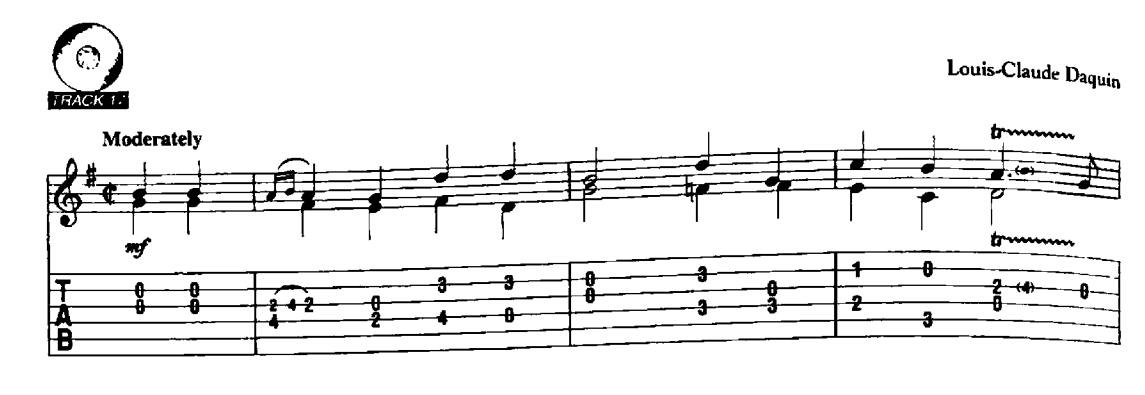

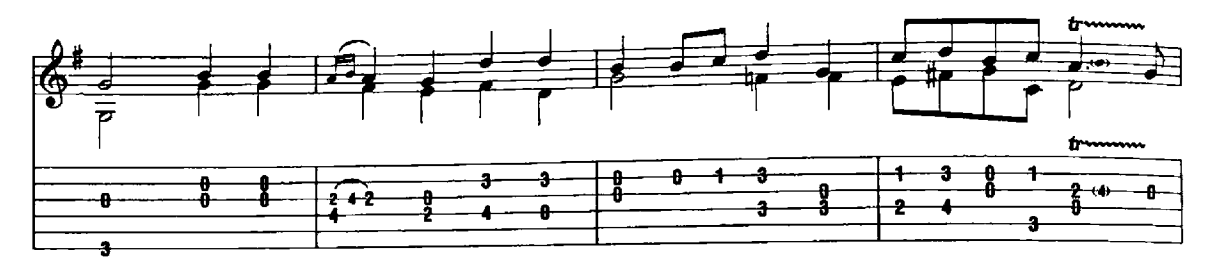

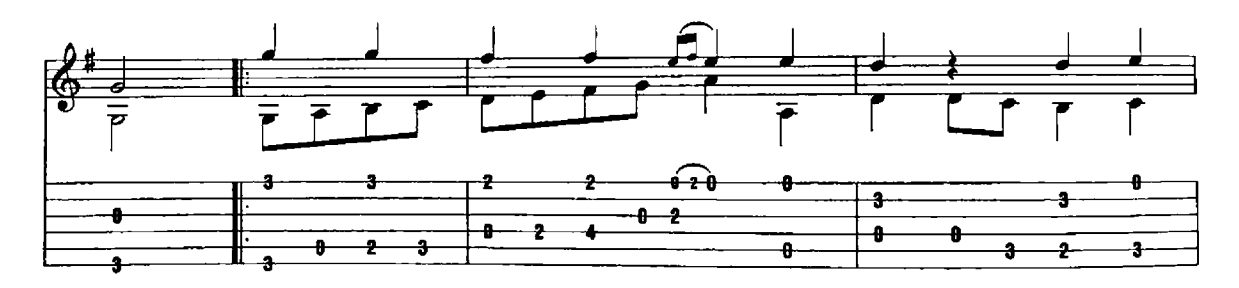

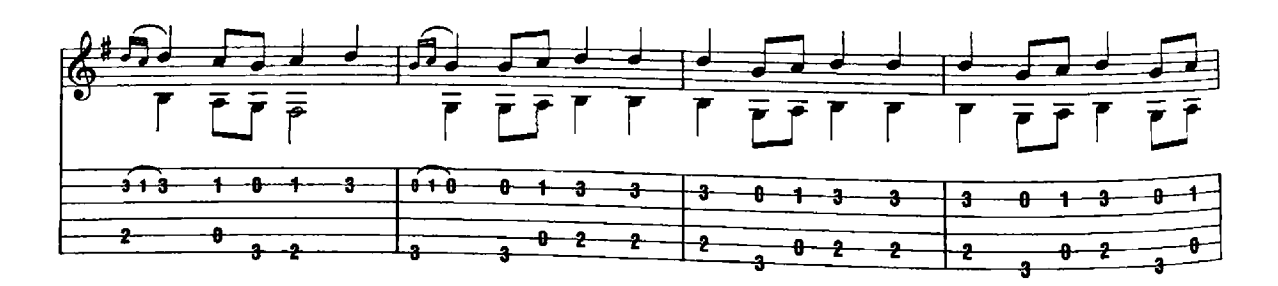

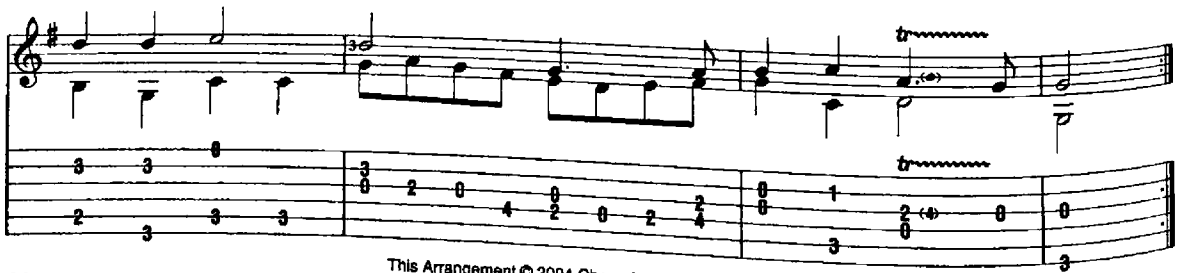

This Arrangement © 2004 Cherry Lane Music Company<br>International Copyright Secured All Rights Reserved

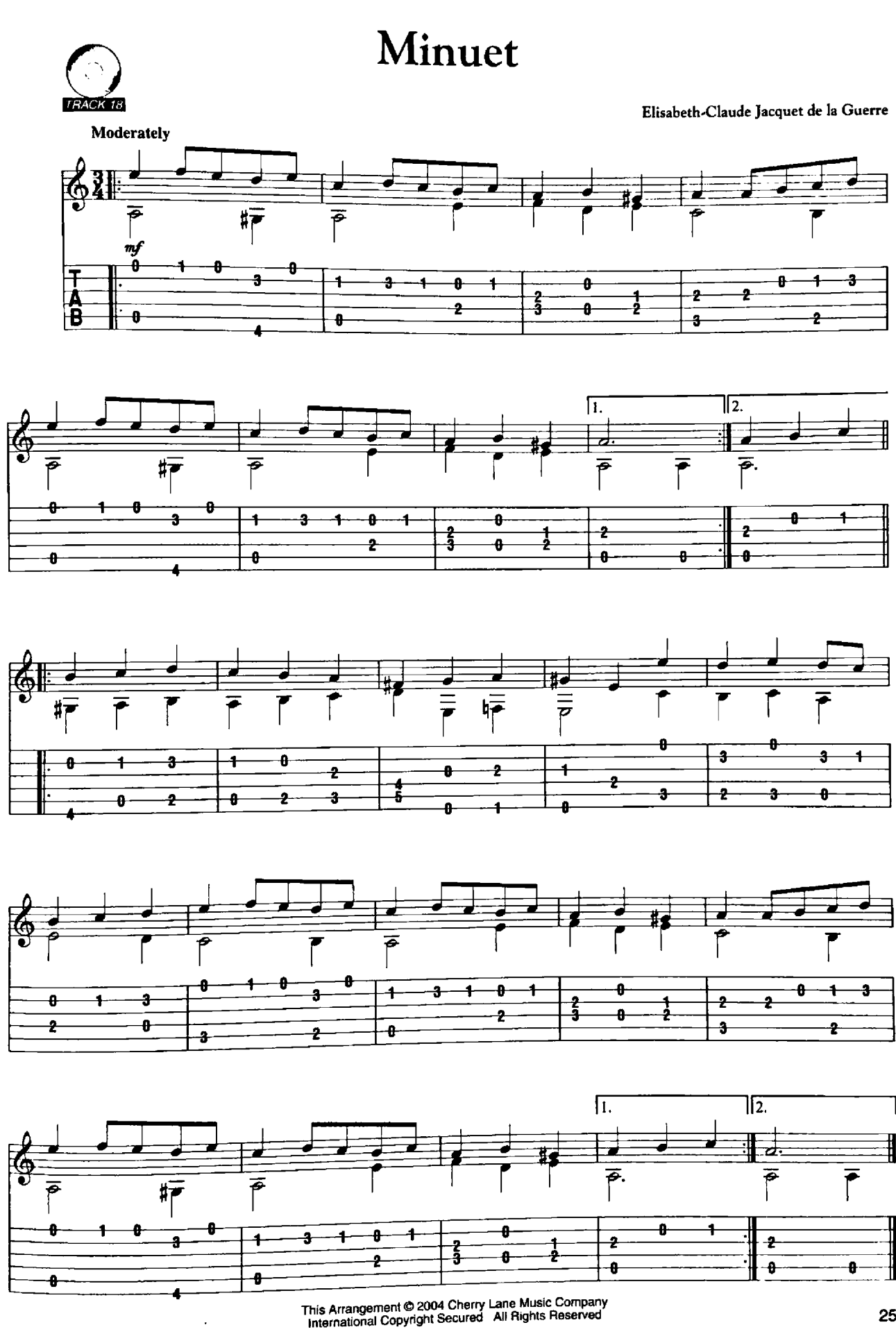

l,

#### Gavotte

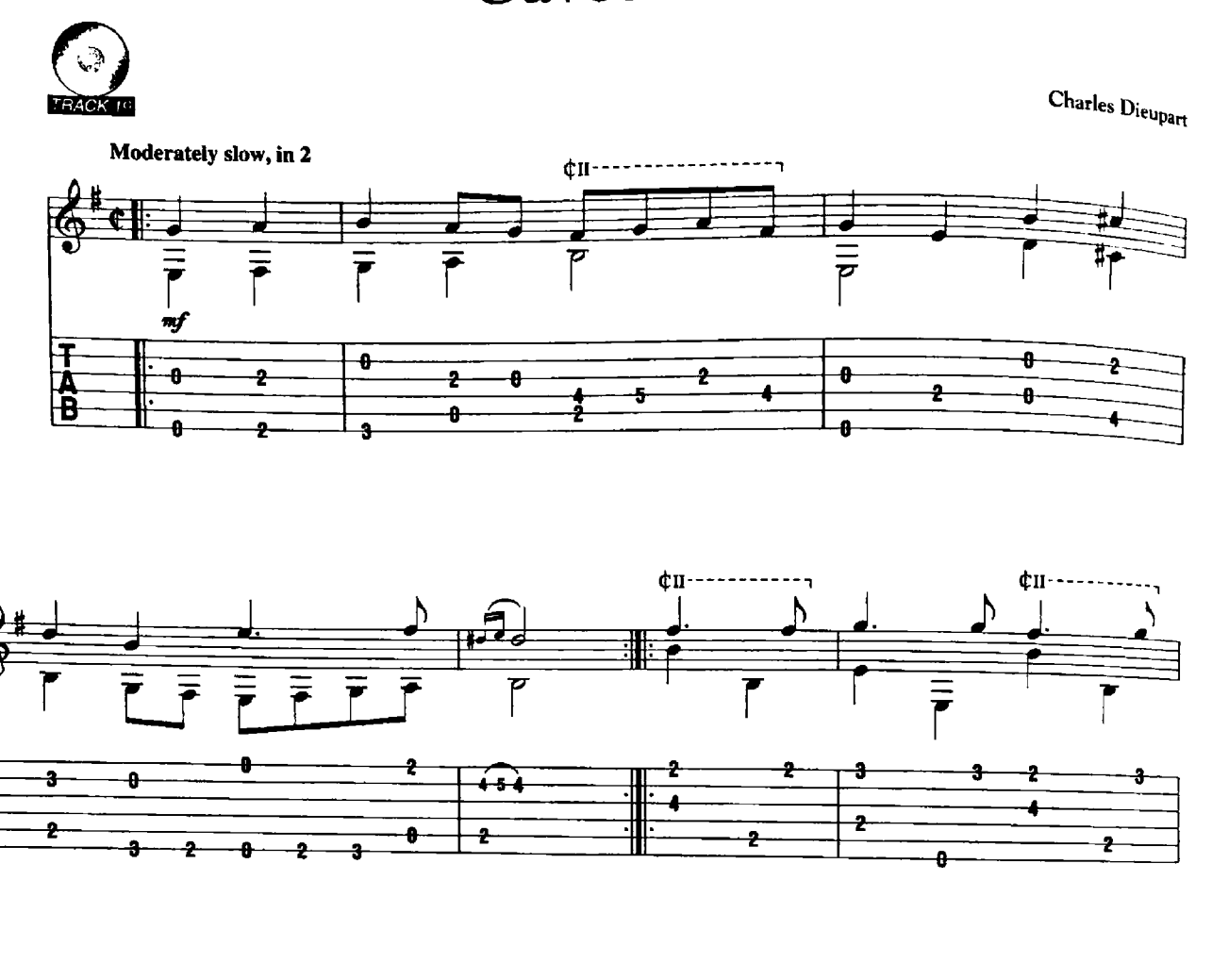

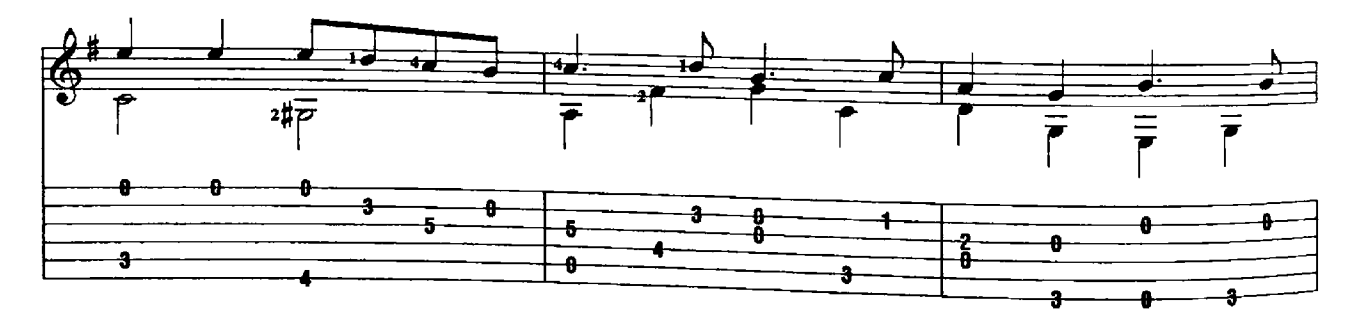

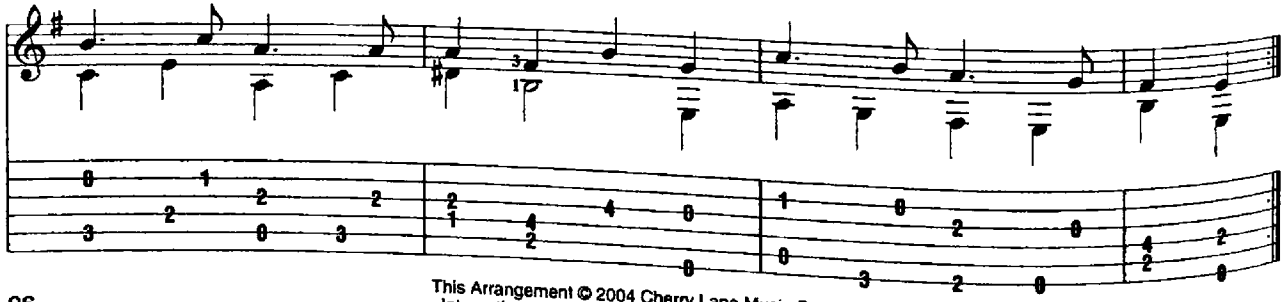

This Arrangement © 2004 Cherry Lane Music Company<br>International Copyright Secured All Rights Reserved

26

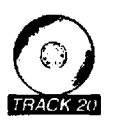

**Charles Dieupart** 

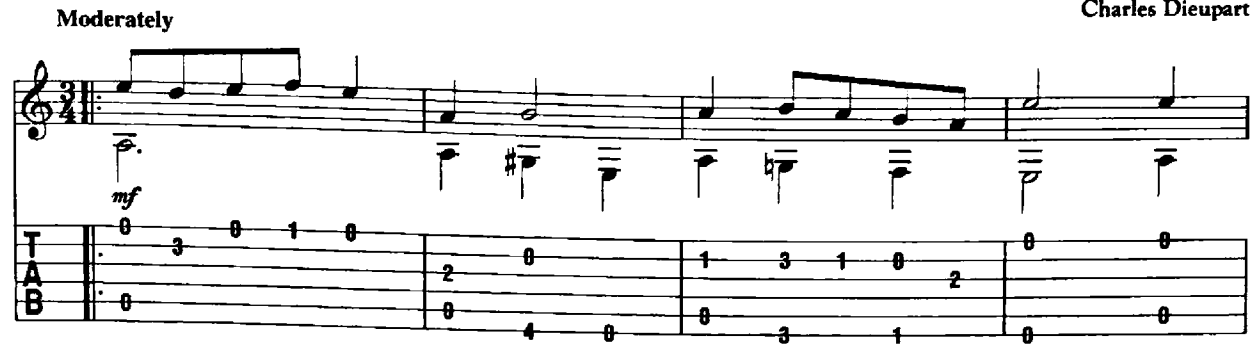

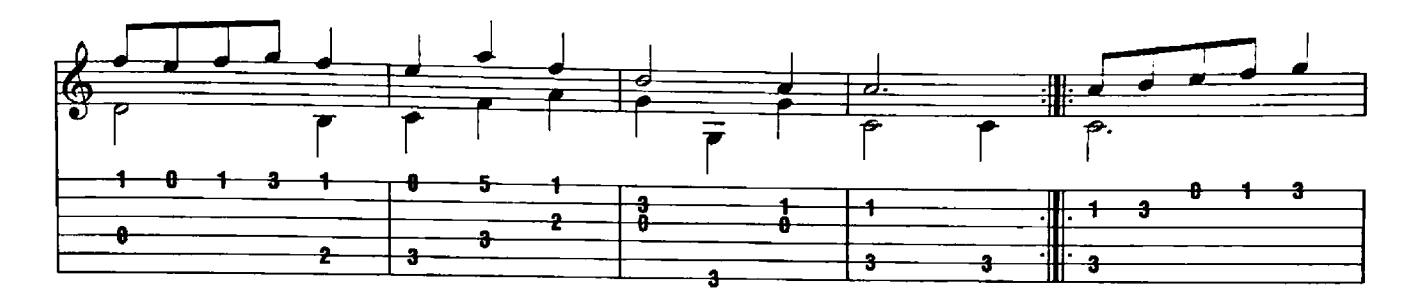

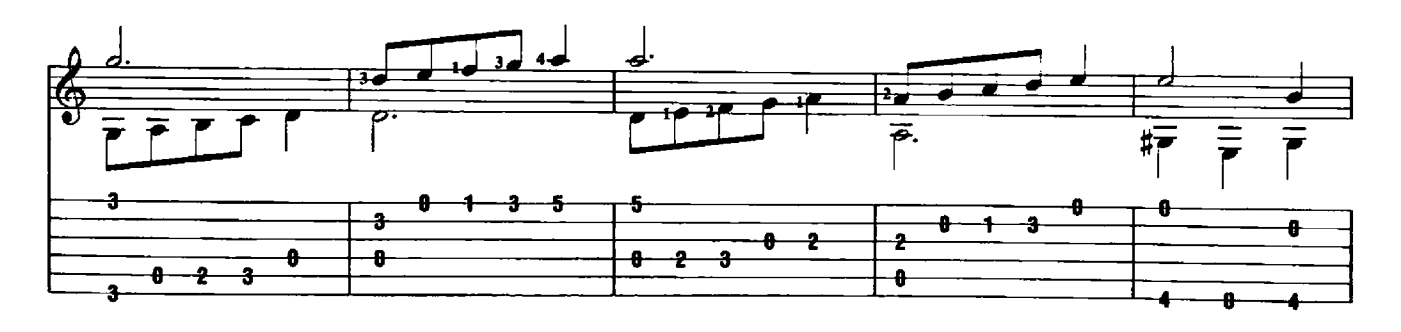

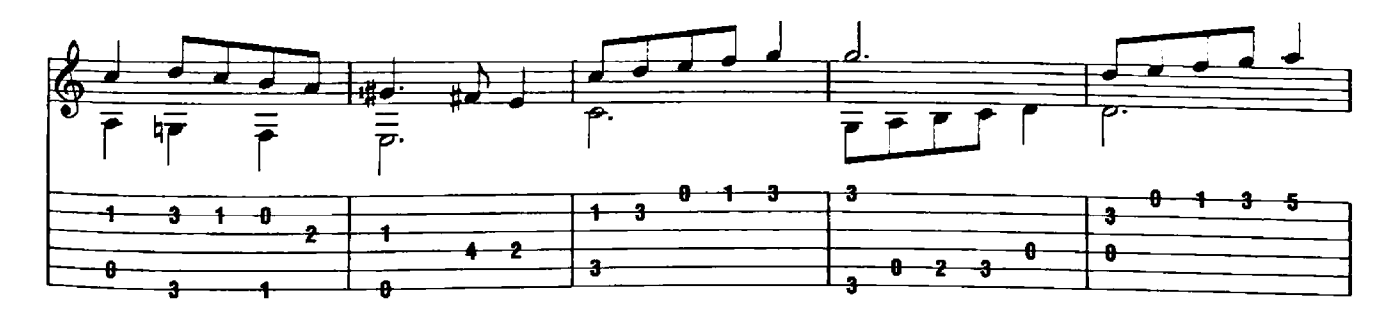

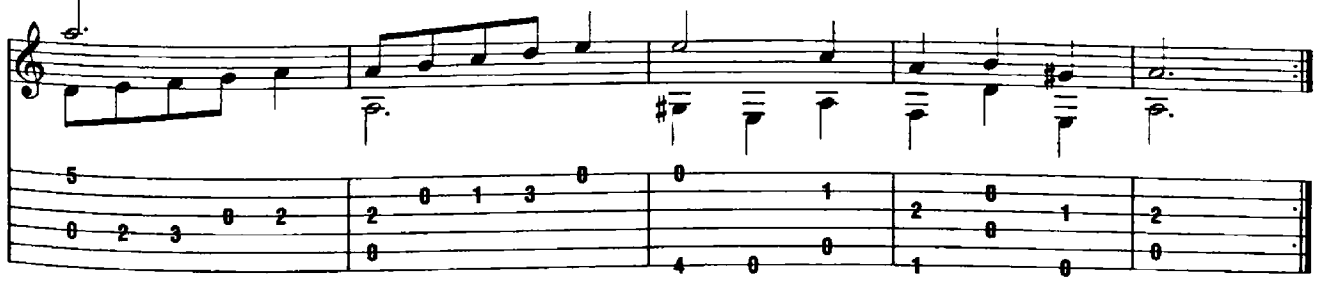

This Arrangement © 2004 Cherry Lane Music Company<br>International Copyright Secured All Rights Reserved

 $\mathbb{R}^2$ 

#### Sonatina

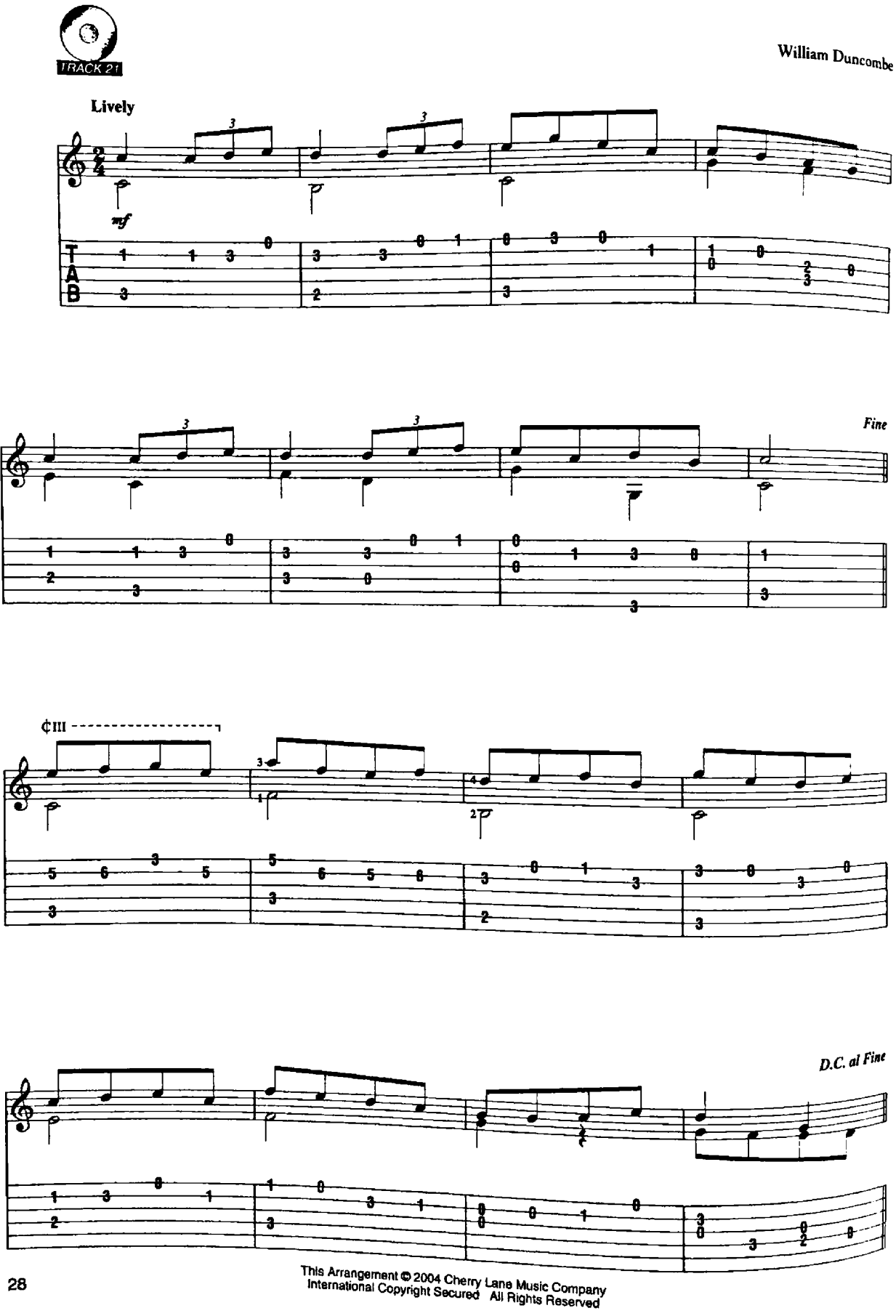

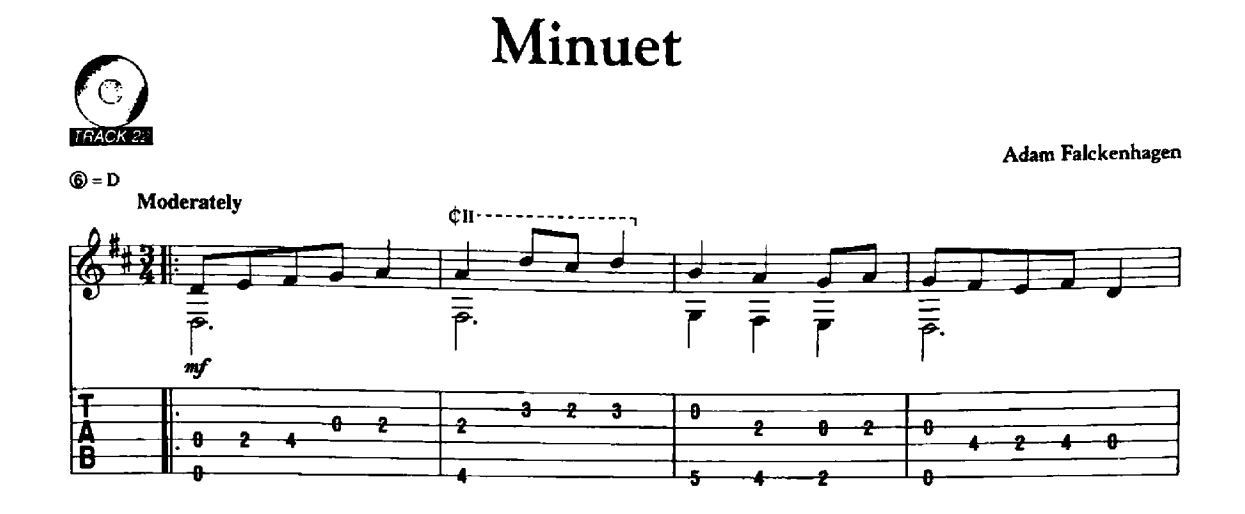

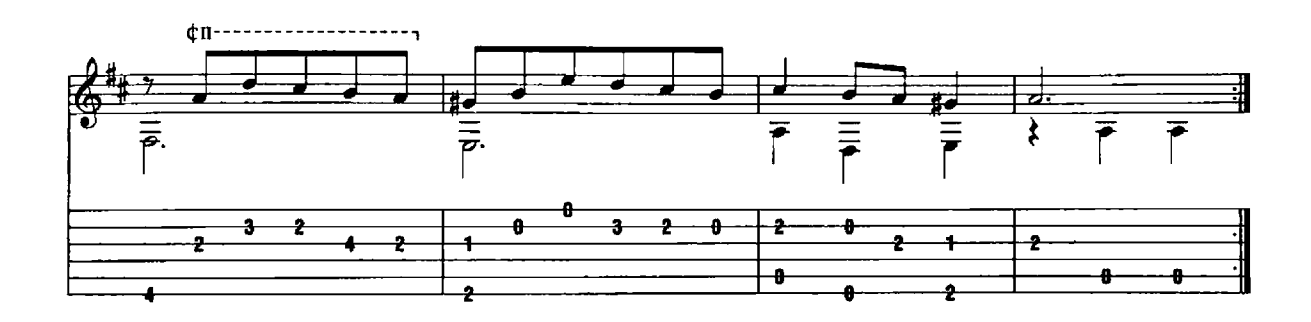

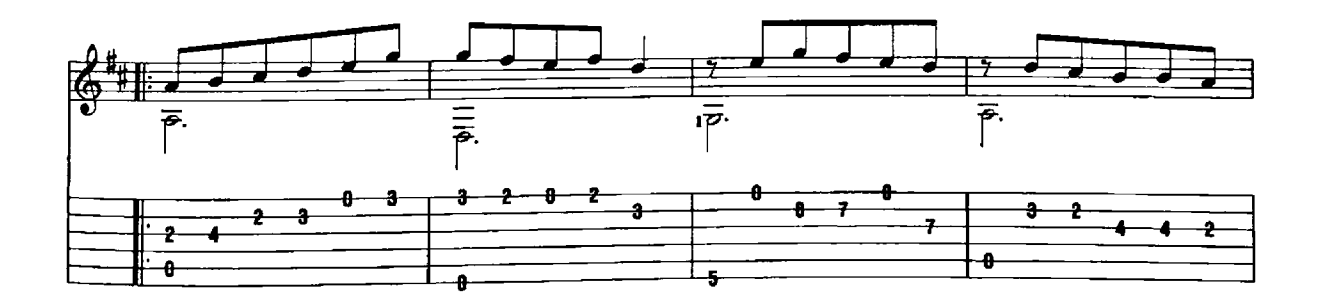

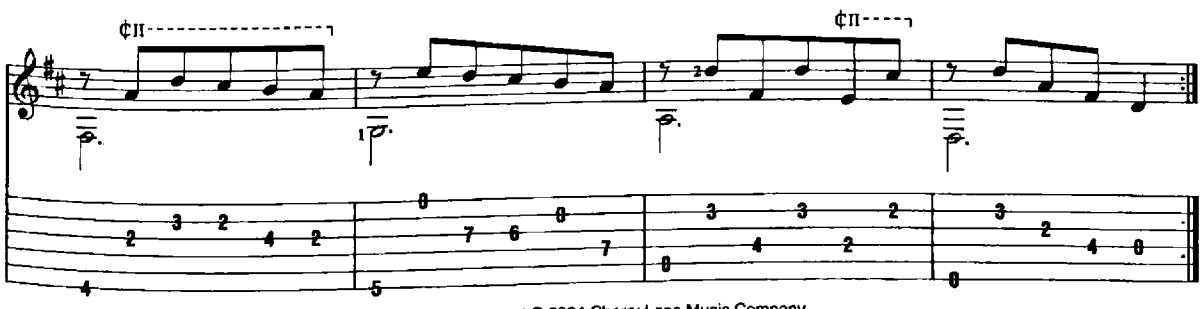

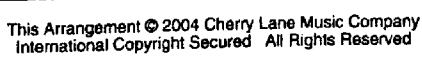

#### Air en Gavotte

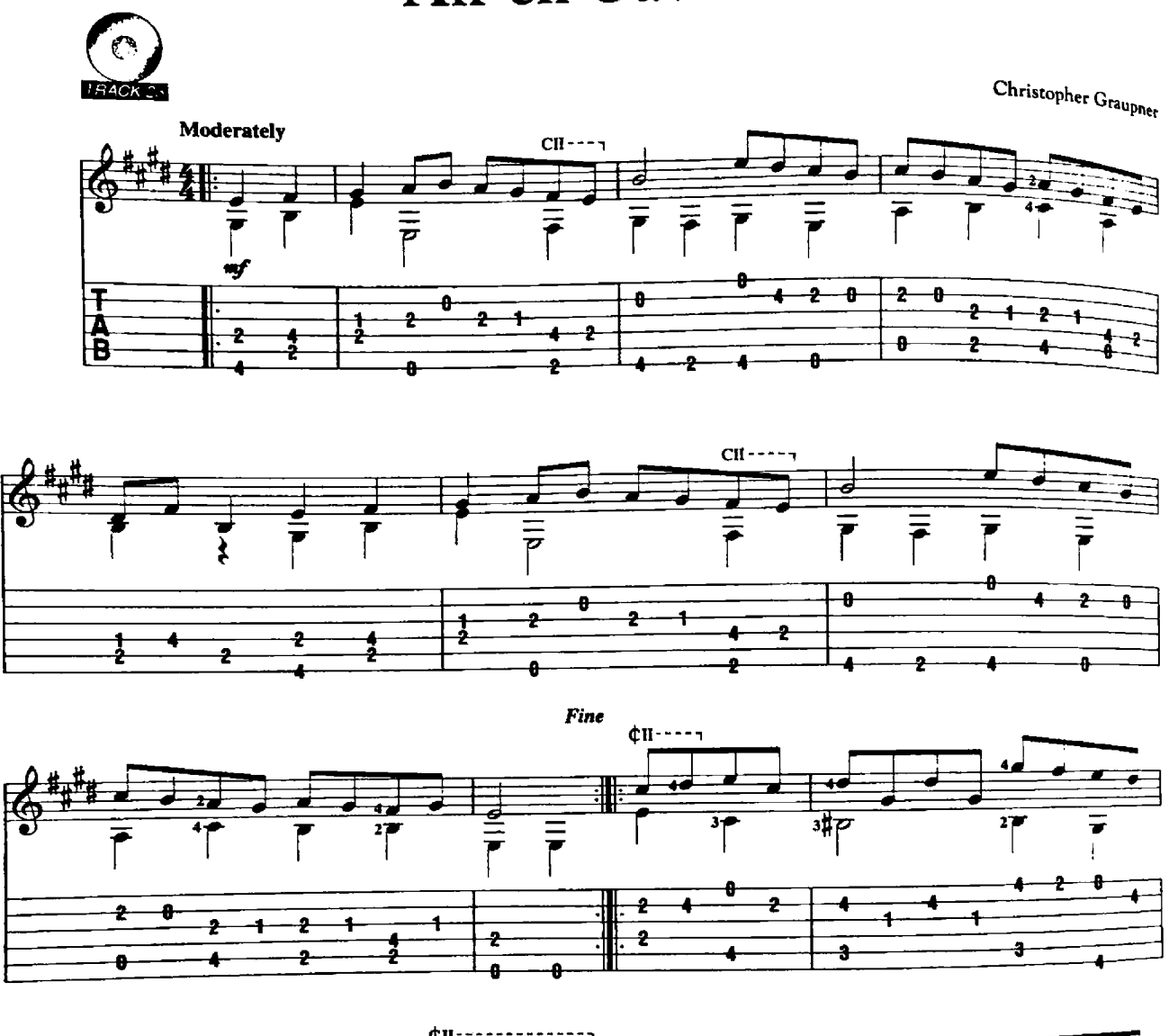

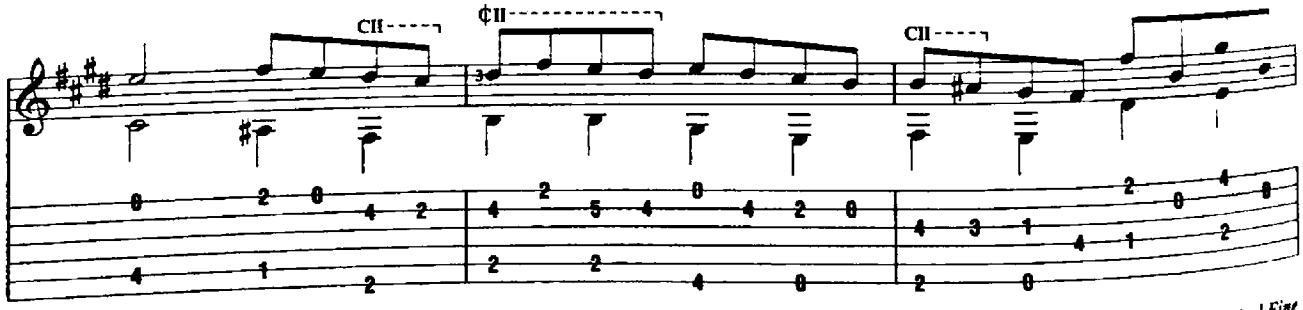

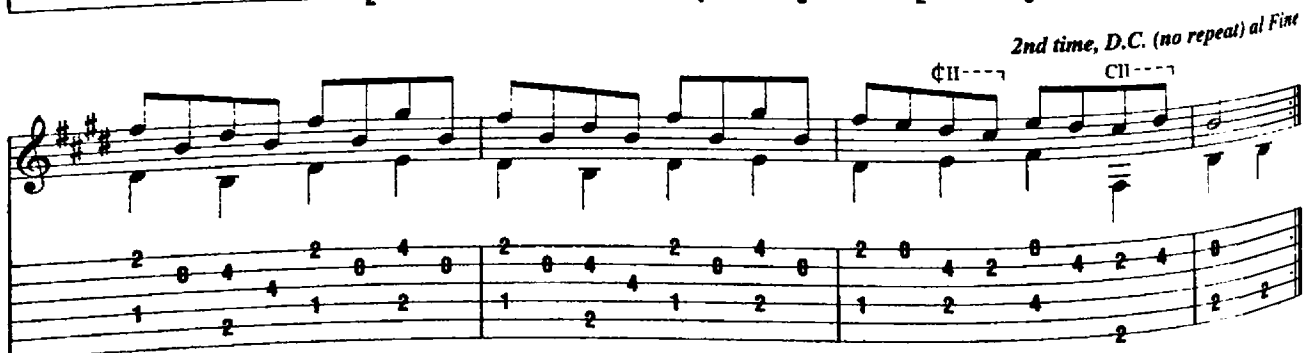

This Arrangement © 2004 Cherry Lane Music Company<br>International Copyright Secured All Rights Reserved

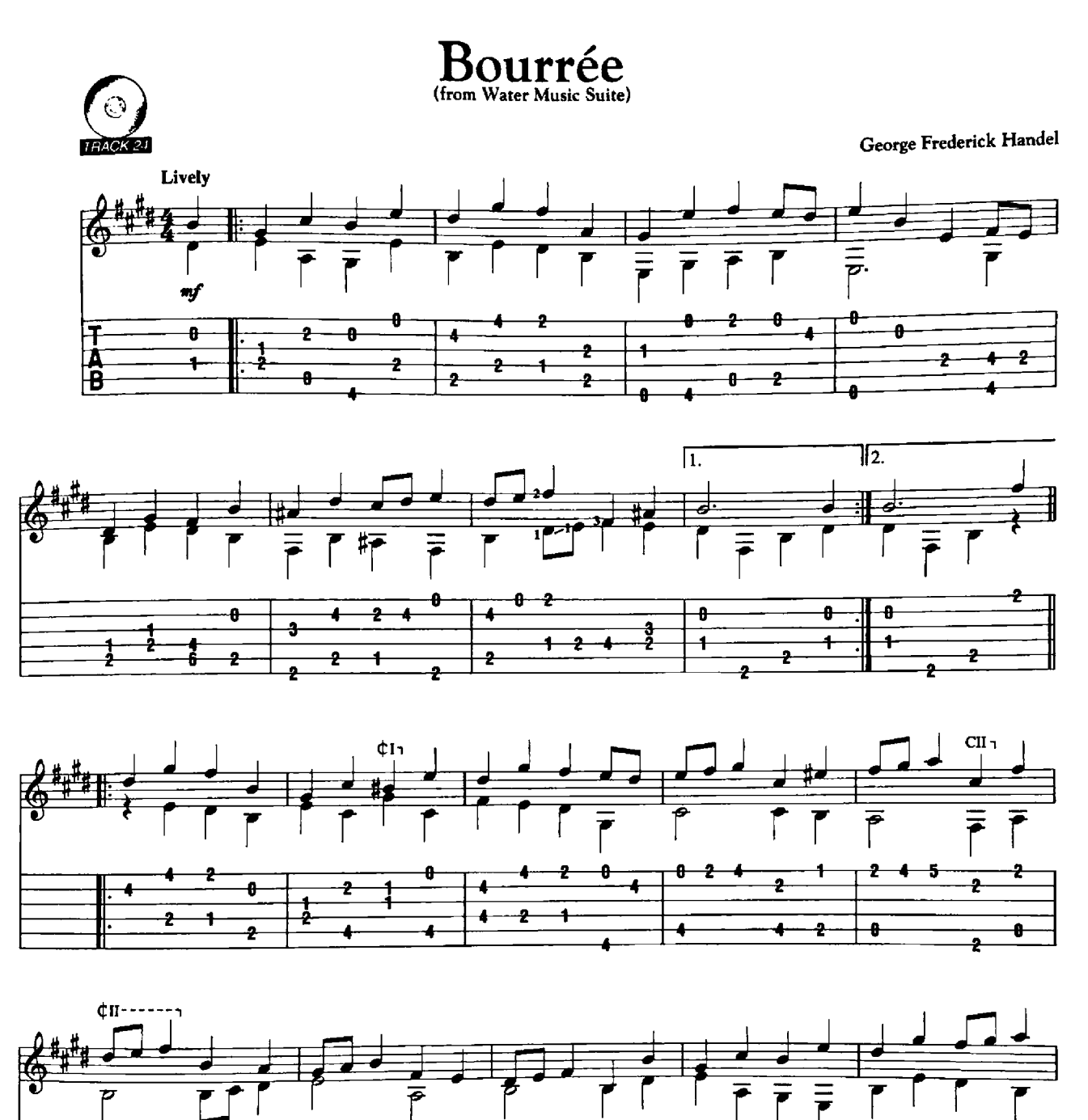

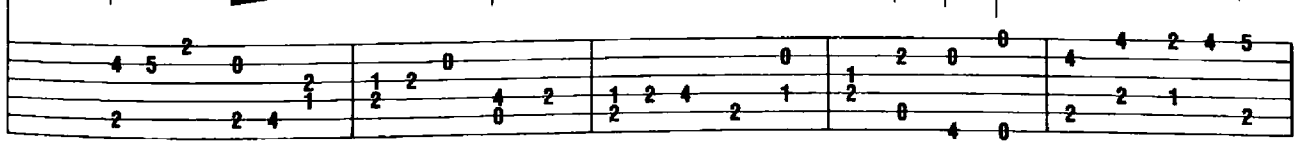

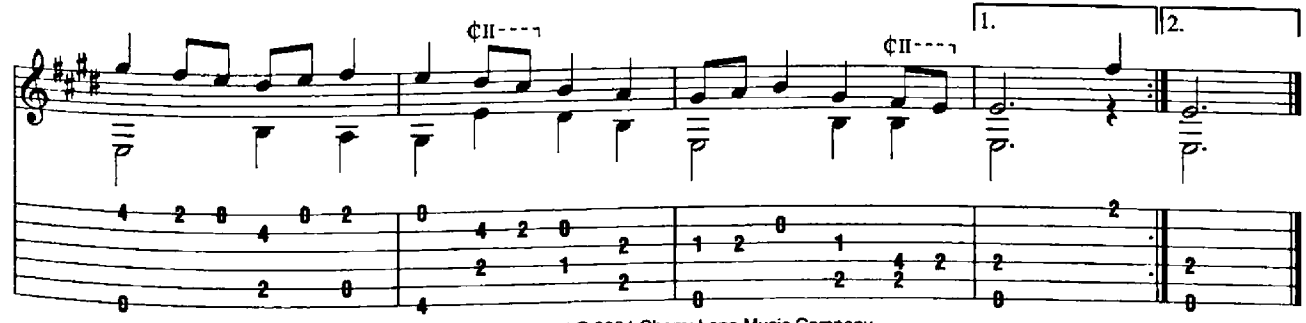

This Arrangement © 2004 Cherry Lane Music Company<br>This Arrangement © 2004 Cherry Lane Music Company

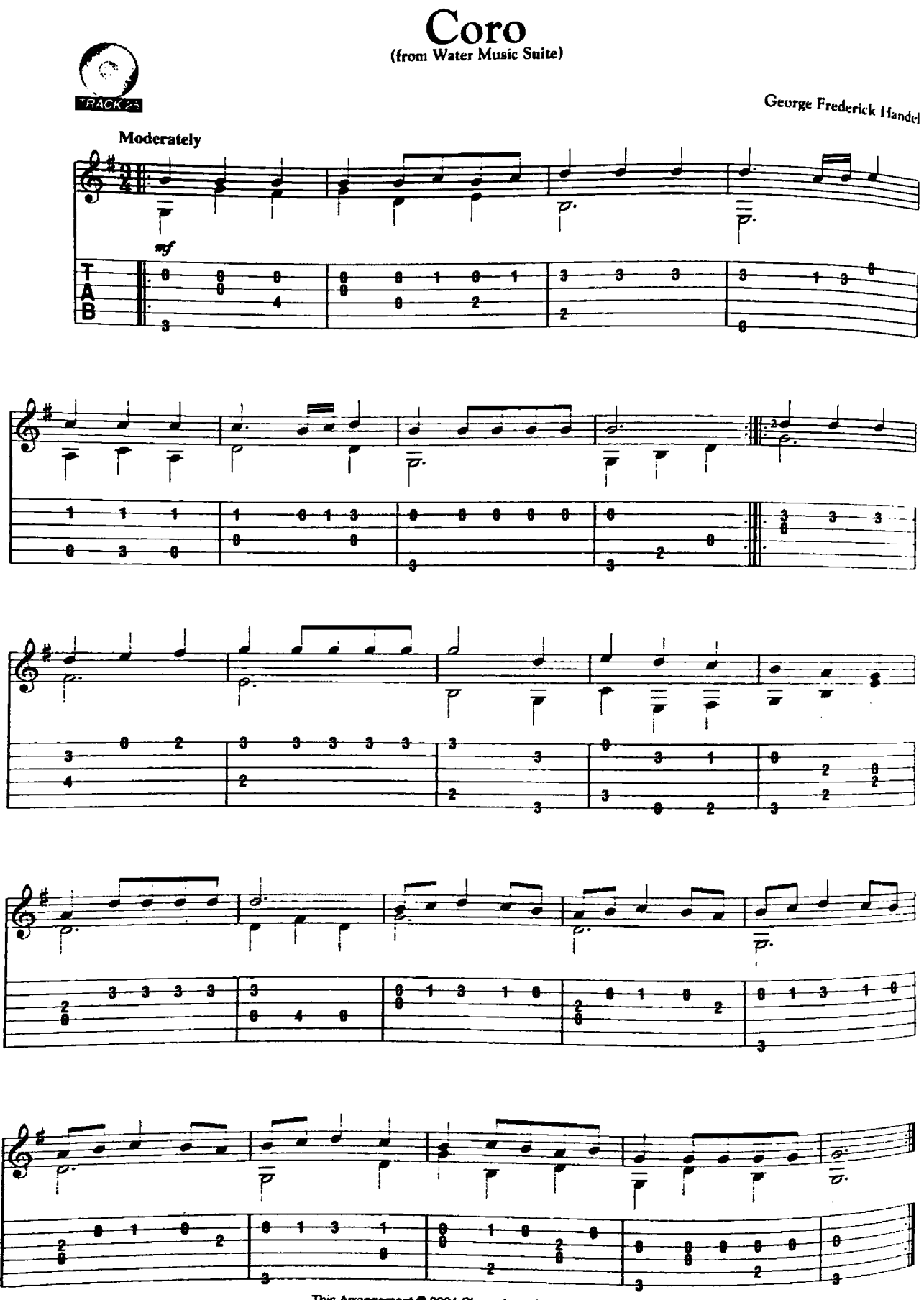

This Arrangement @ 2004 Cherry Lane Music Company<br>International Copyright Secured All Rights Reserved

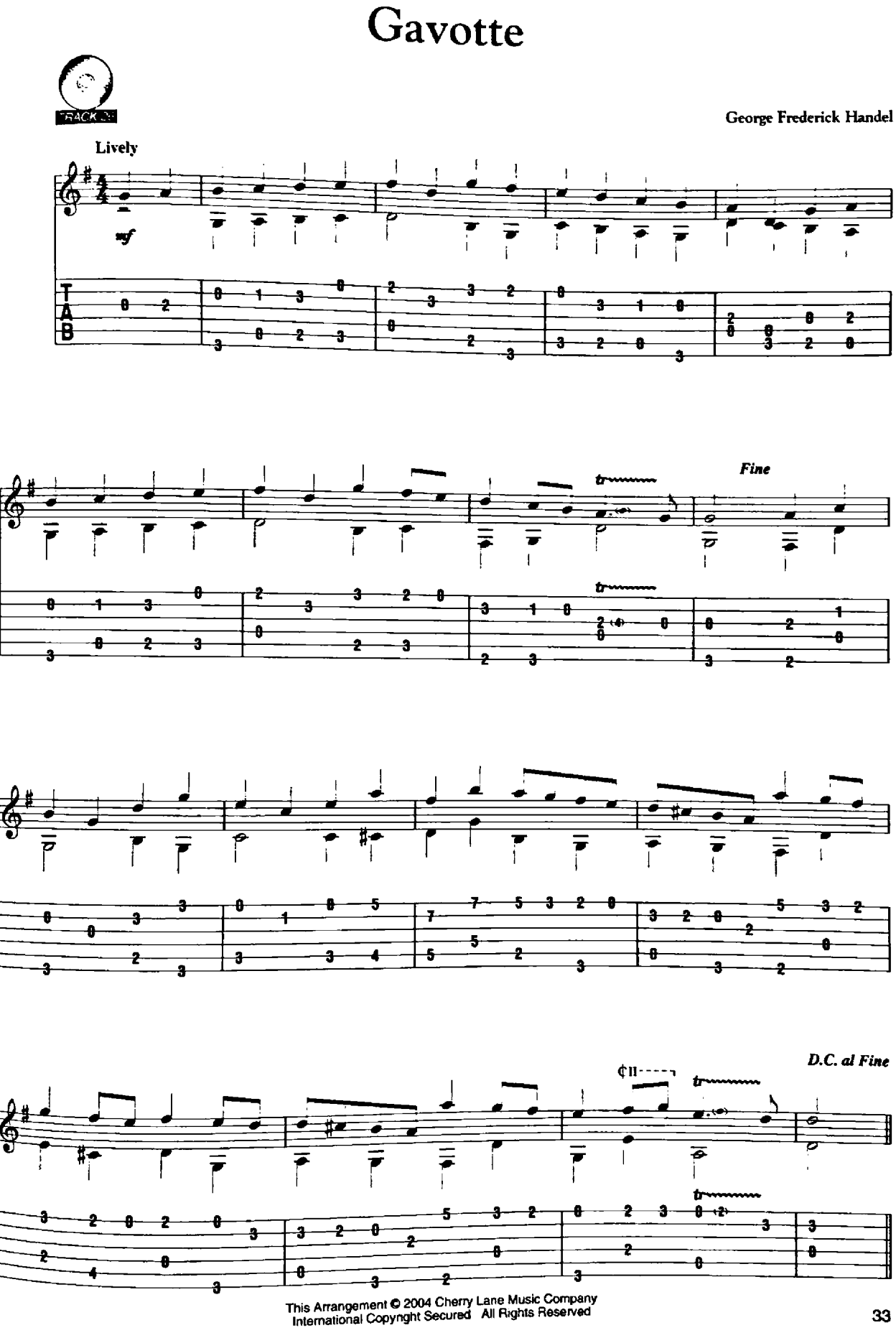

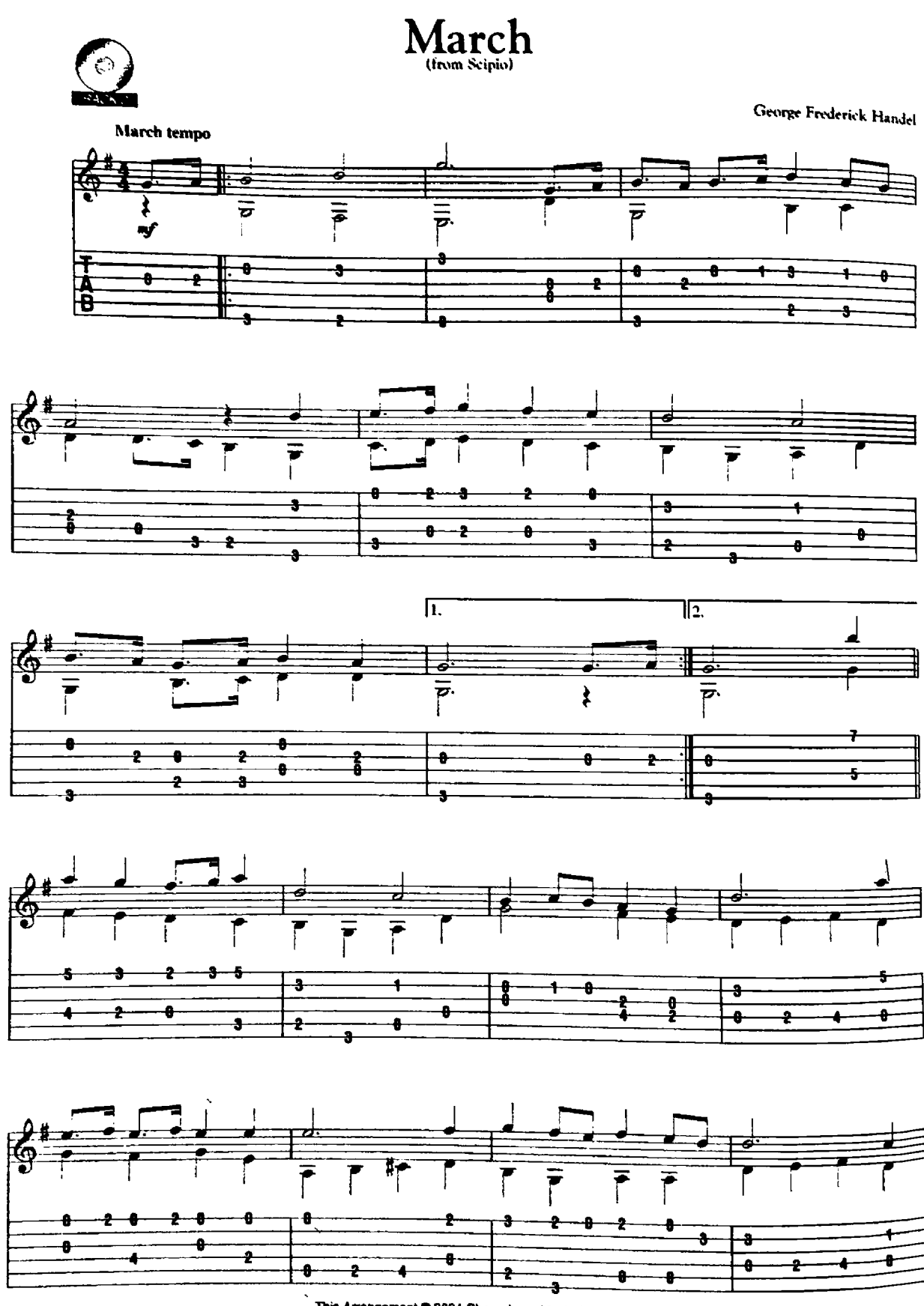

This Arrangement © 2004 Cherry Lane Music Company<br>International Copyright Secured All Rights Reserved

34

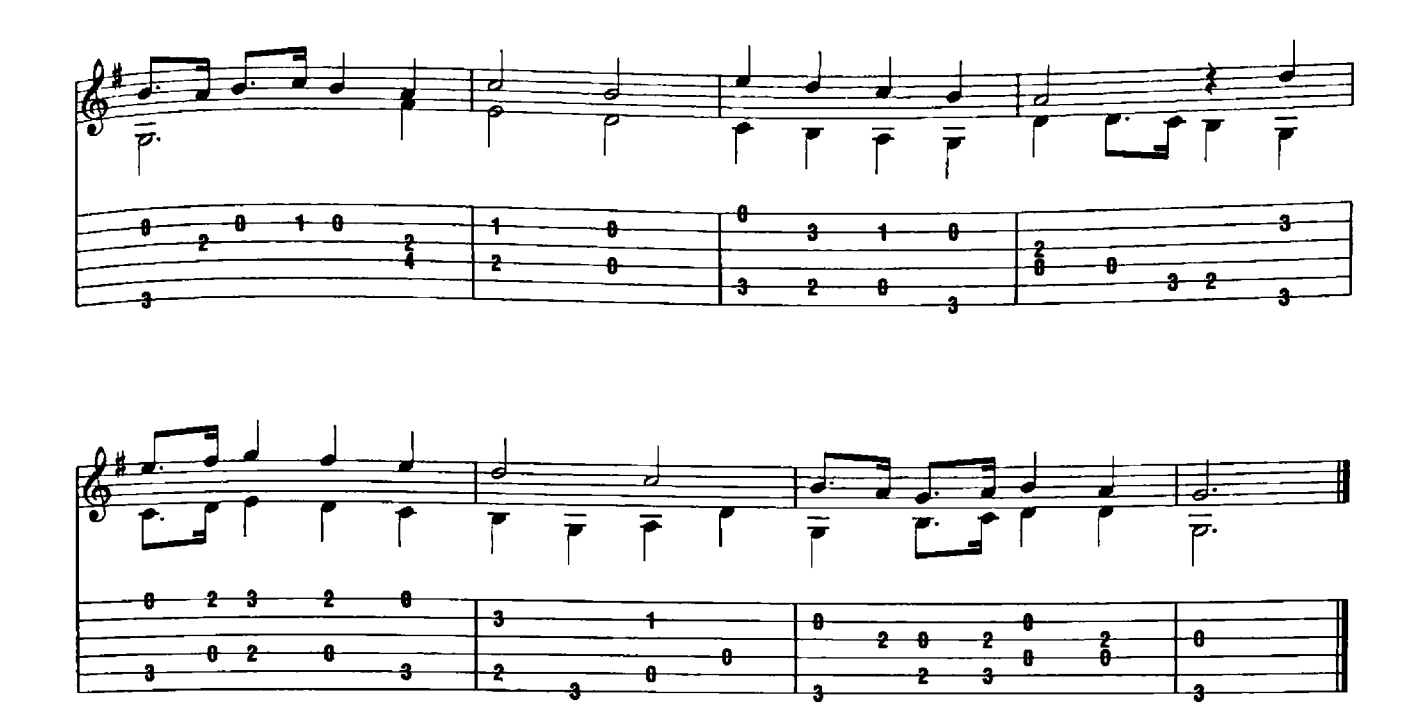

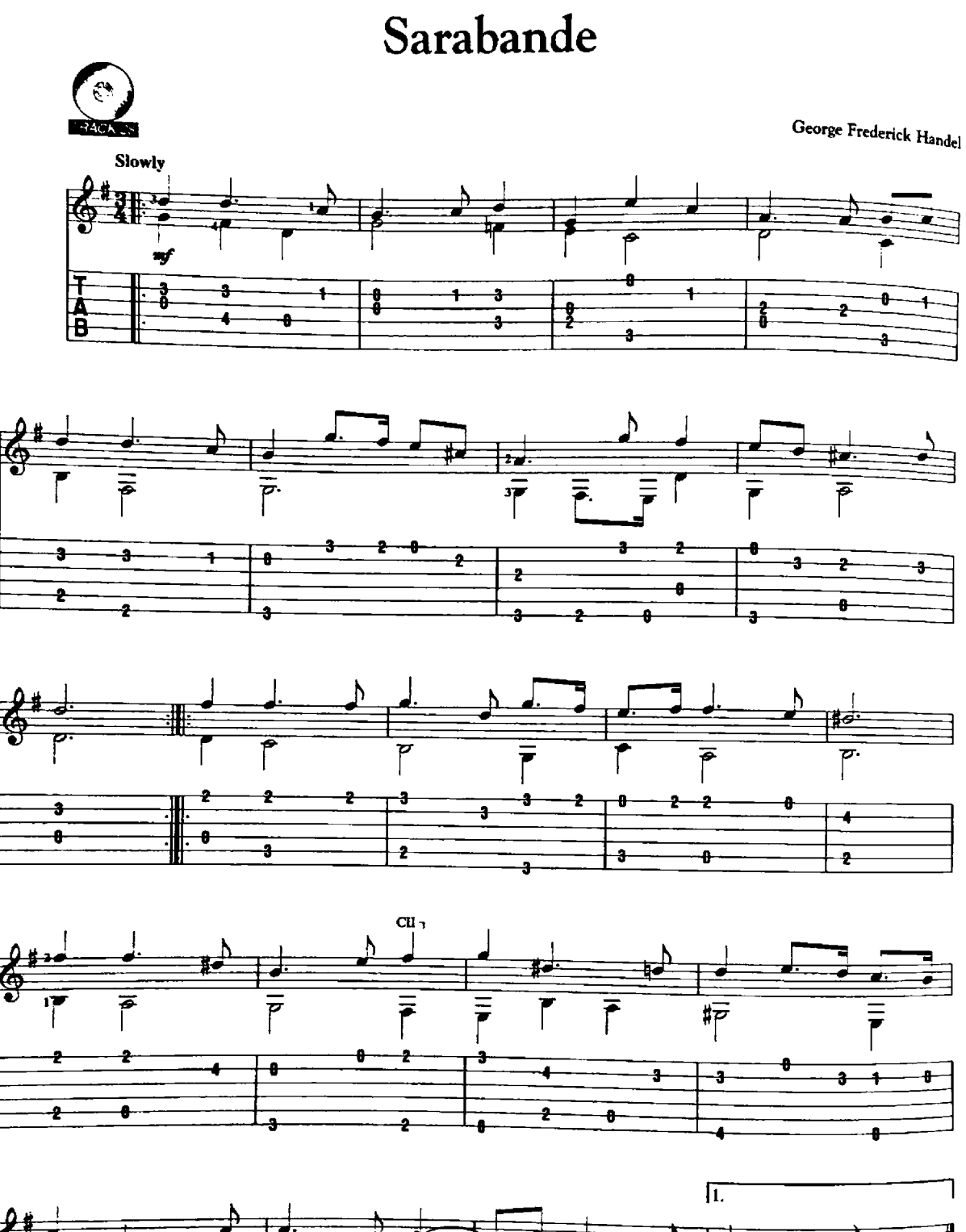

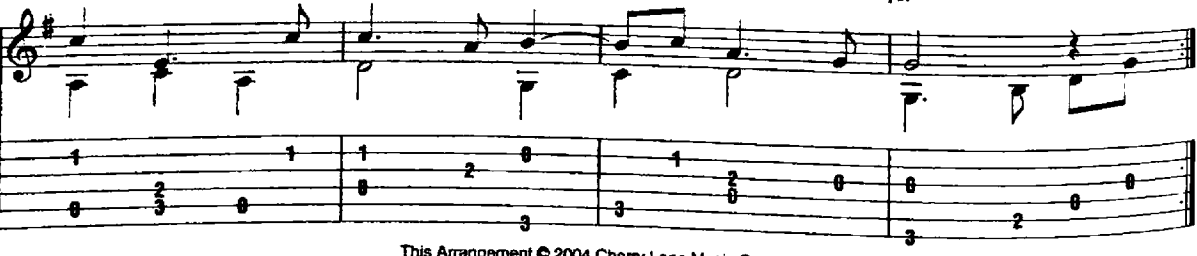

This Arrangement C 2004 Cherry Lane Music Company<br>International Copyright Secured All Rights Reserved

36

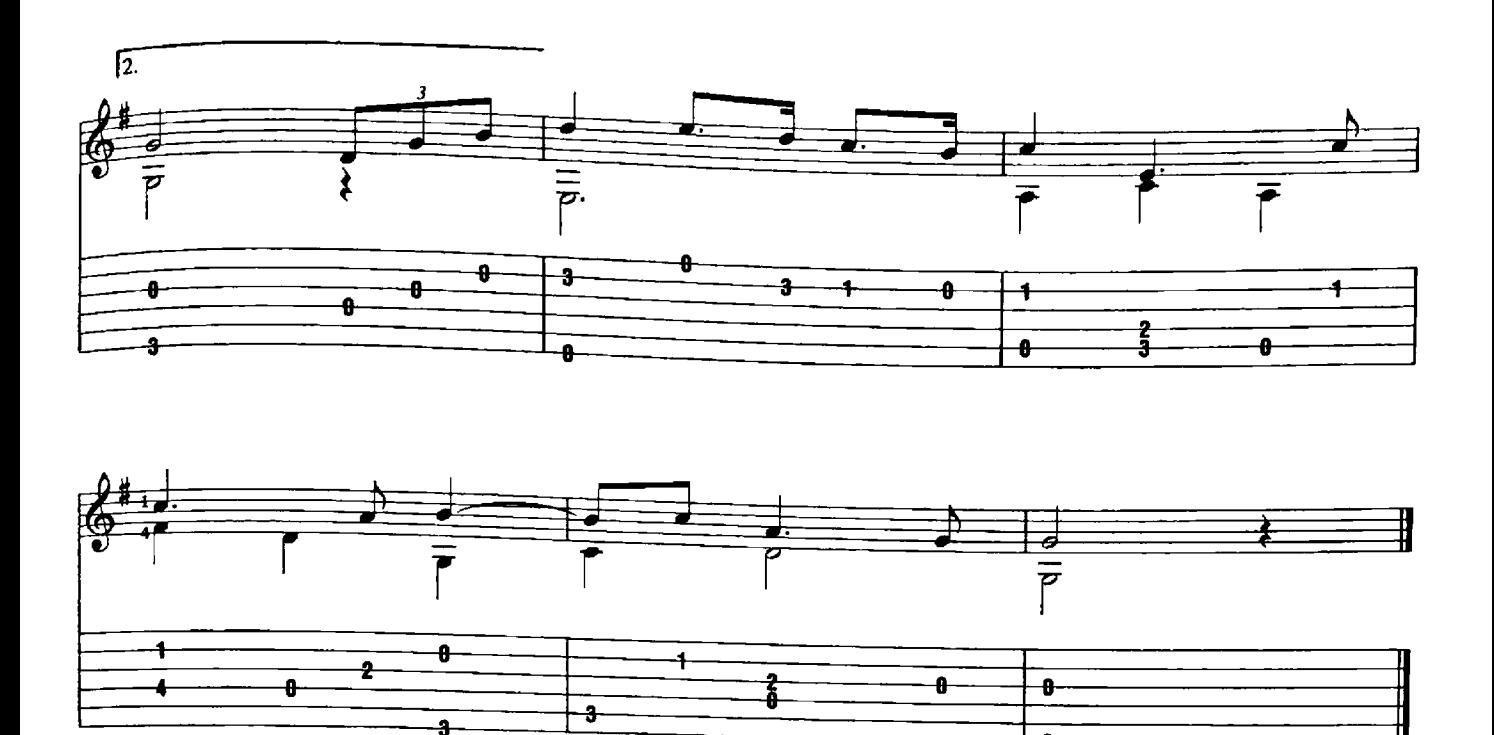

a

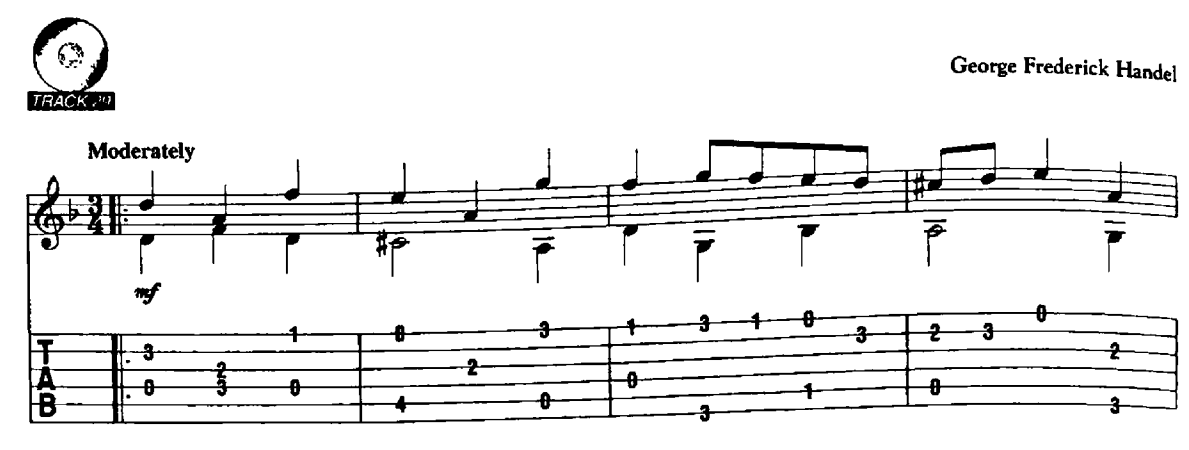

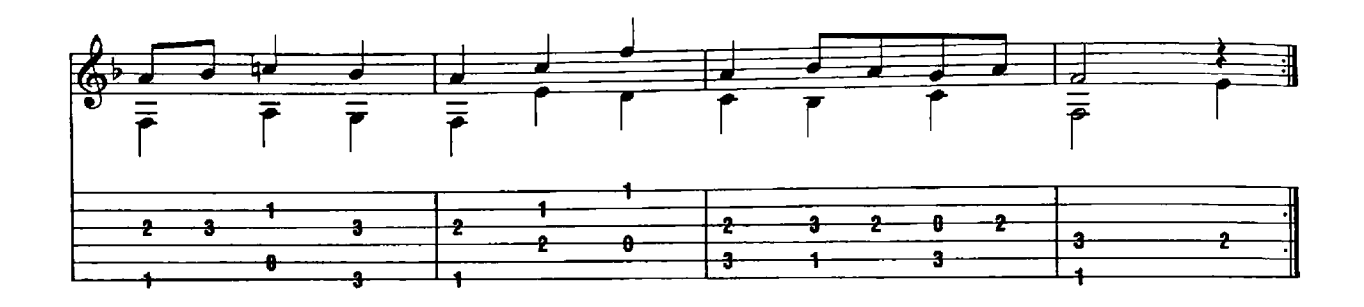

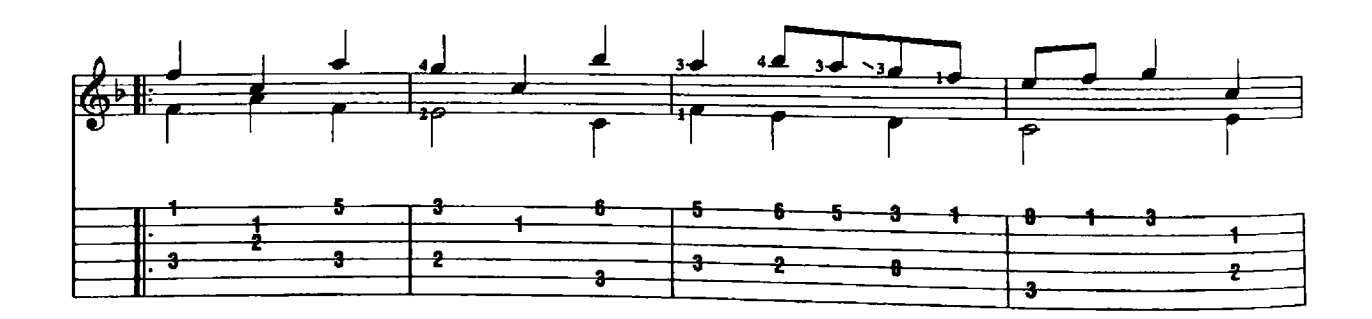

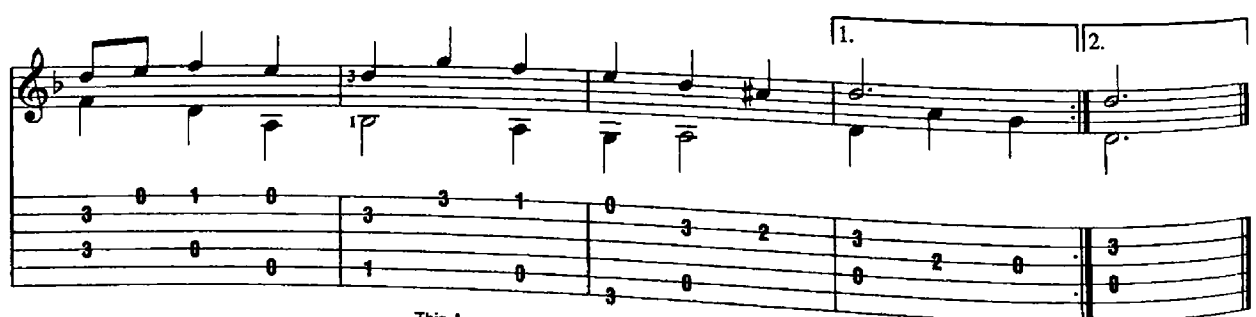

This Arrangement ₾ 2004 Cherry Lane Music Company<br>International Copyright Secured All Rights Reserved

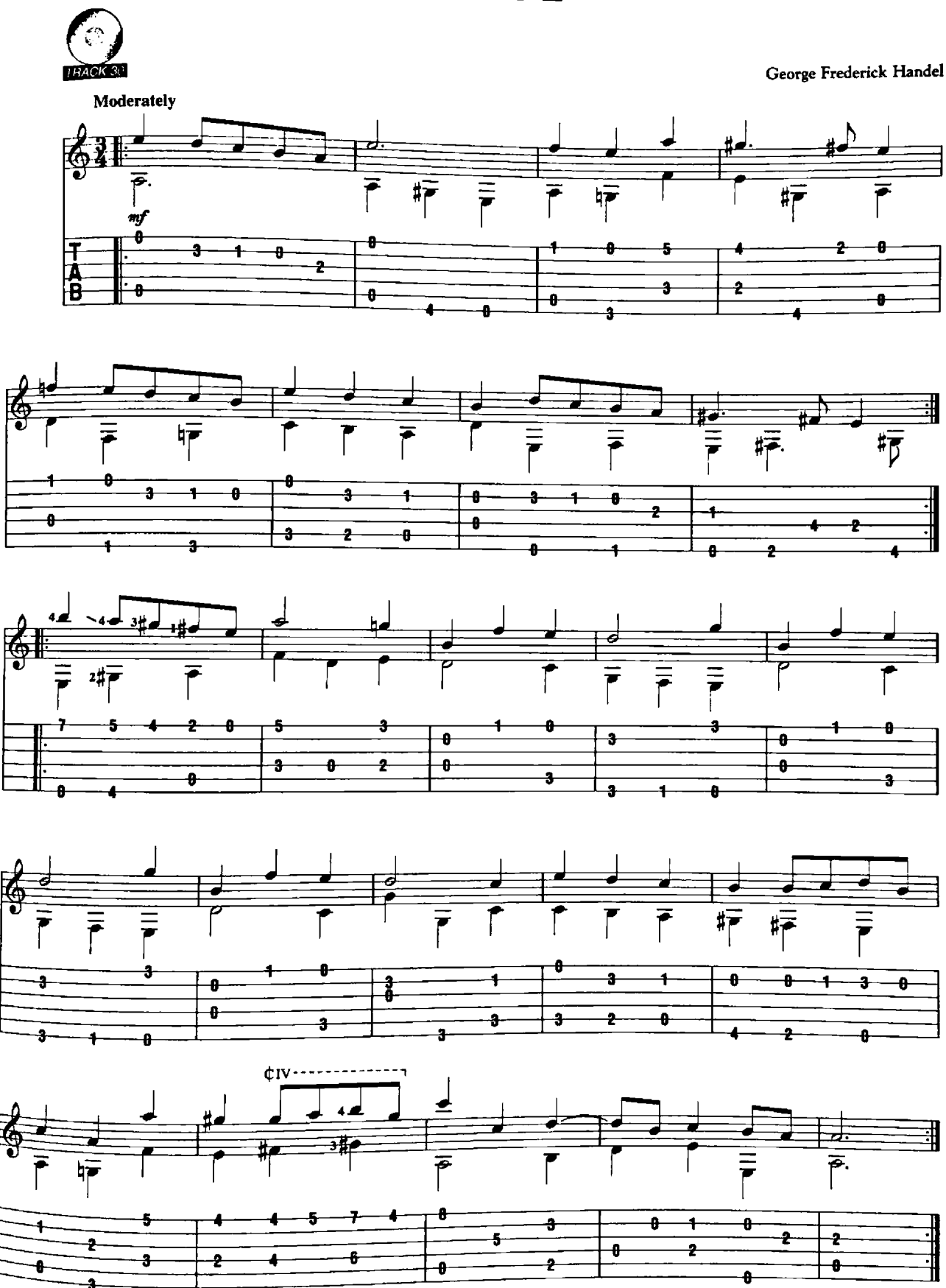

This Arrangement @ 2004 Cherry Lane Music Company<br>International Copyright Secured All Rights Reserved

George Frederick Handel TRACK 31  $CII<sub>1</sub>$ Moderately  $CII$  - - - - - - - - - 1 z  $\equiv$  $\overline{\mathcal{L}}$ Ŧ  $\bar{\bar{r}}$ á  $m f$ ş 4  $\overline{z}$  $\ddot{\theta}$ ż Ŧ 2 o  $\overline{2}$ ÷  $\overline{\textbf{1}}$  $2 + 2$ |<br>|B  $\overline{z}$ ę.  $\ddot{\theta}$ 2 Ð  $\overline{2}$ θ  $\theta$ A 9

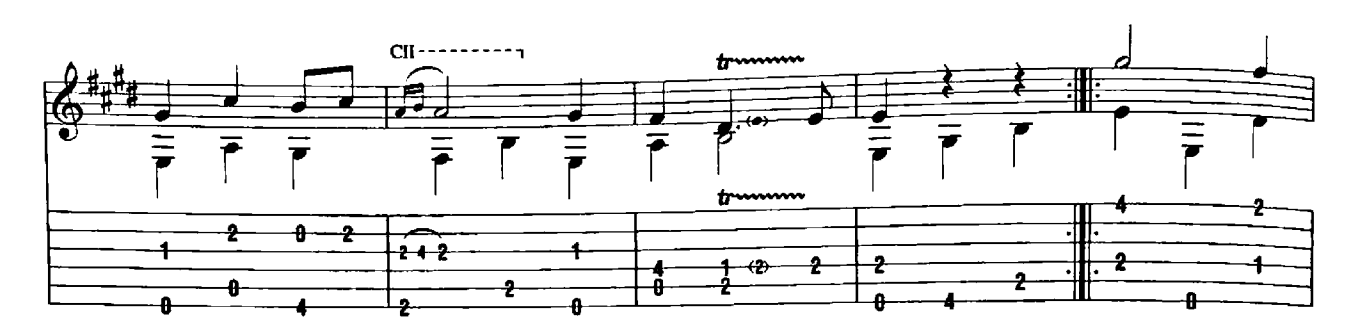

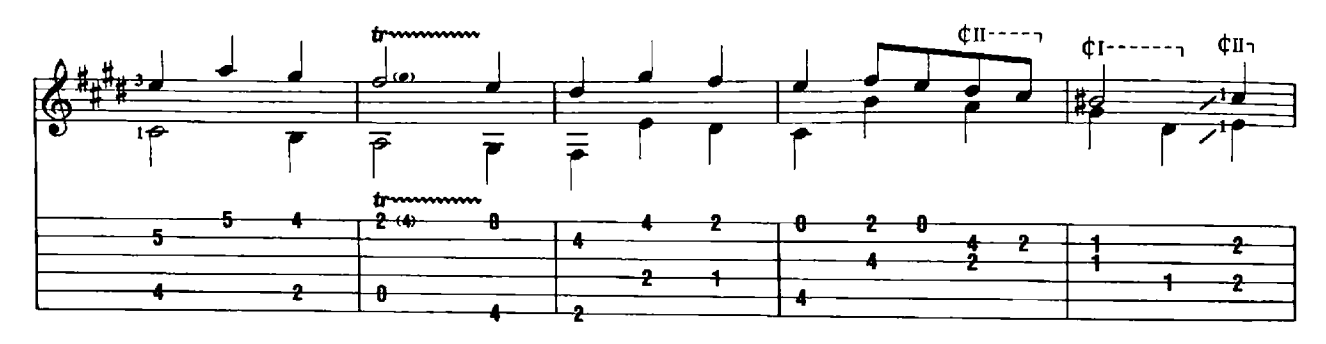

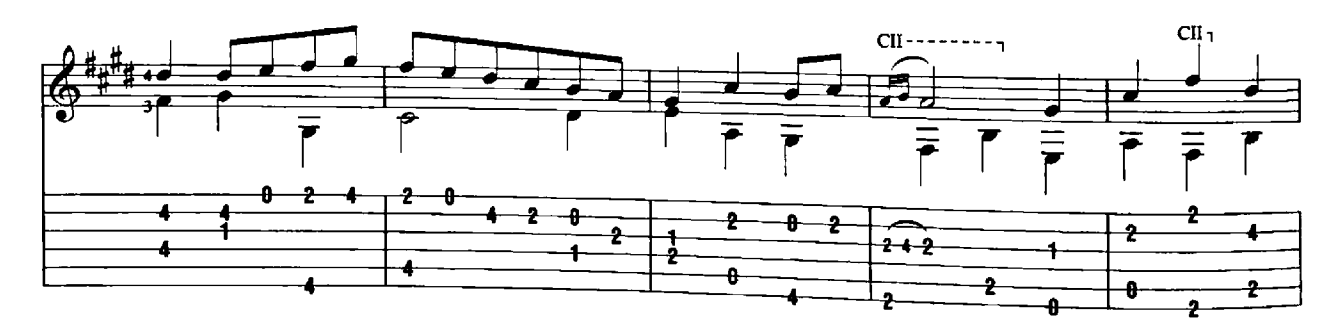

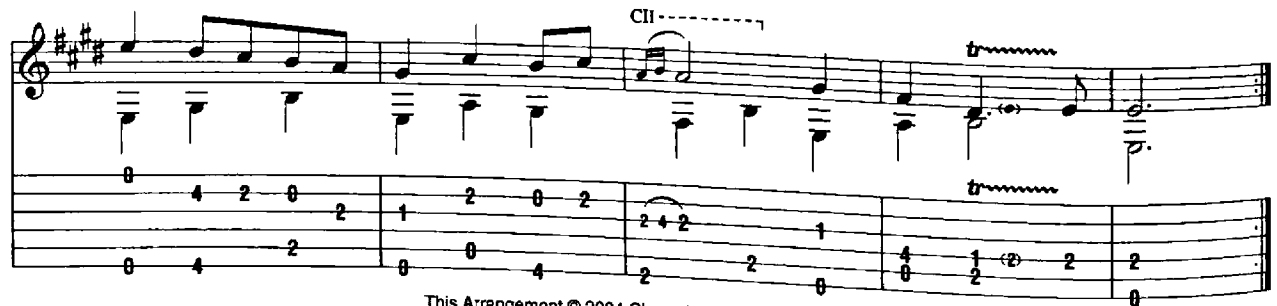

This Arrangement © 2004 Cherry Lane Music Company<br>International Copyright Secured All Rights Reserved

### Passepied 1

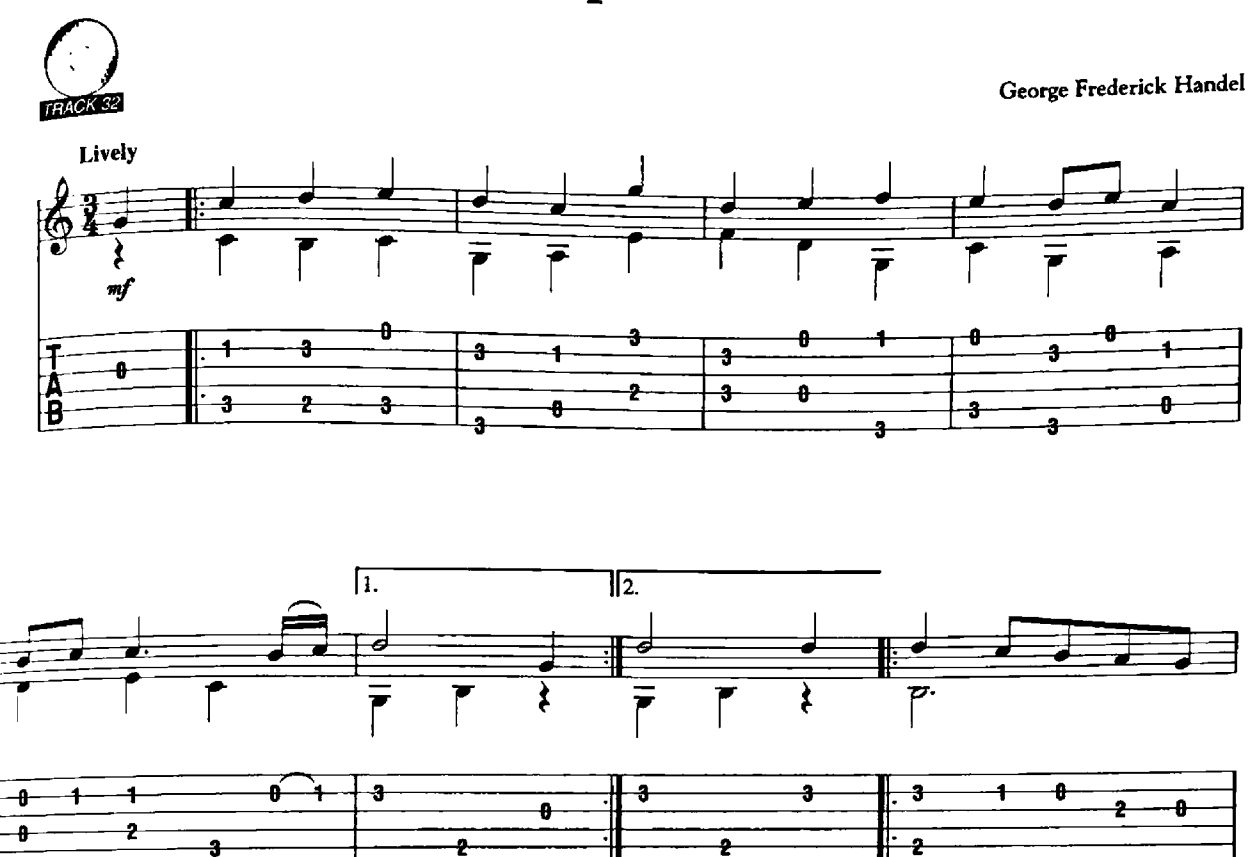

ż

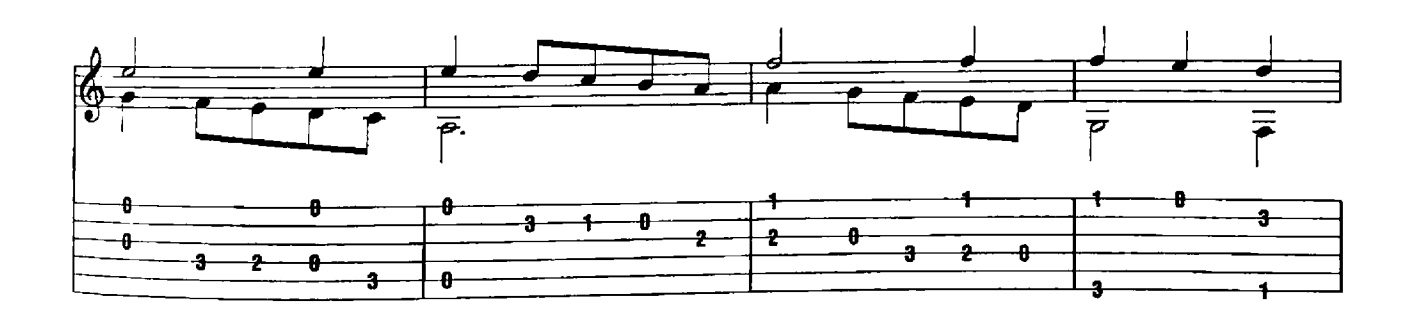

Ĵ.

a

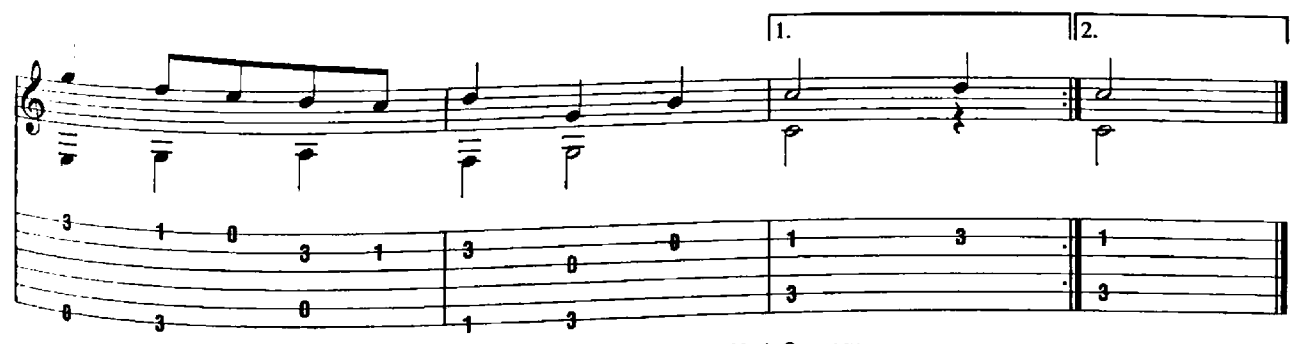

This Arrangement @ 2004 Cherry Lane Music Company<br>International Copyright Secured All Rights Reserved

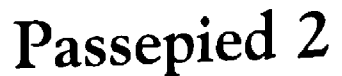

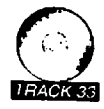

George Frederick Handel

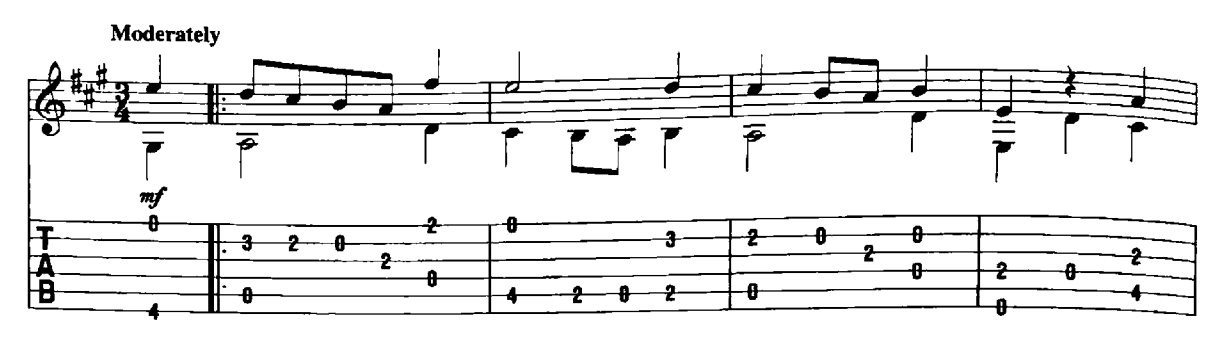

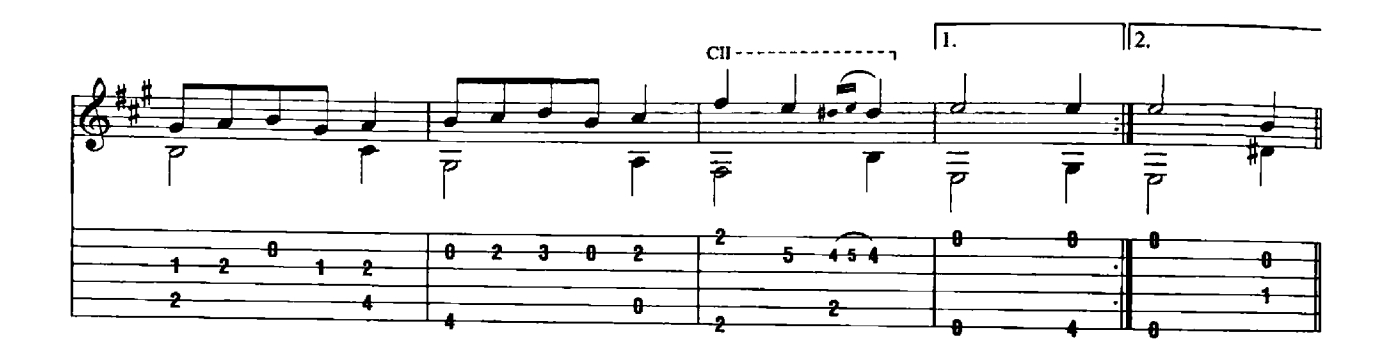

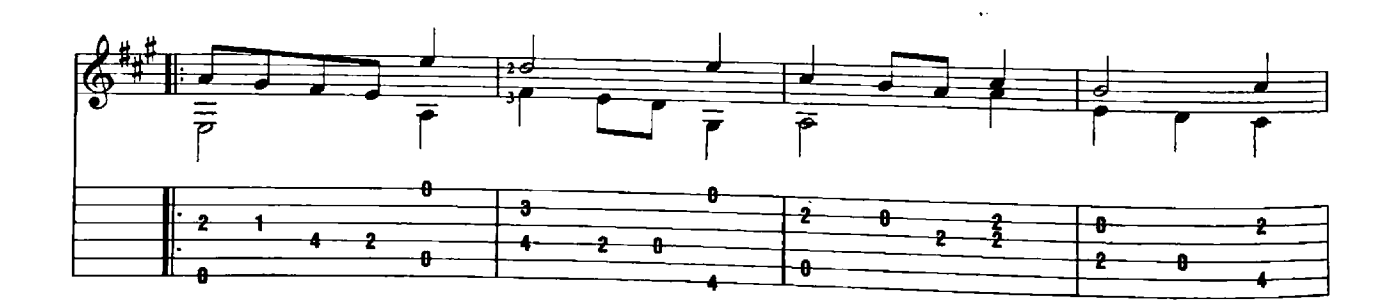

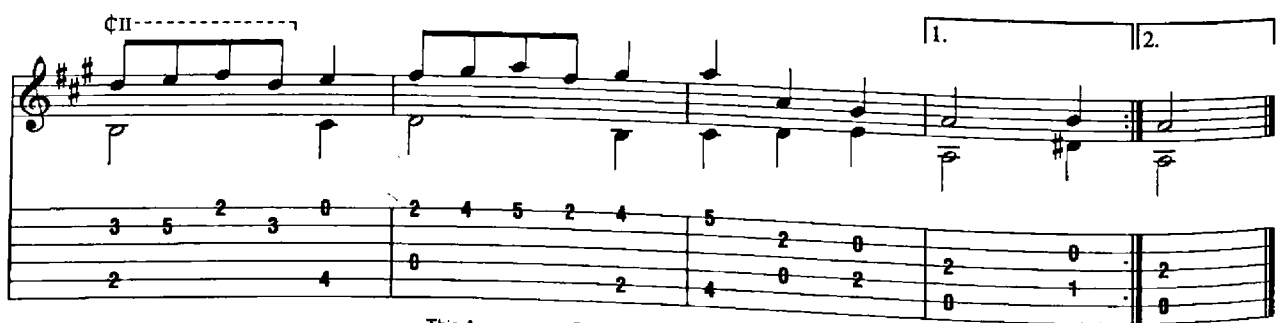

This Arrangement © 2004 Cherry Lane Music Company<br>International Copyright Secured All Rights Reserved

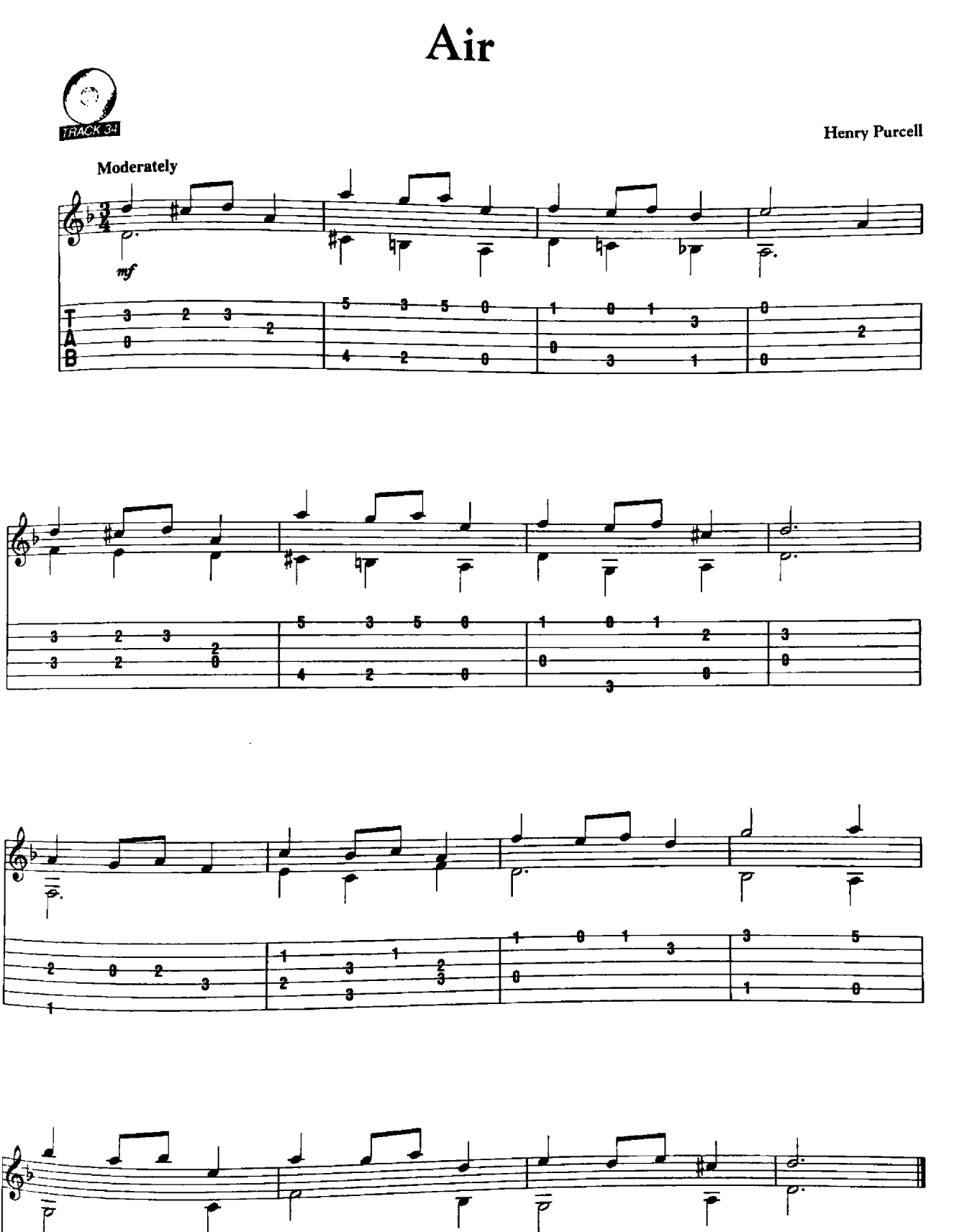

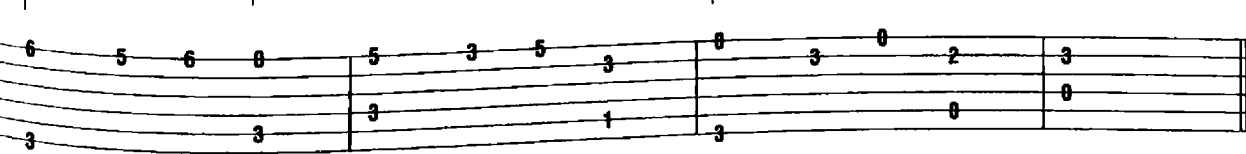

This Arrangement @ 2004 Cherry Lane Music Company<br>International Copyright Secured All Rights Reserved

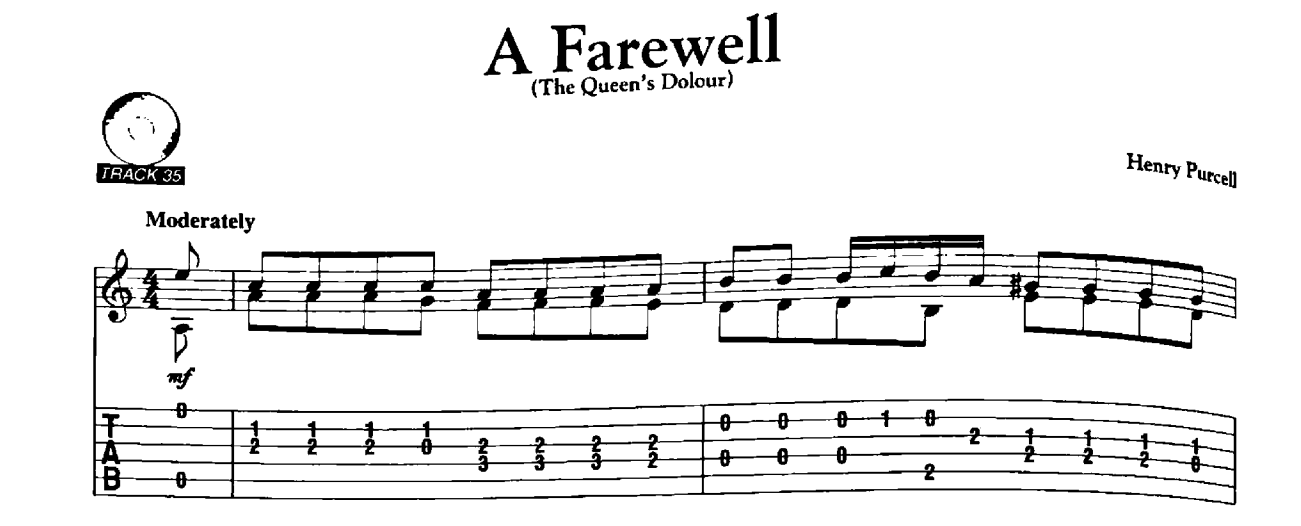

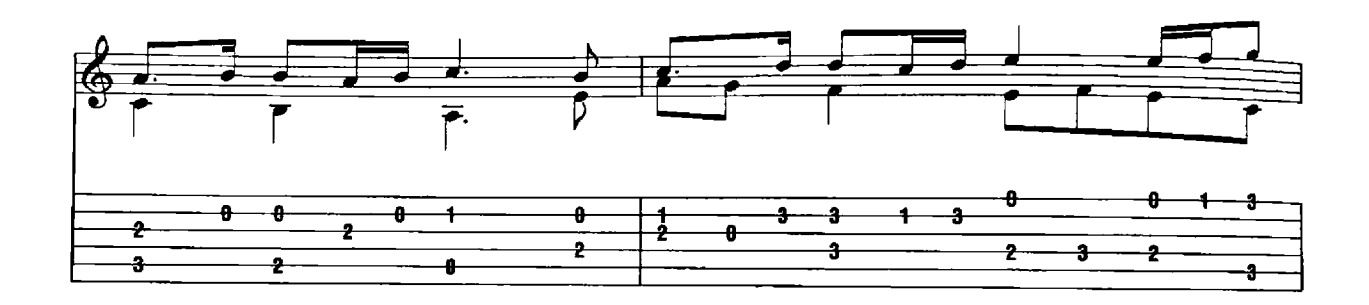

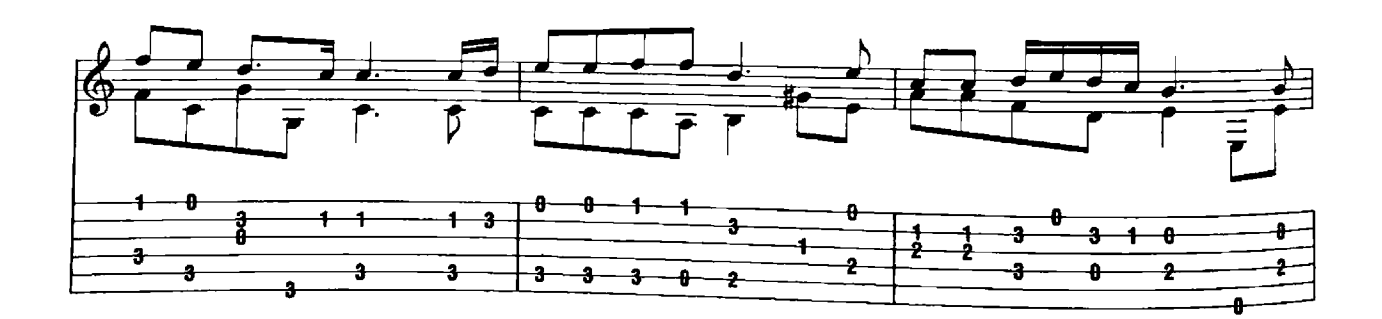

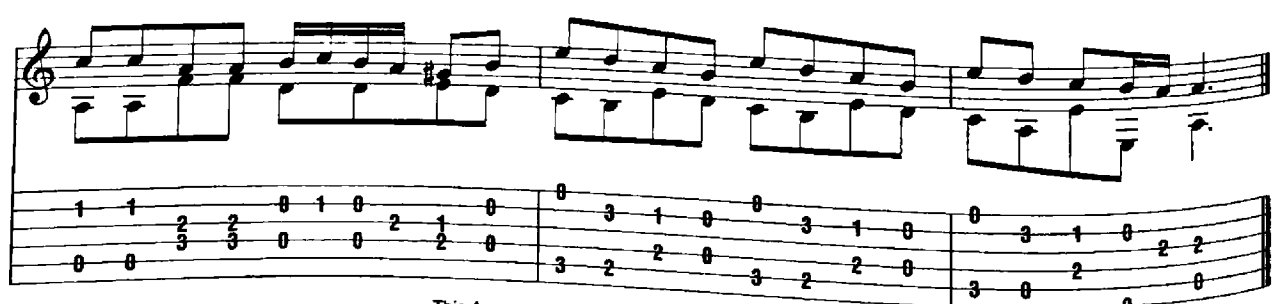

This Arrangement © 2004 Cherry Lane Music Company<br>International Copyright Secured All Rights Reserved

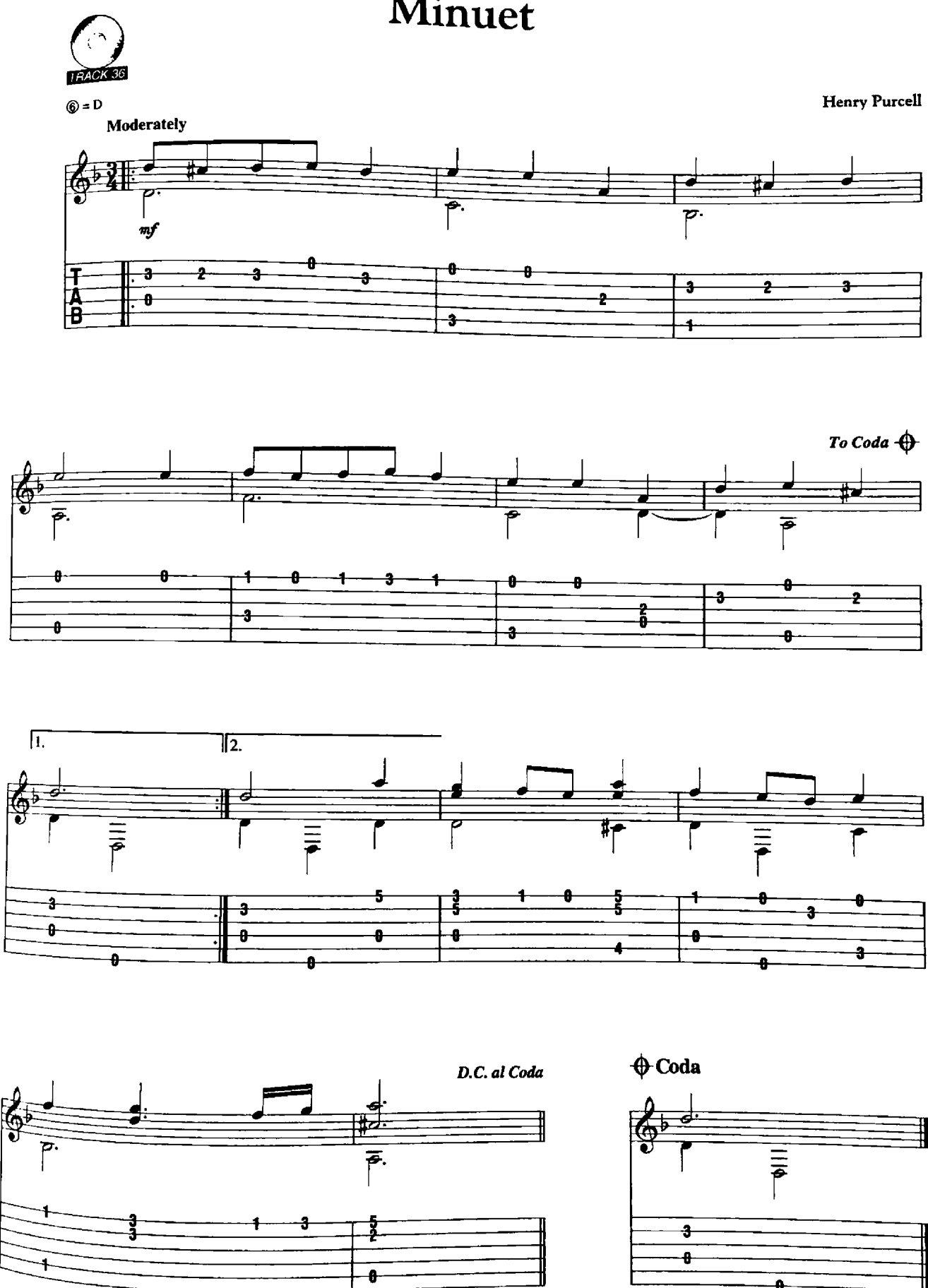

This Arrangement @ 2004 Cherry Lane Music Company<br>International Copyright Secured All Rights Reserved

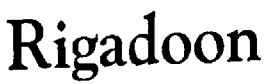

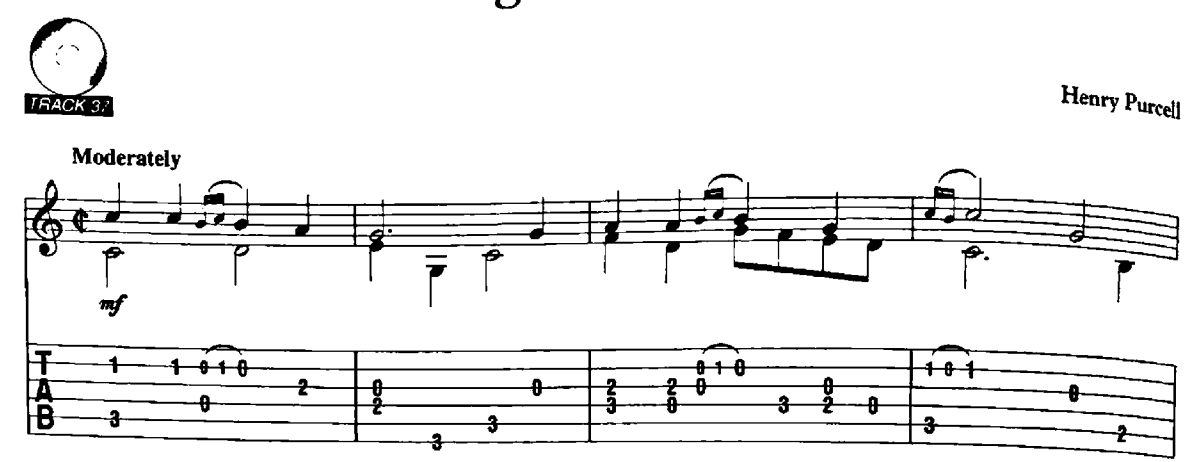

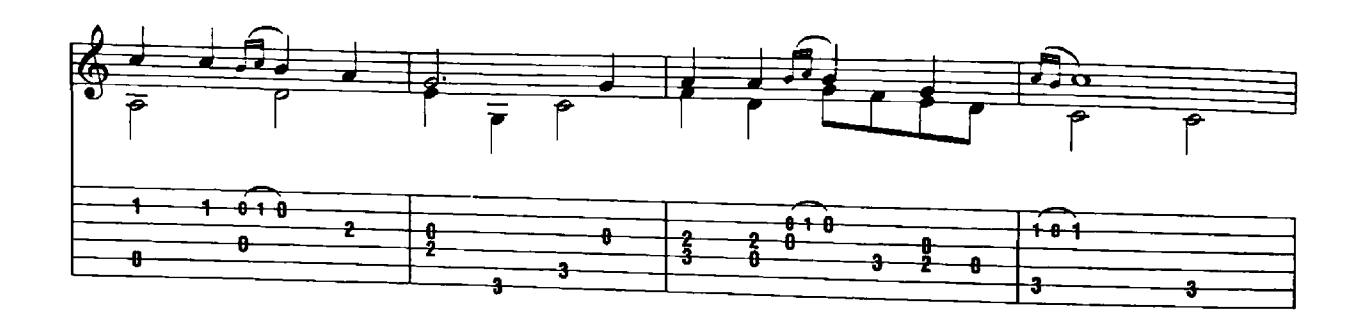

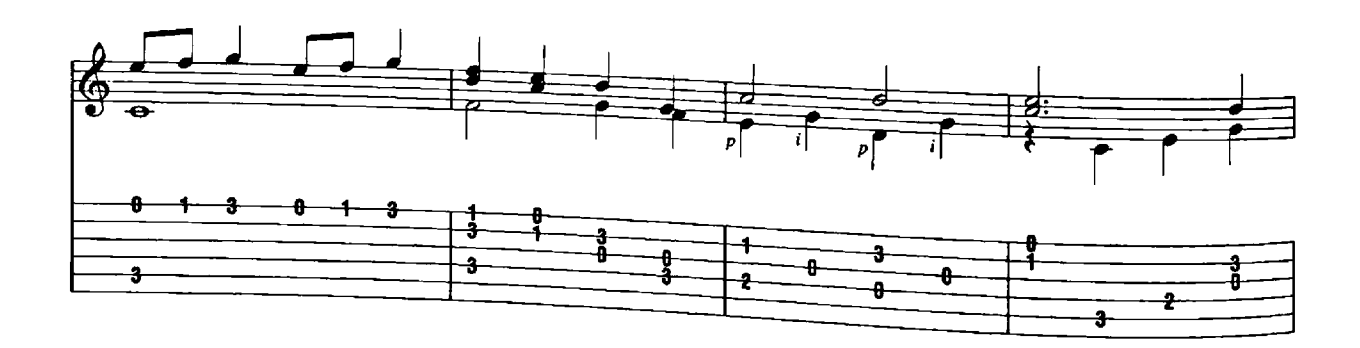

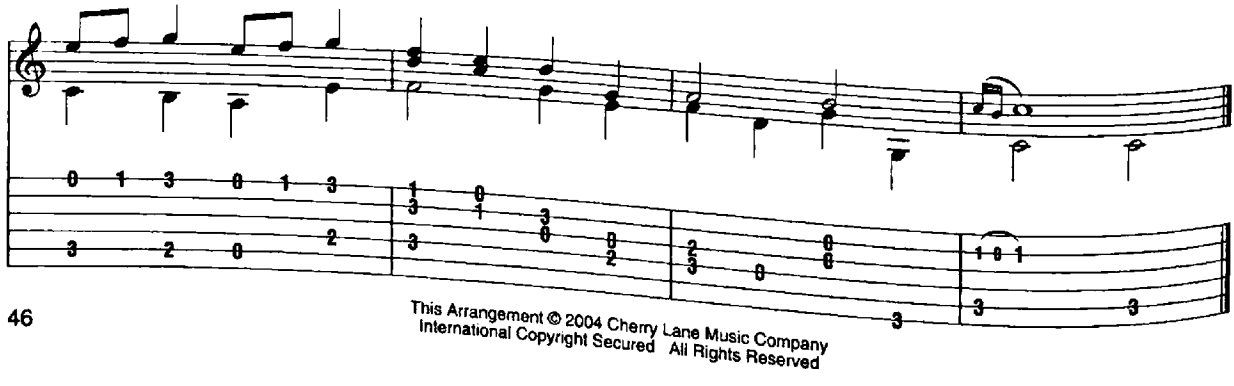

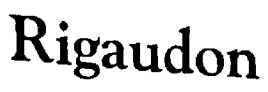

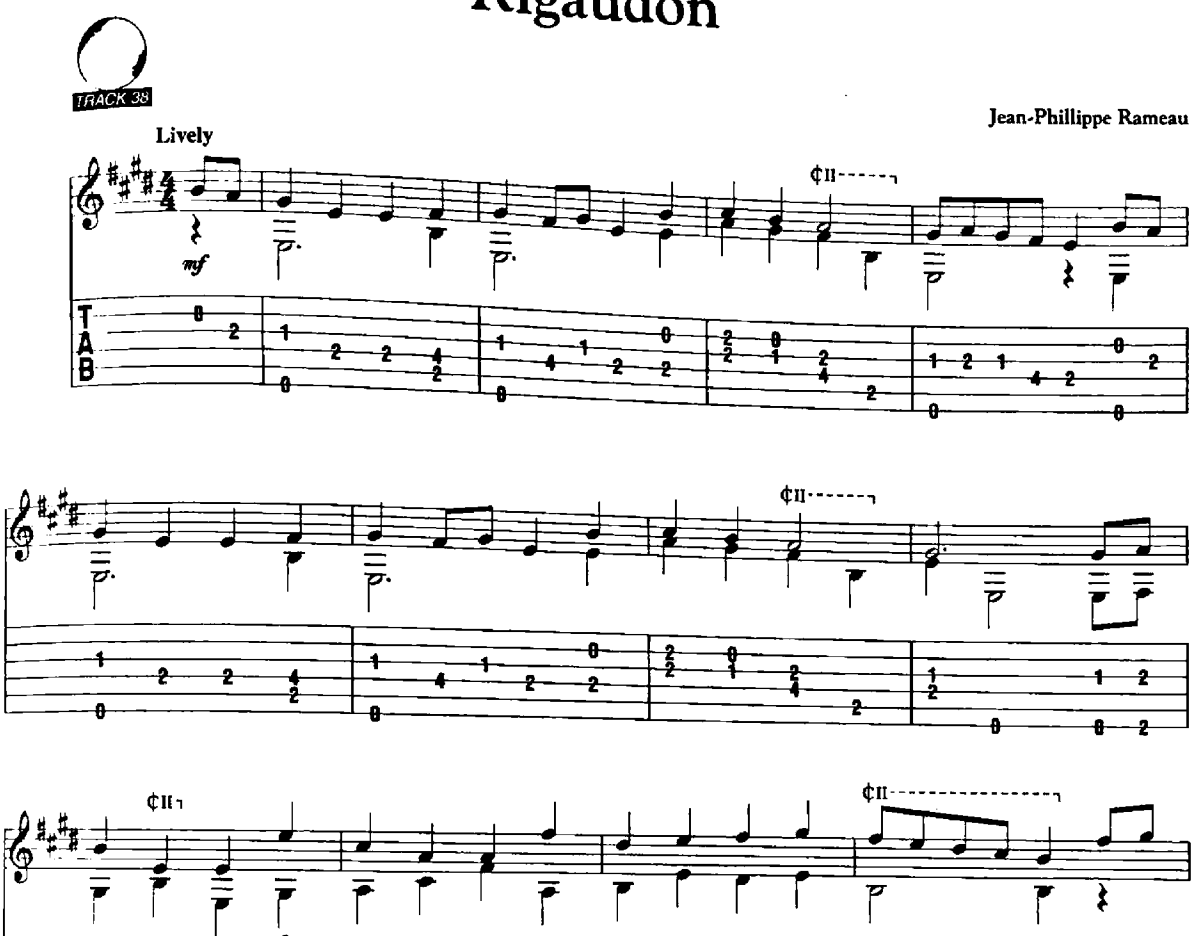

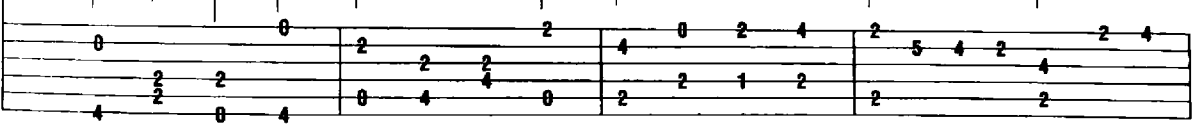

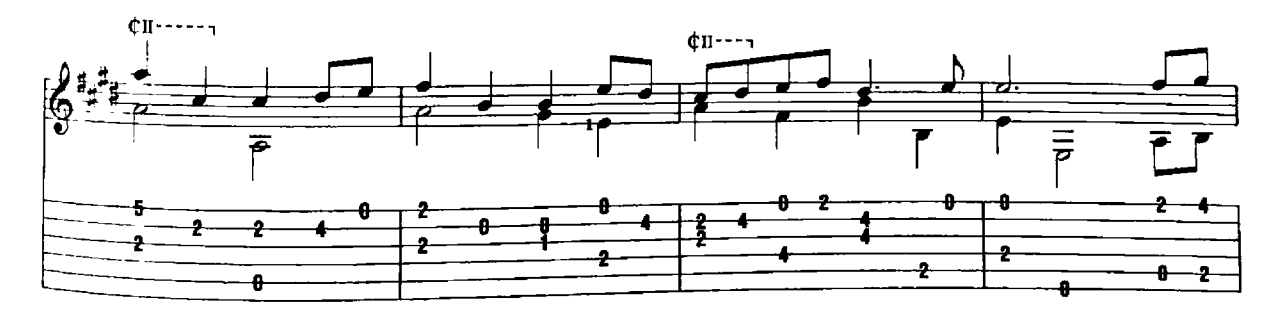

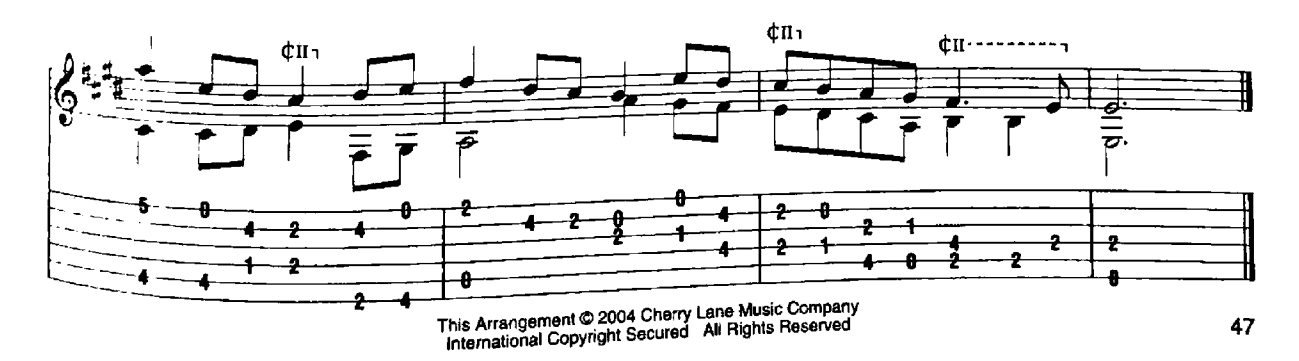

#### Rondino

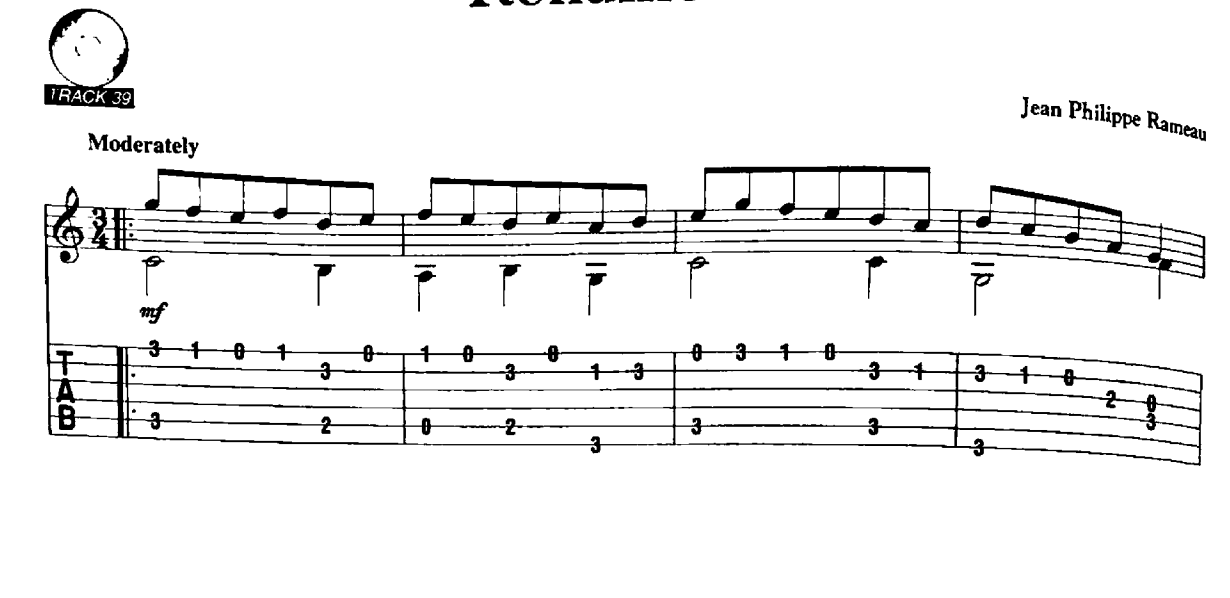

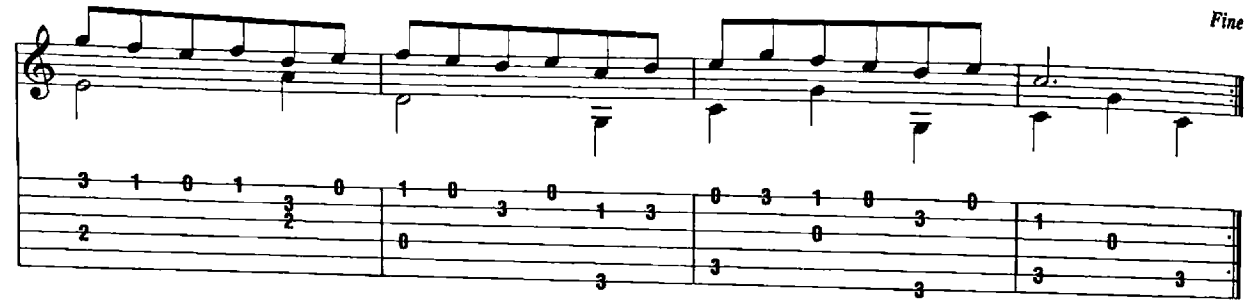

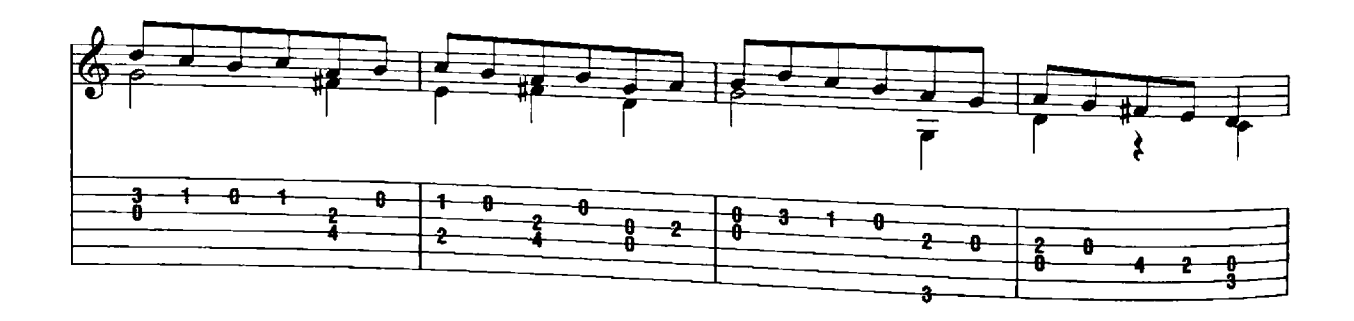

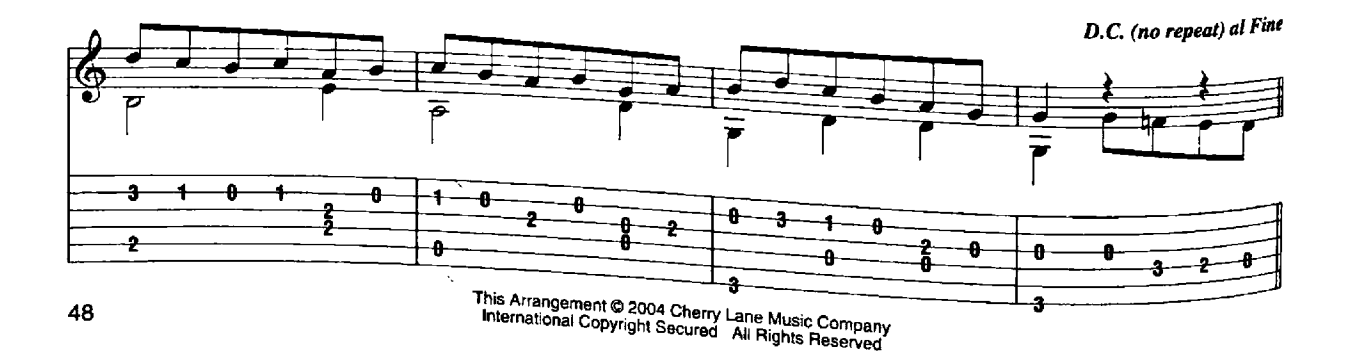

# **Dance Song**

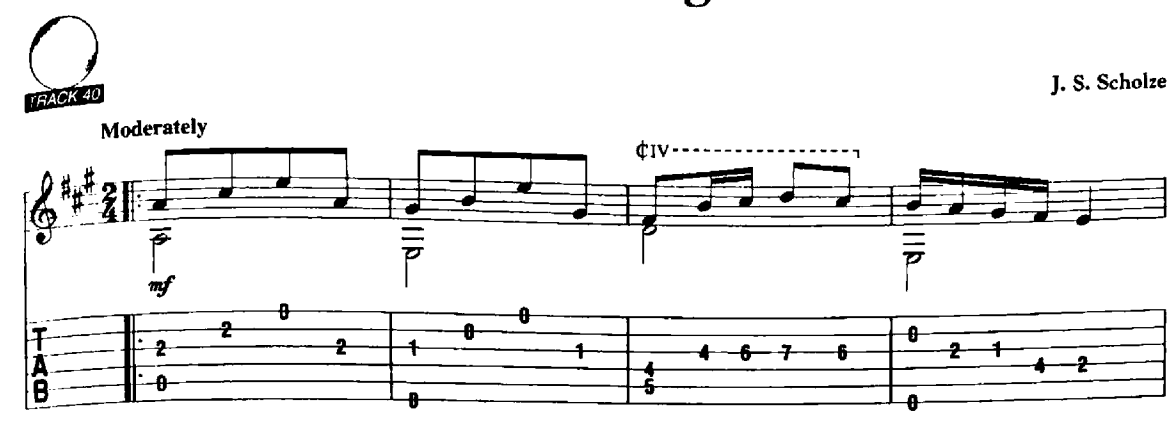

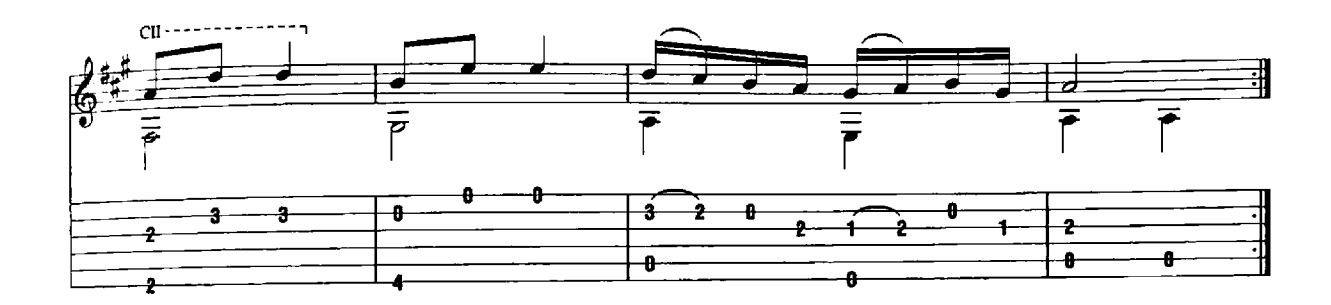

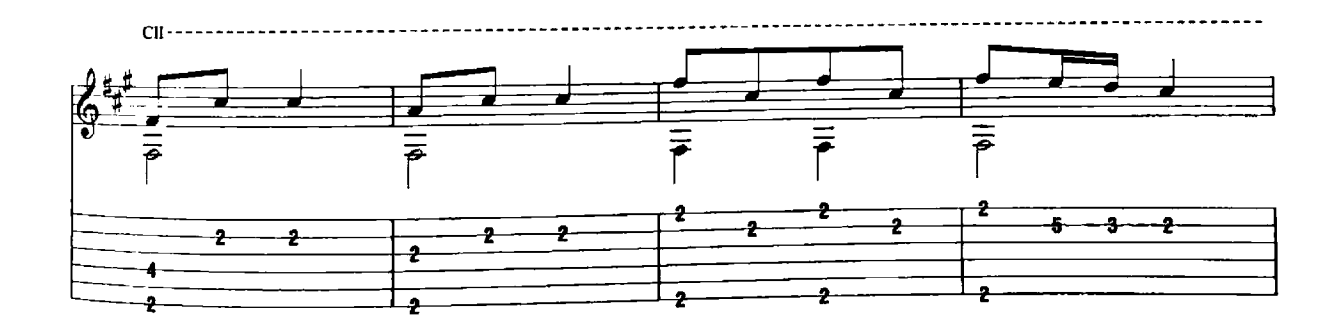

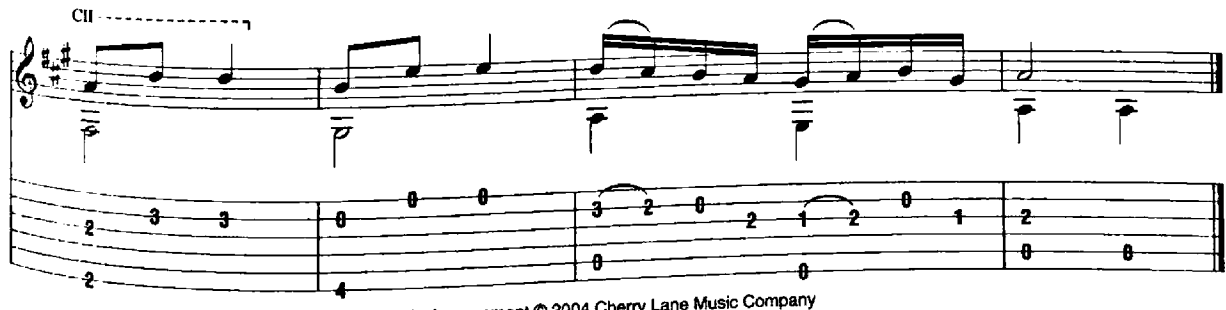

This Arrangement © 2004 Cherry Lane Music Company<br>International Copyright Secured All Rights Reserved

#### **Musical Pastime**

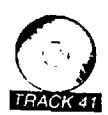

Valentin Rathgeber

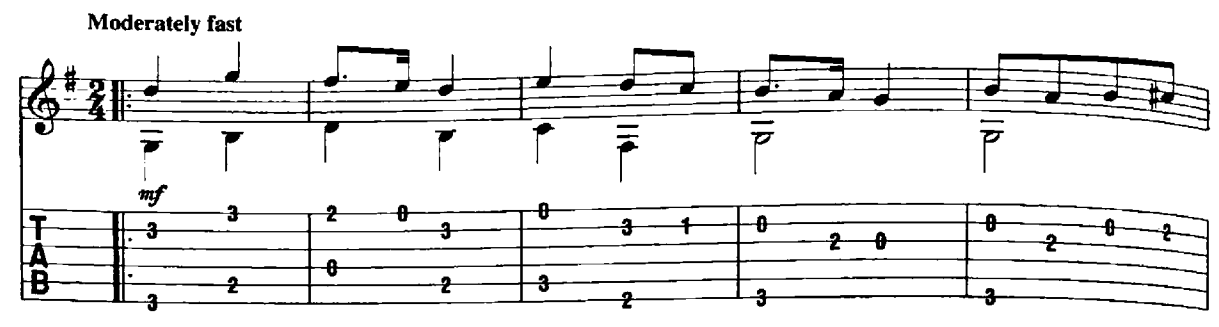

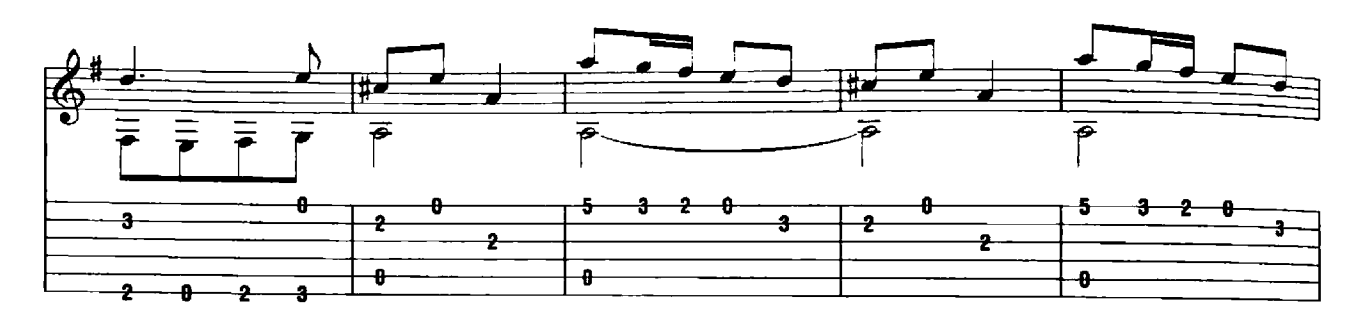

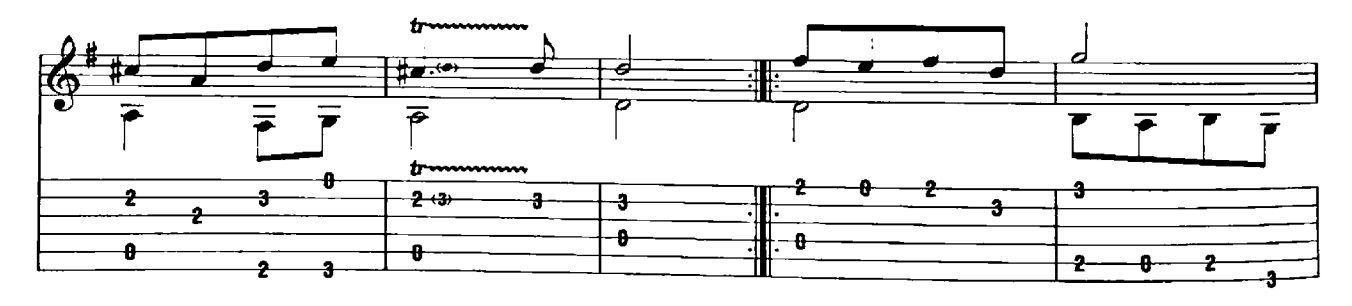

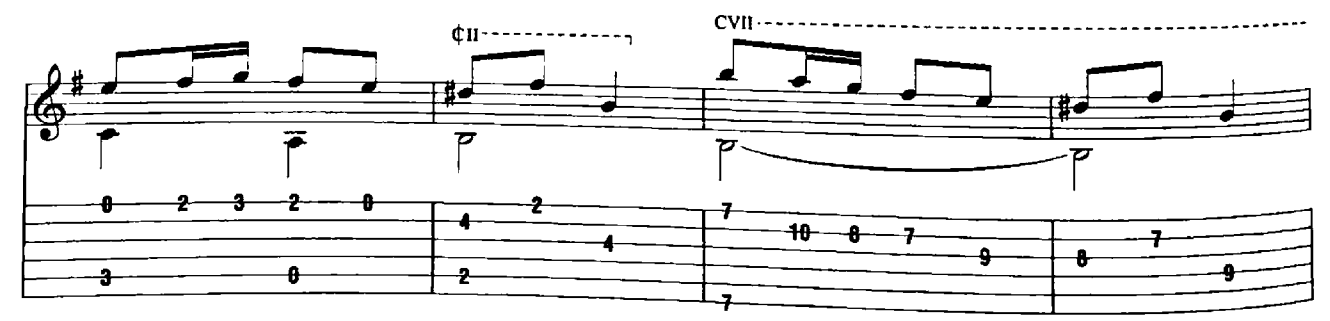

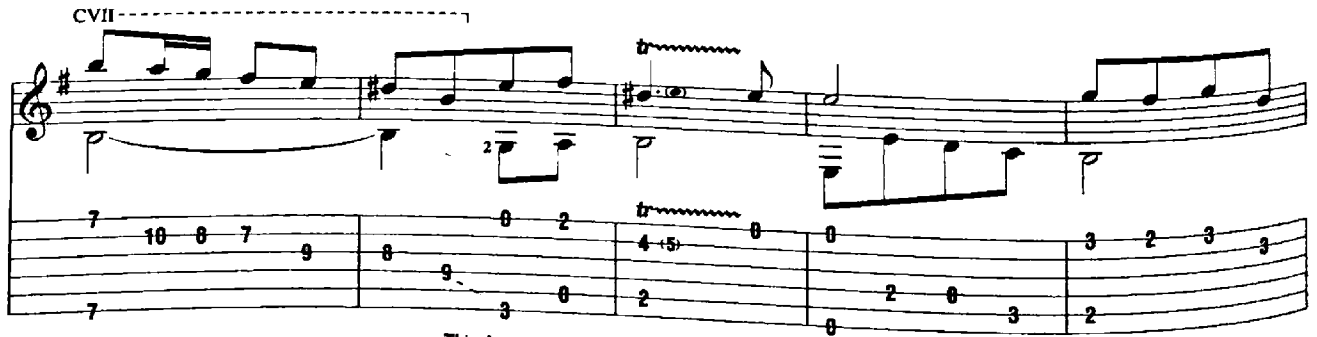

This Arrangement © 2004 Cherry Lane Music Company<br>International Copyright Secured All Rights Reserved

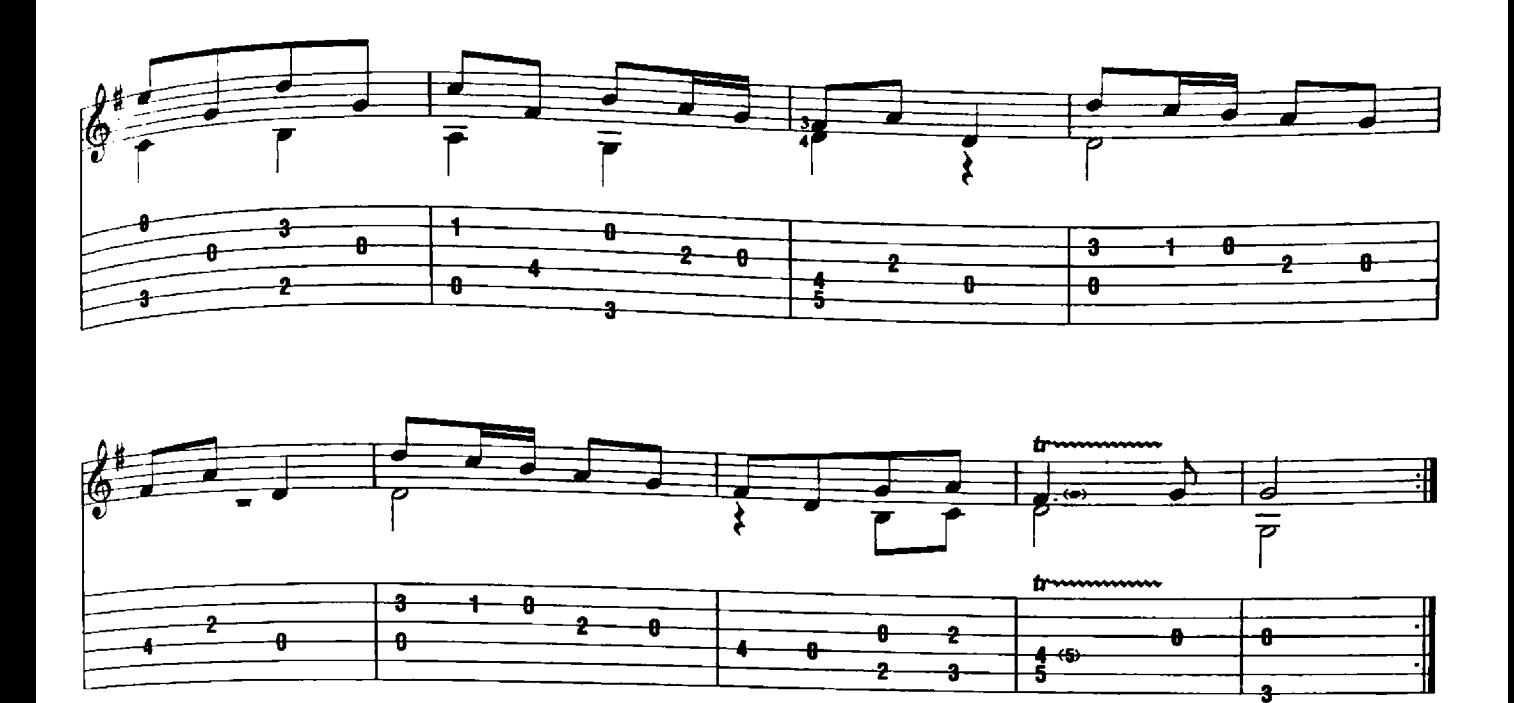

# Larghetto

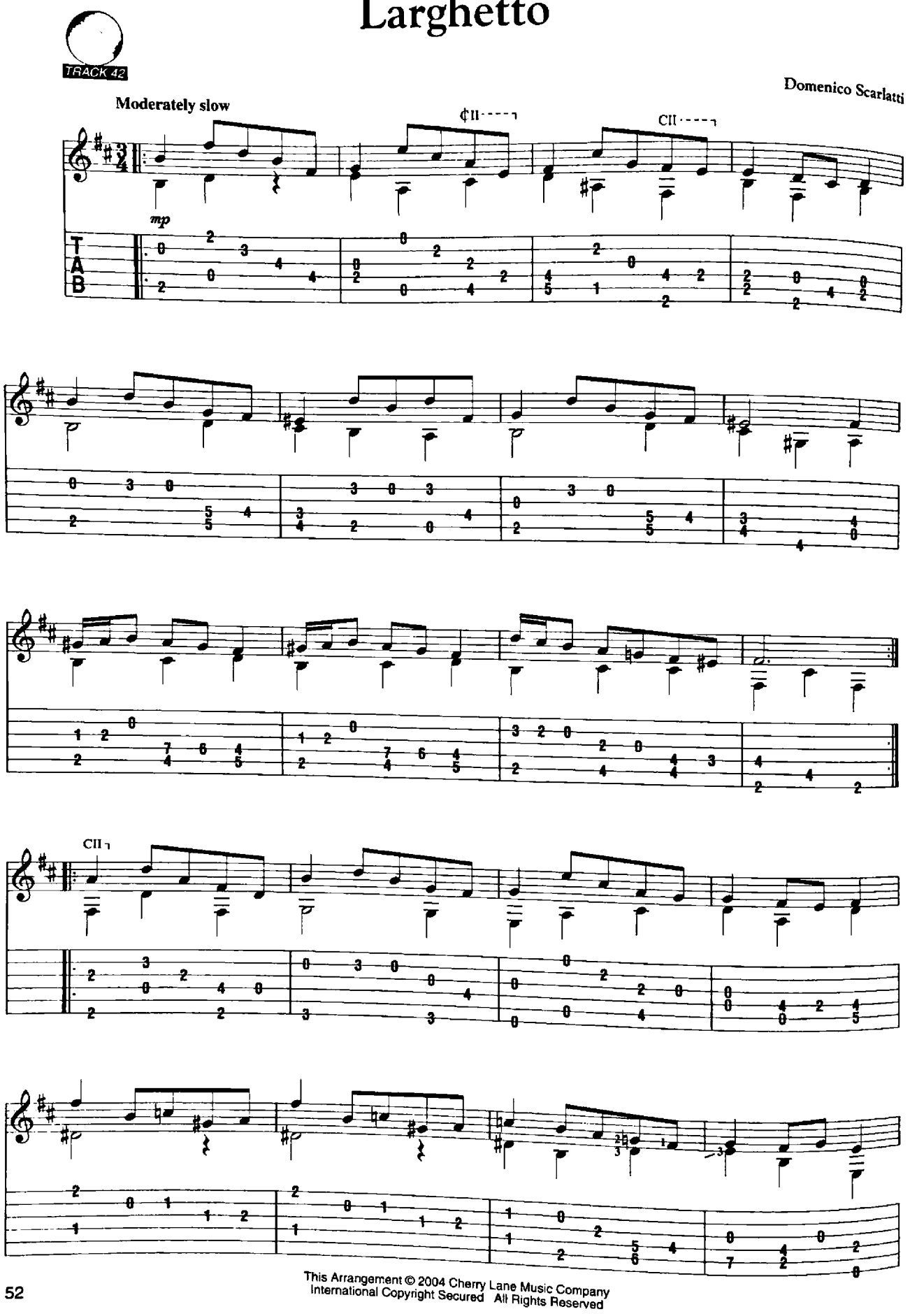

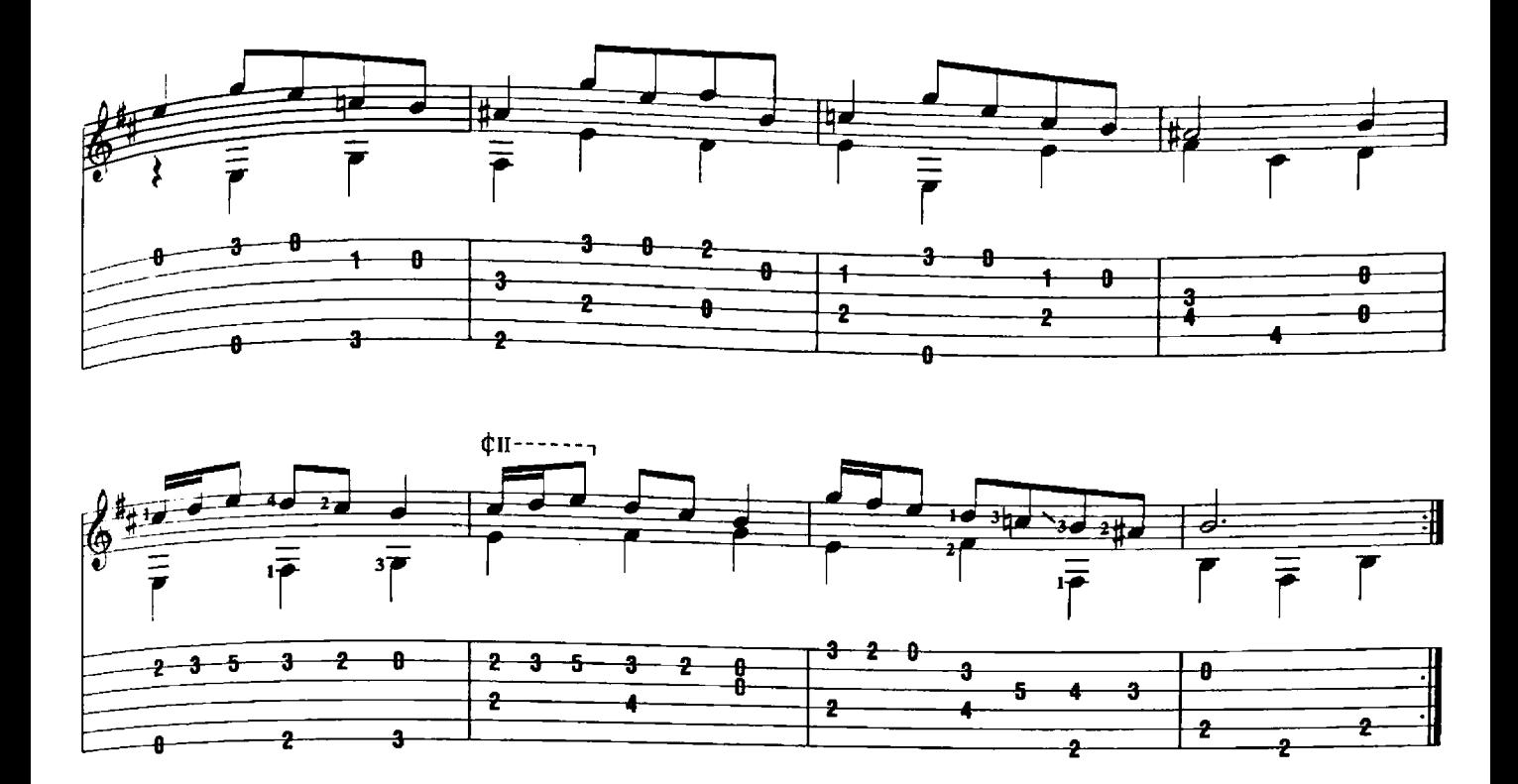

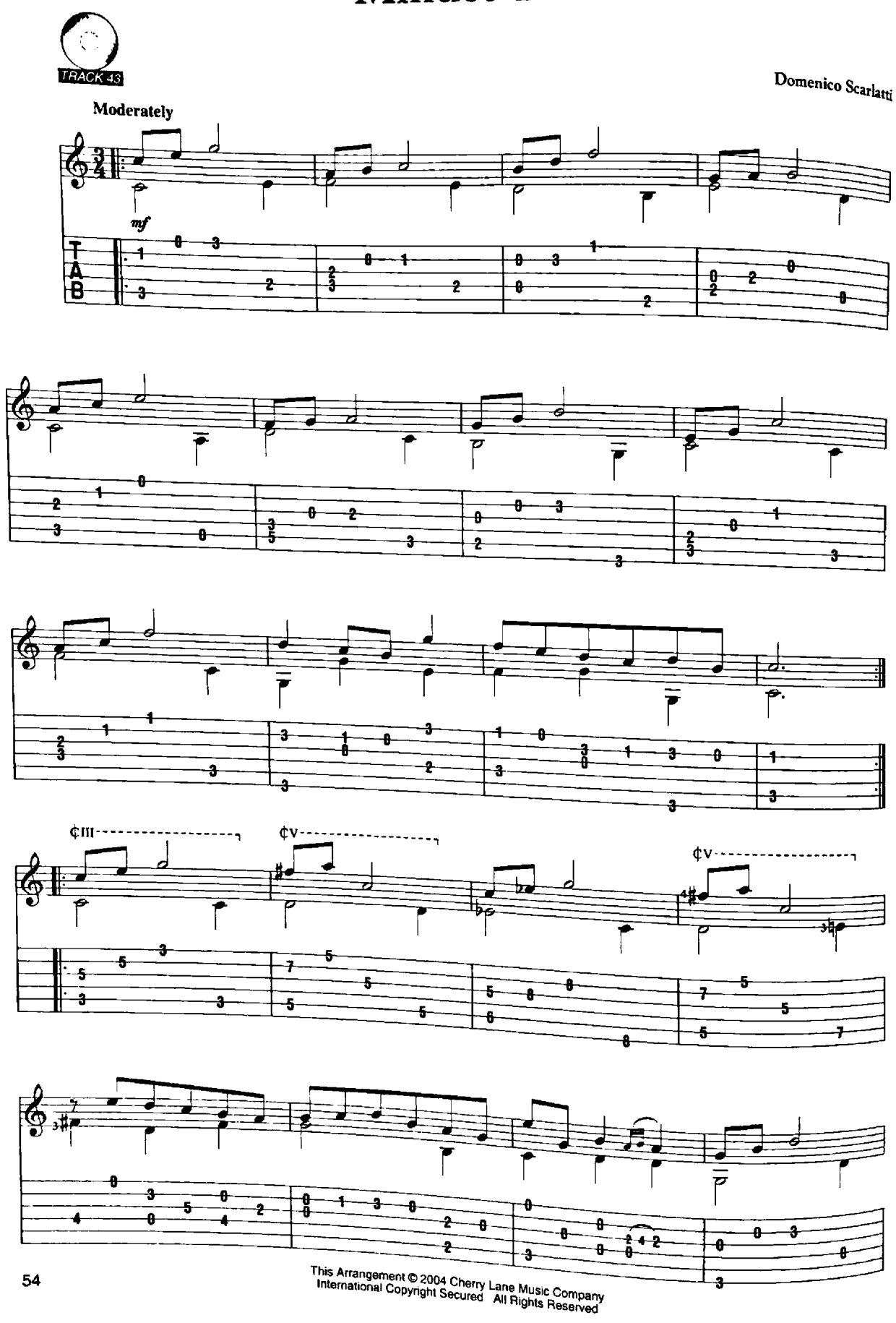

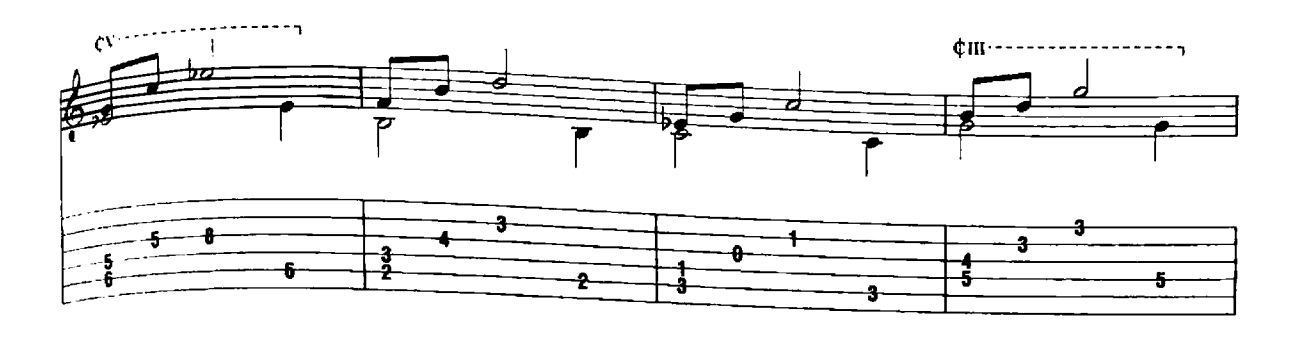

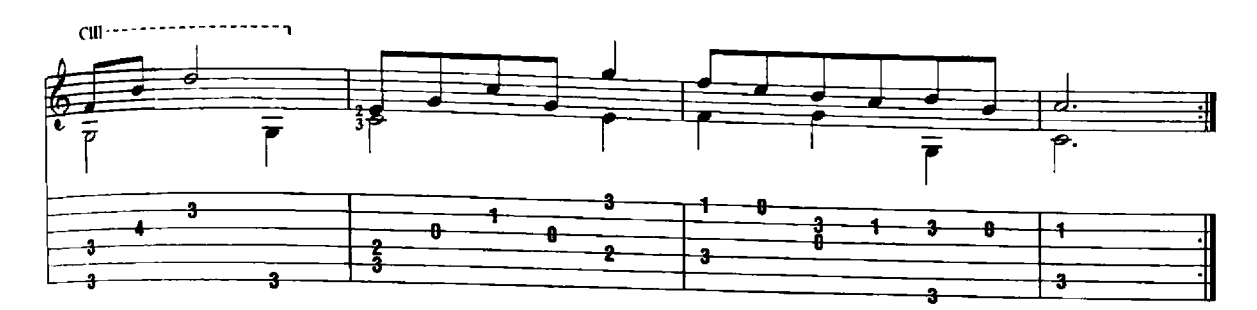

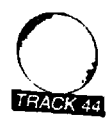

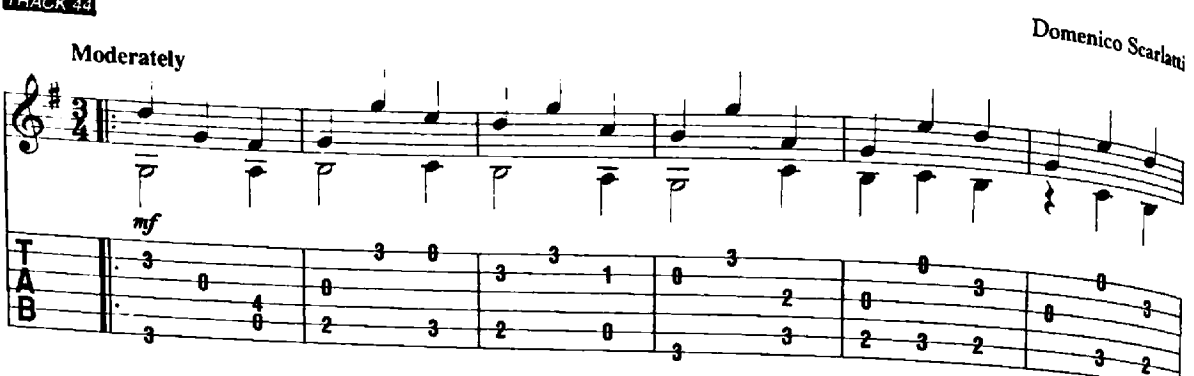

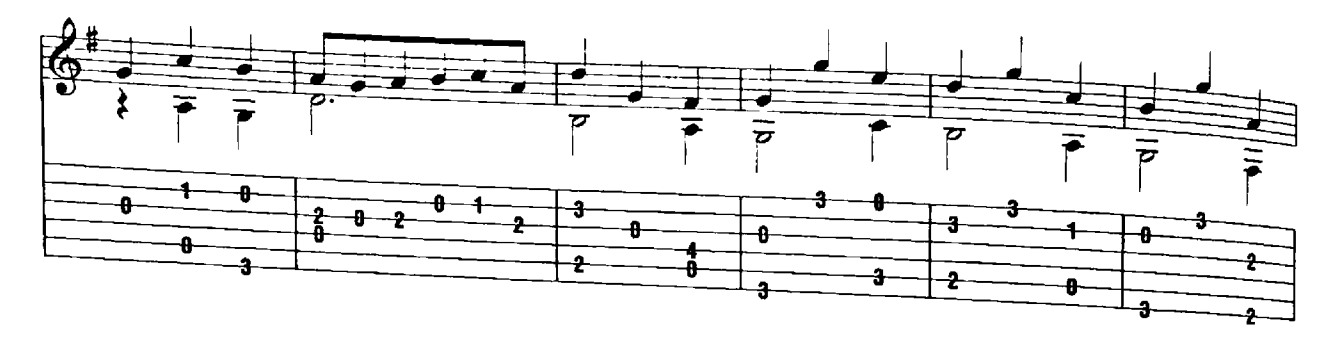

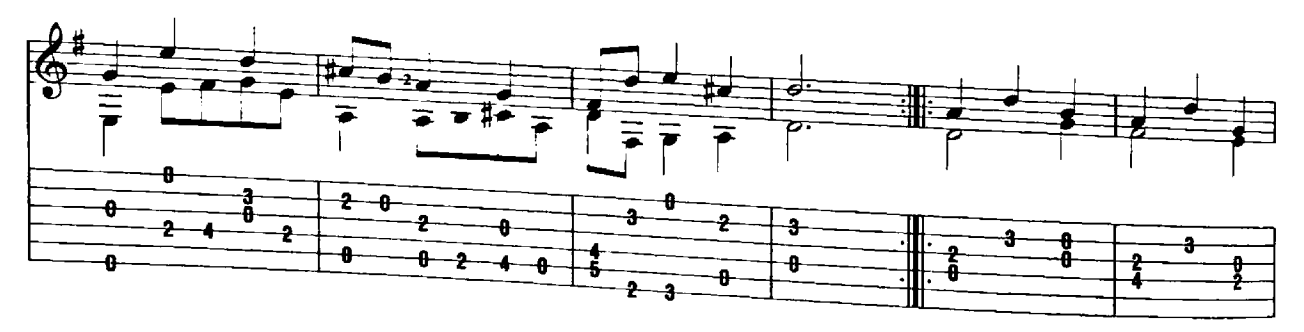

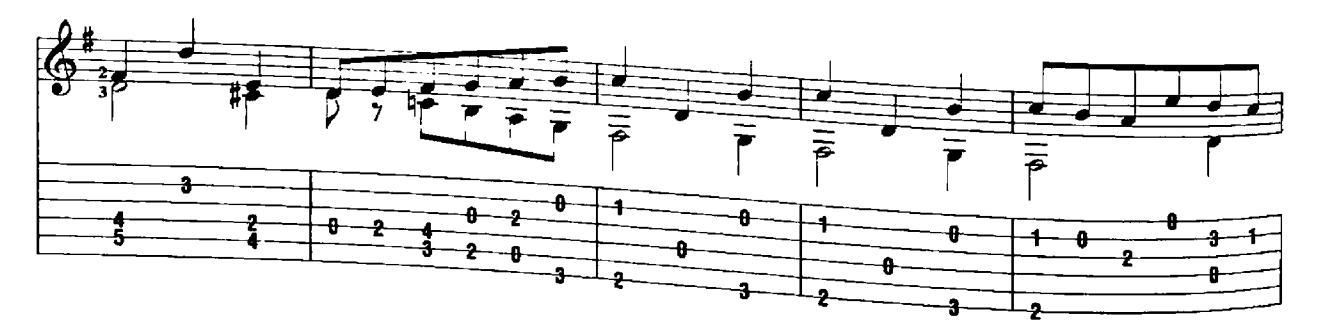

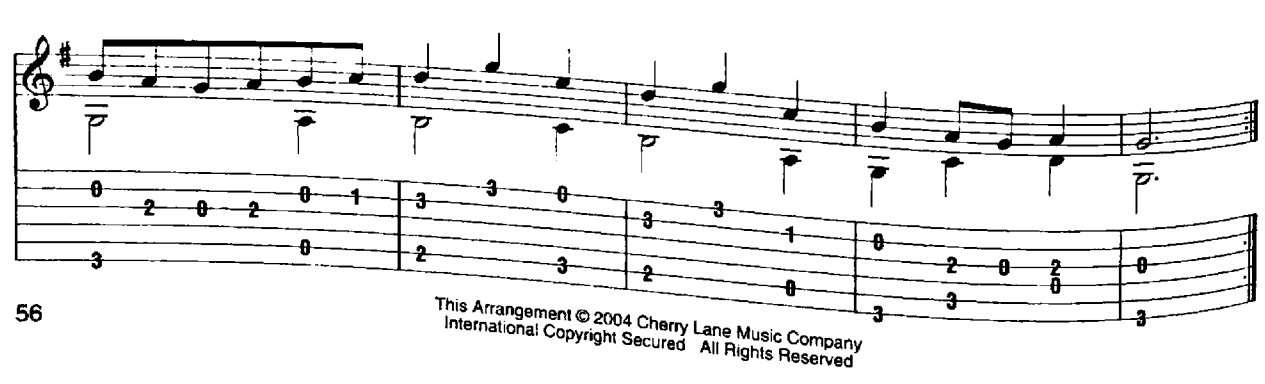

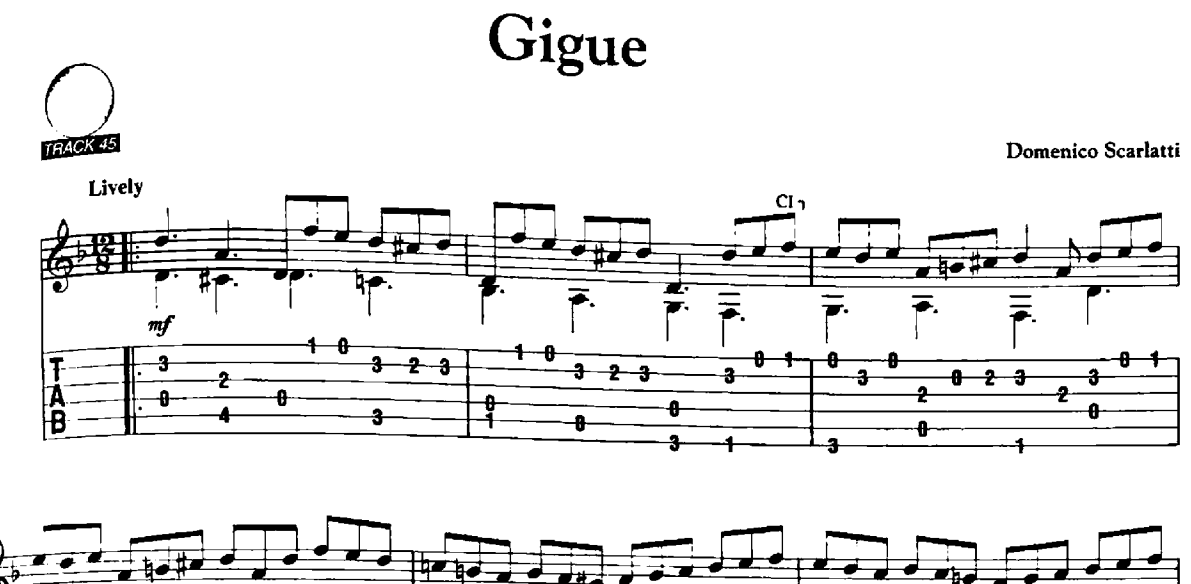

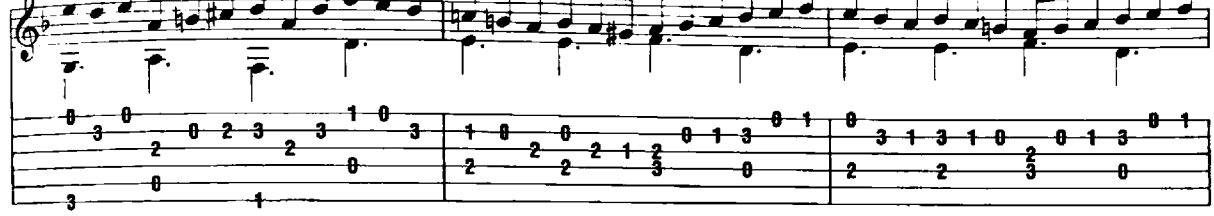

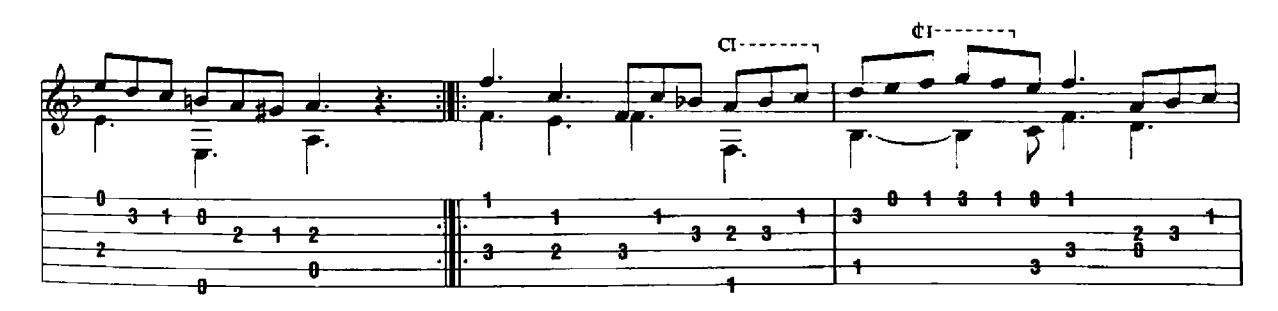

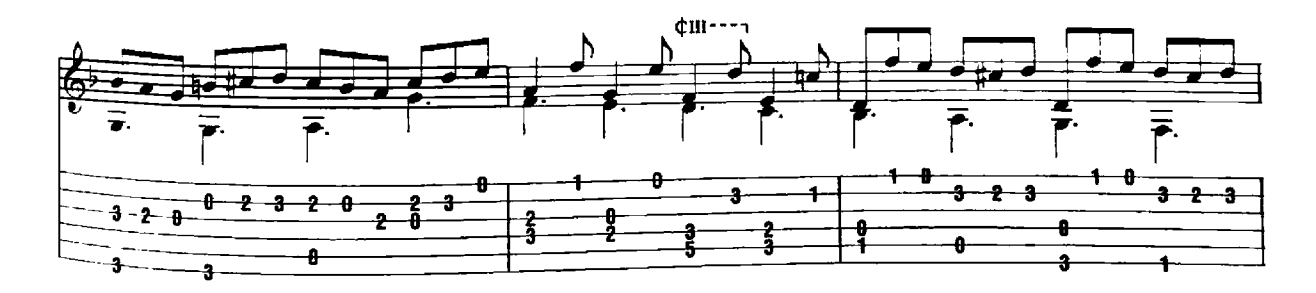

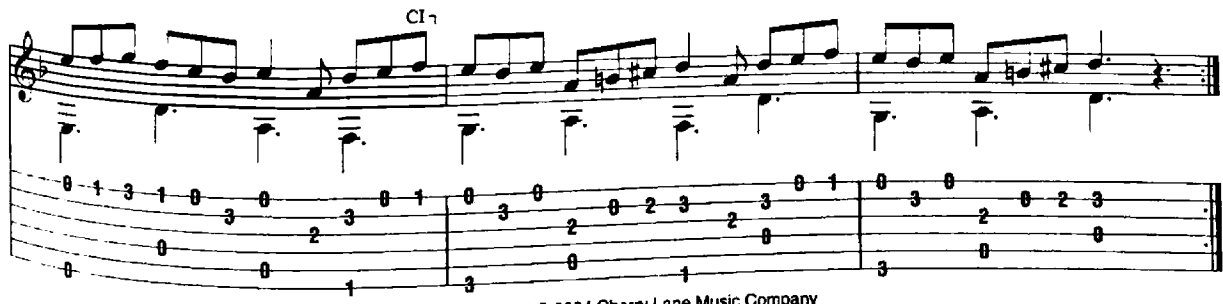

This Arrangement © 2004 Cherry Lane Music Company<br>International Copyright Secured All Rights Reserved

#### Bourrée

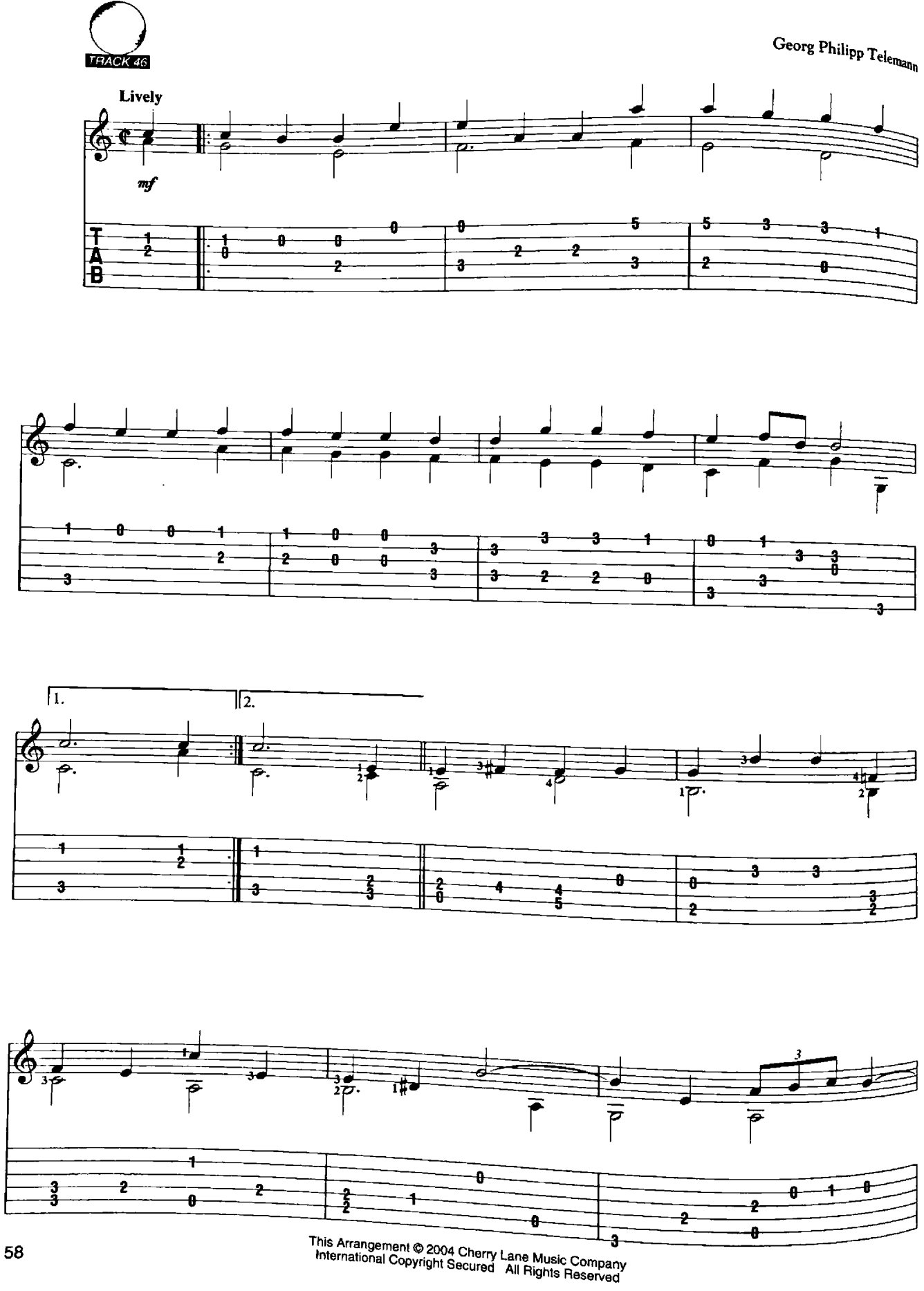

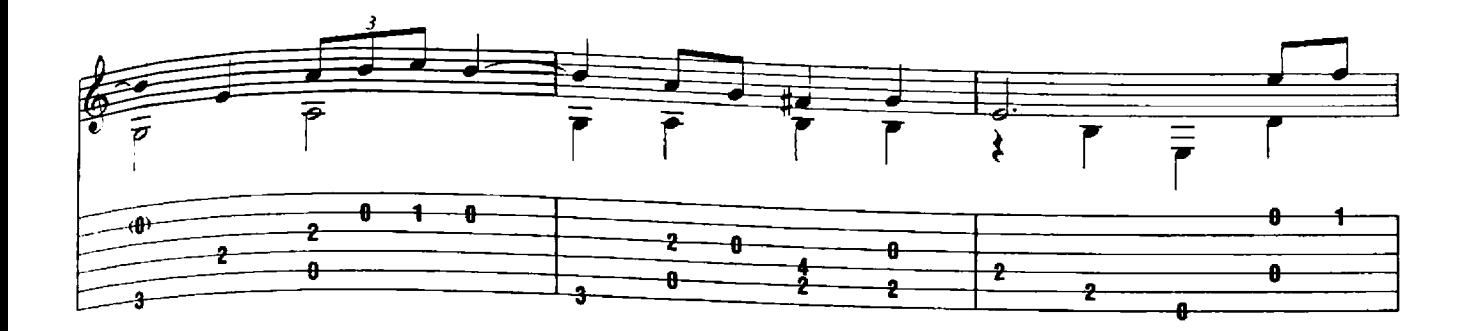

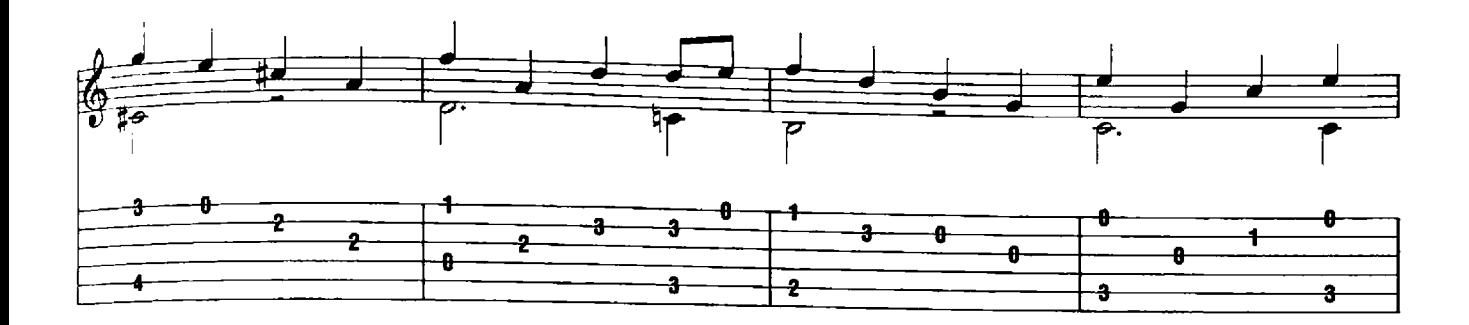

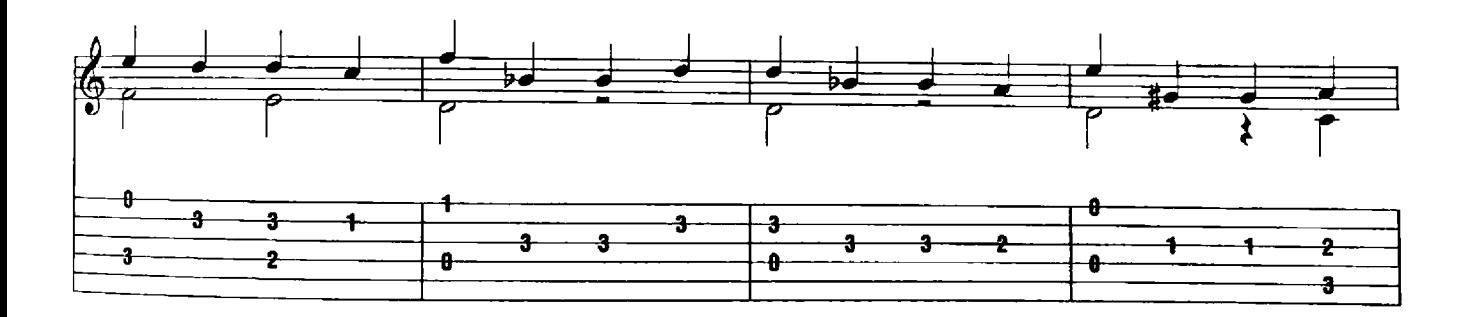

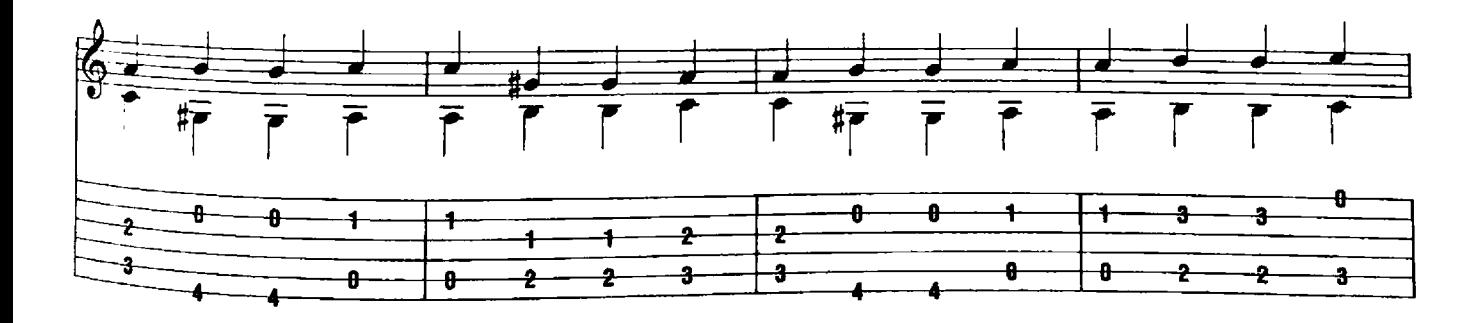

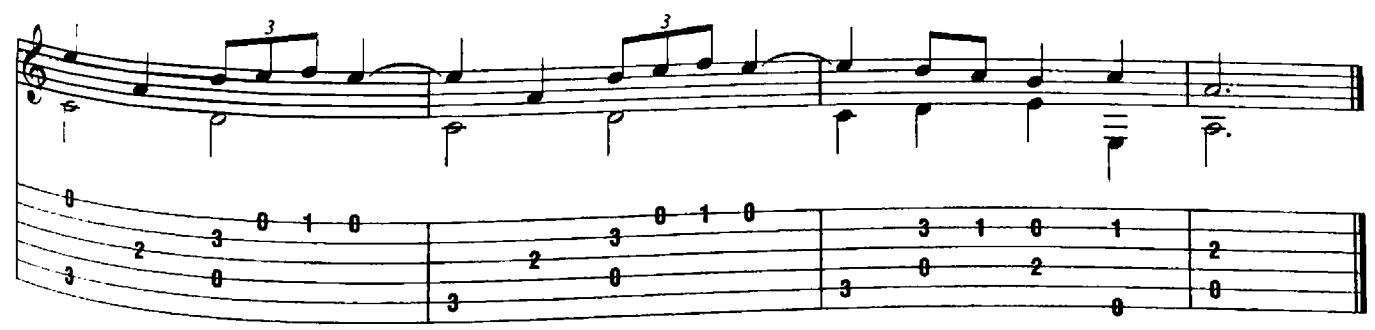

#### **Burlesca**

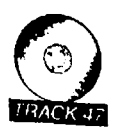

Georg Philipp  $T_{\mathsf{elem}_{\mathsf{a}_\Gamma}}$ 

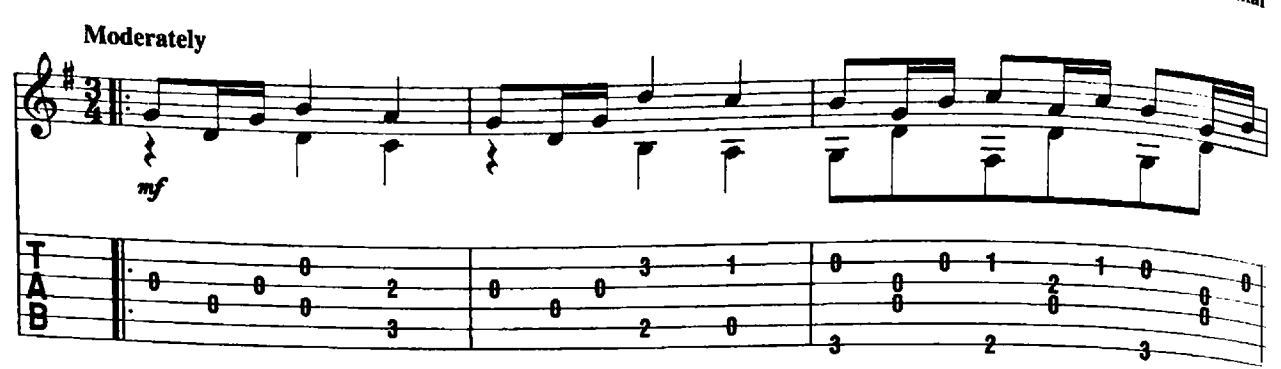

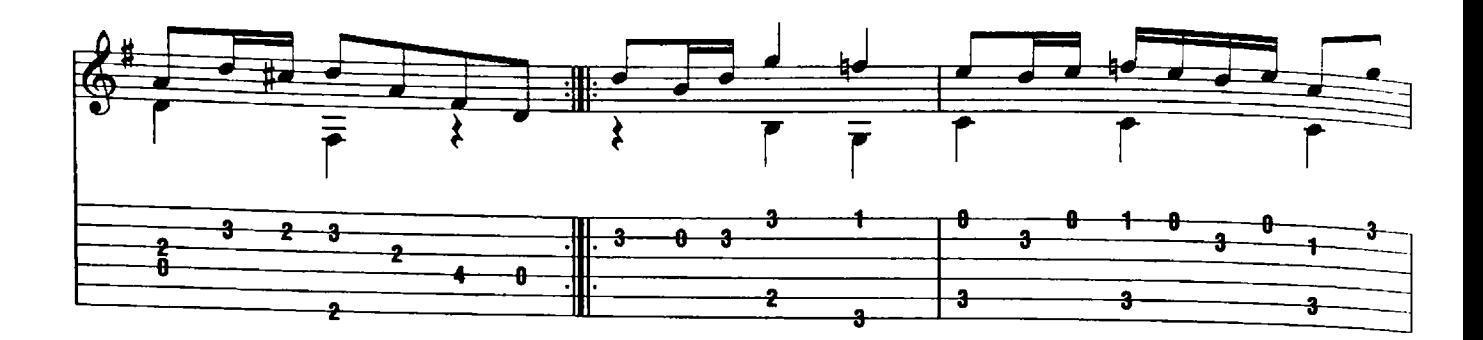

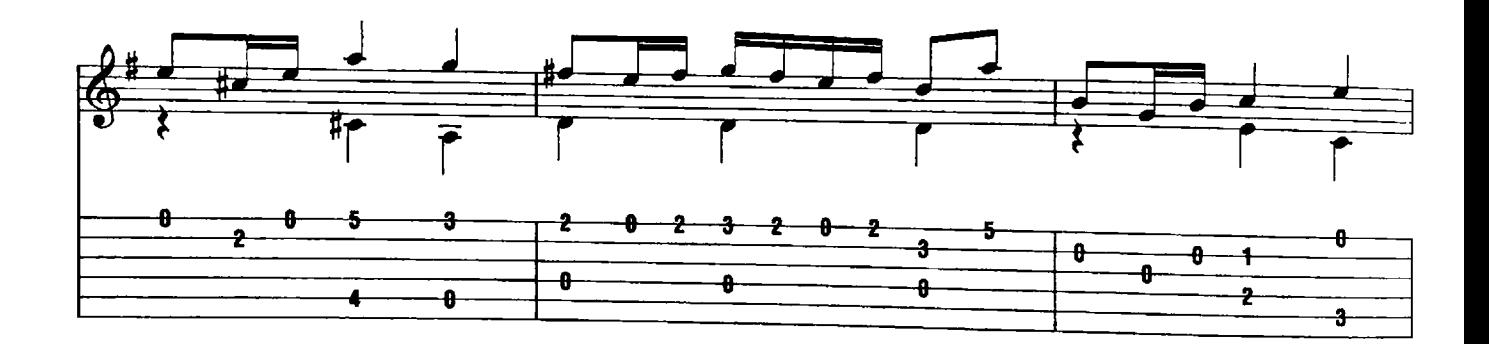

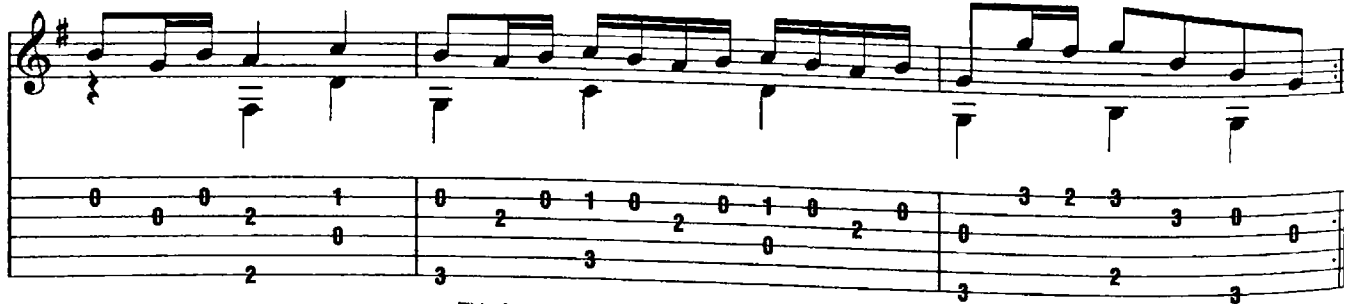

This Arrangement @ 2004 Cherry Lane Music Company<br>International Copyright Secured All Bights Because

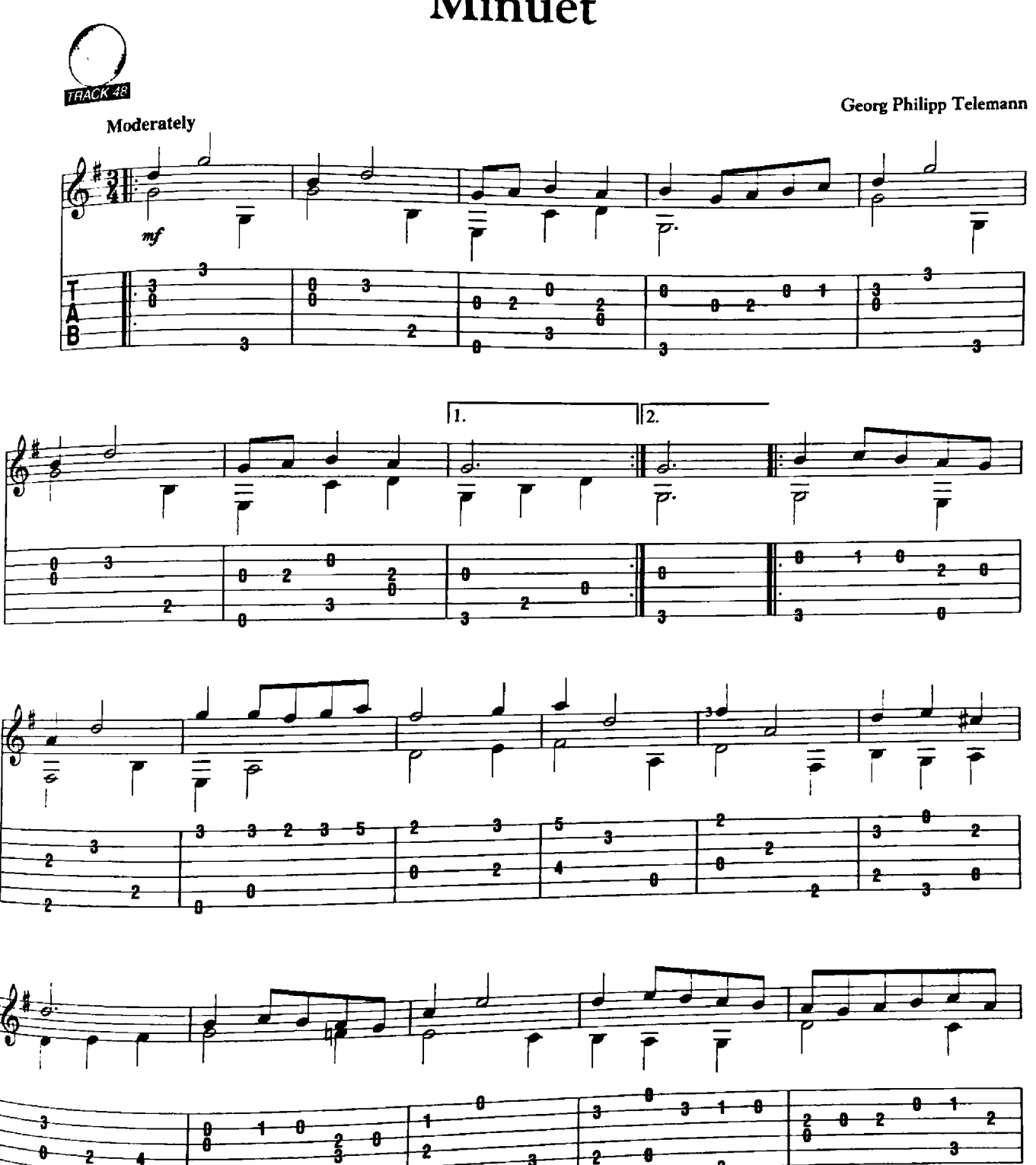

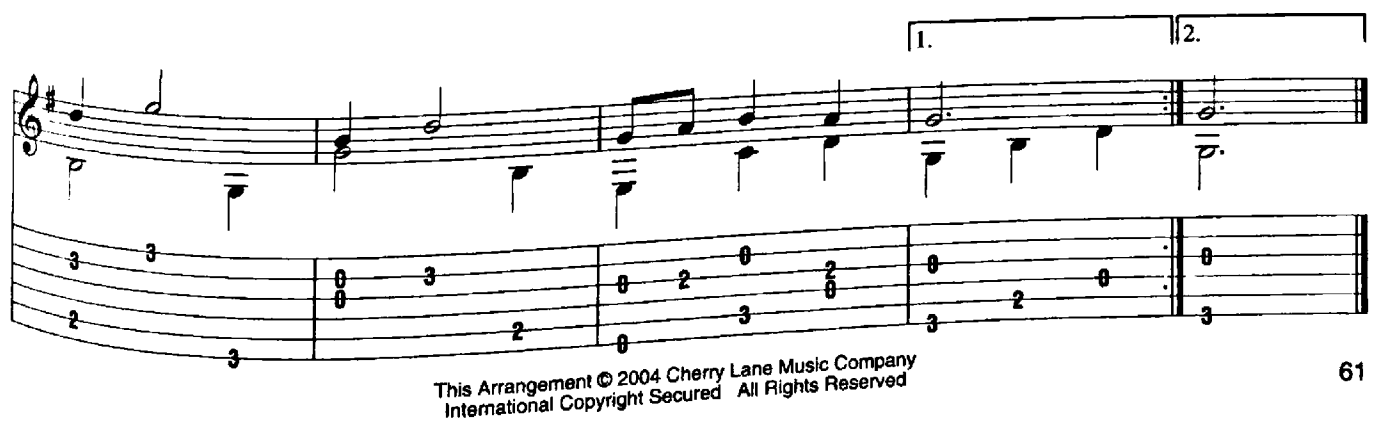

ŝ

#### Scherzino

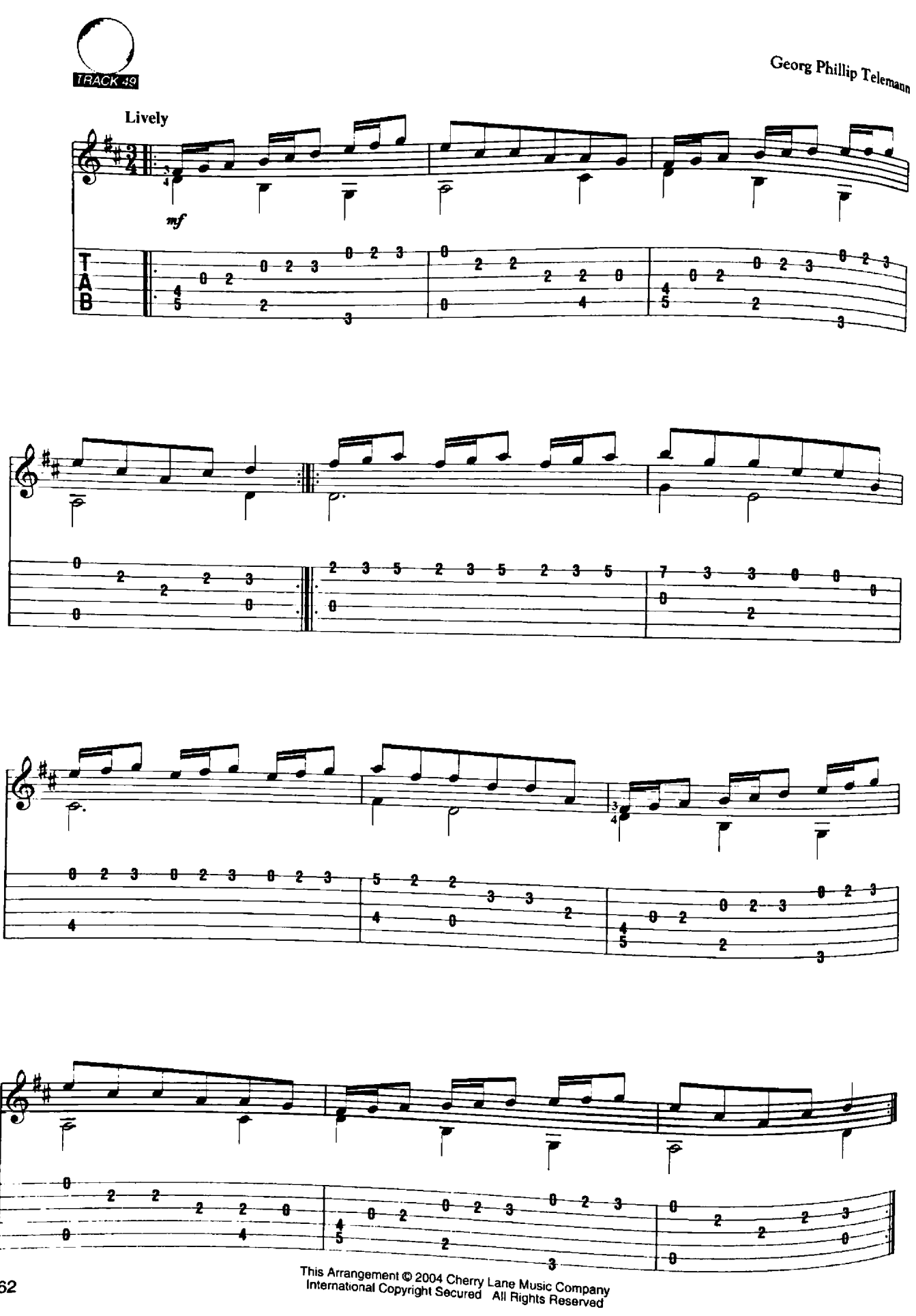

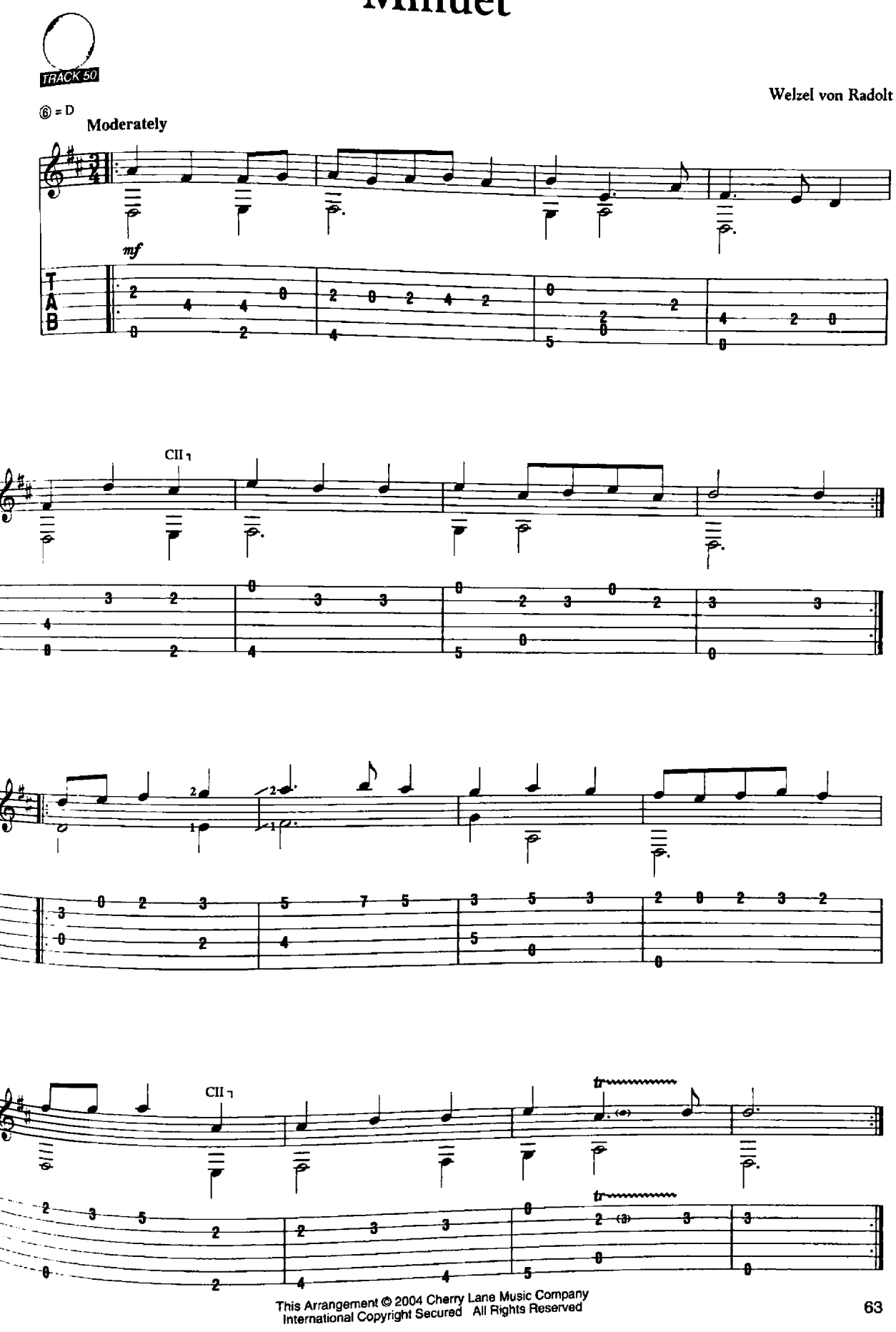